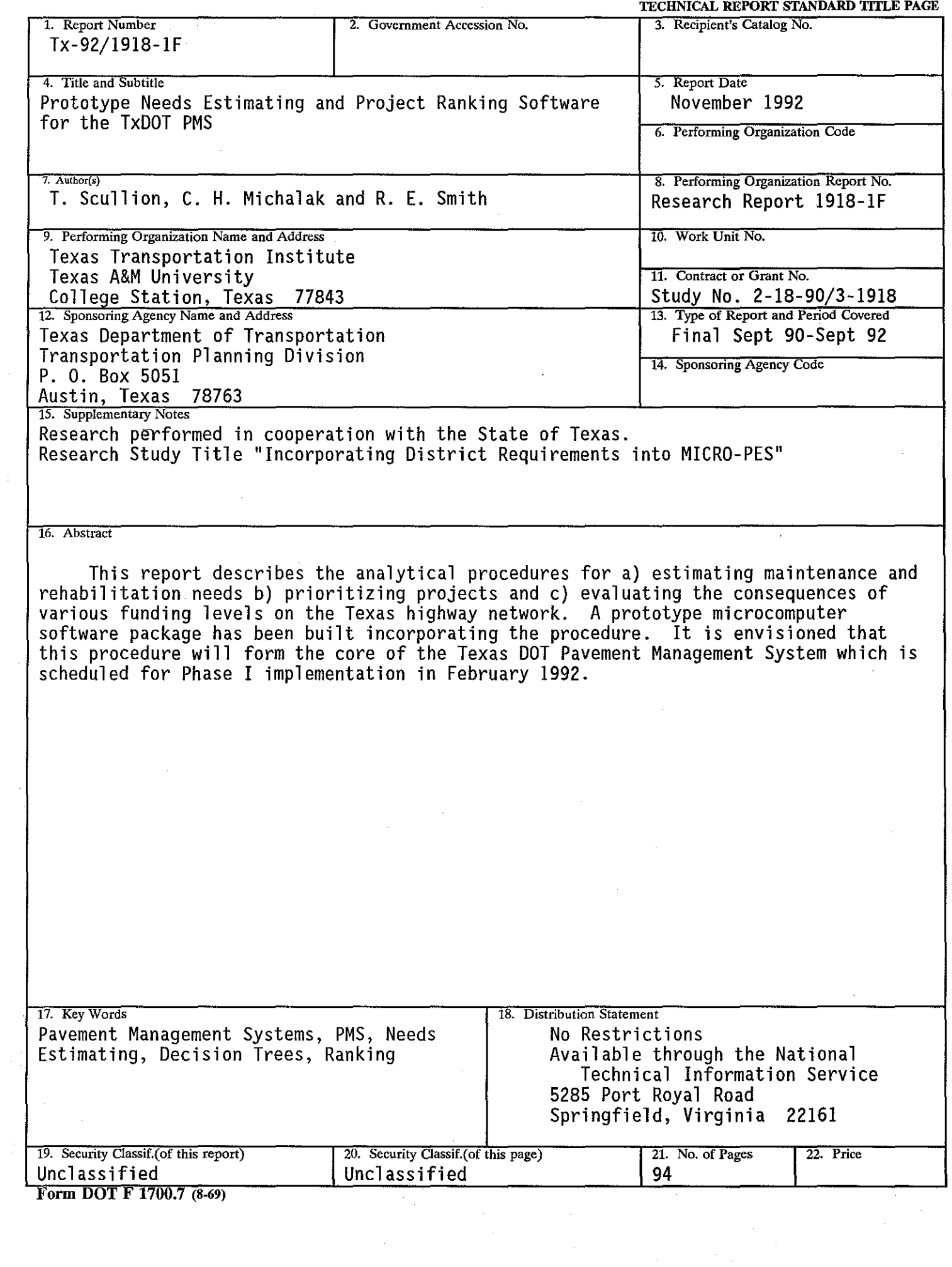

 $\sim$ 

 $\mathcal{L}_{\mathcal{L}}$ 

### **PROTOTYPE NEEDS ESTIMATING AND PROJECT RANKING SOFTWARE FOR THE TxDOT PMS**

by

T. Scullion C. H. Michalak R. E. Smith

### Submitted by

Texas Transportation Institute Texas A&M University College Station, Texas 77843

Sponsored by

Texas Department of Transportation

November, 1992

# METRIC (SI\*) CONVERSION FACTORS

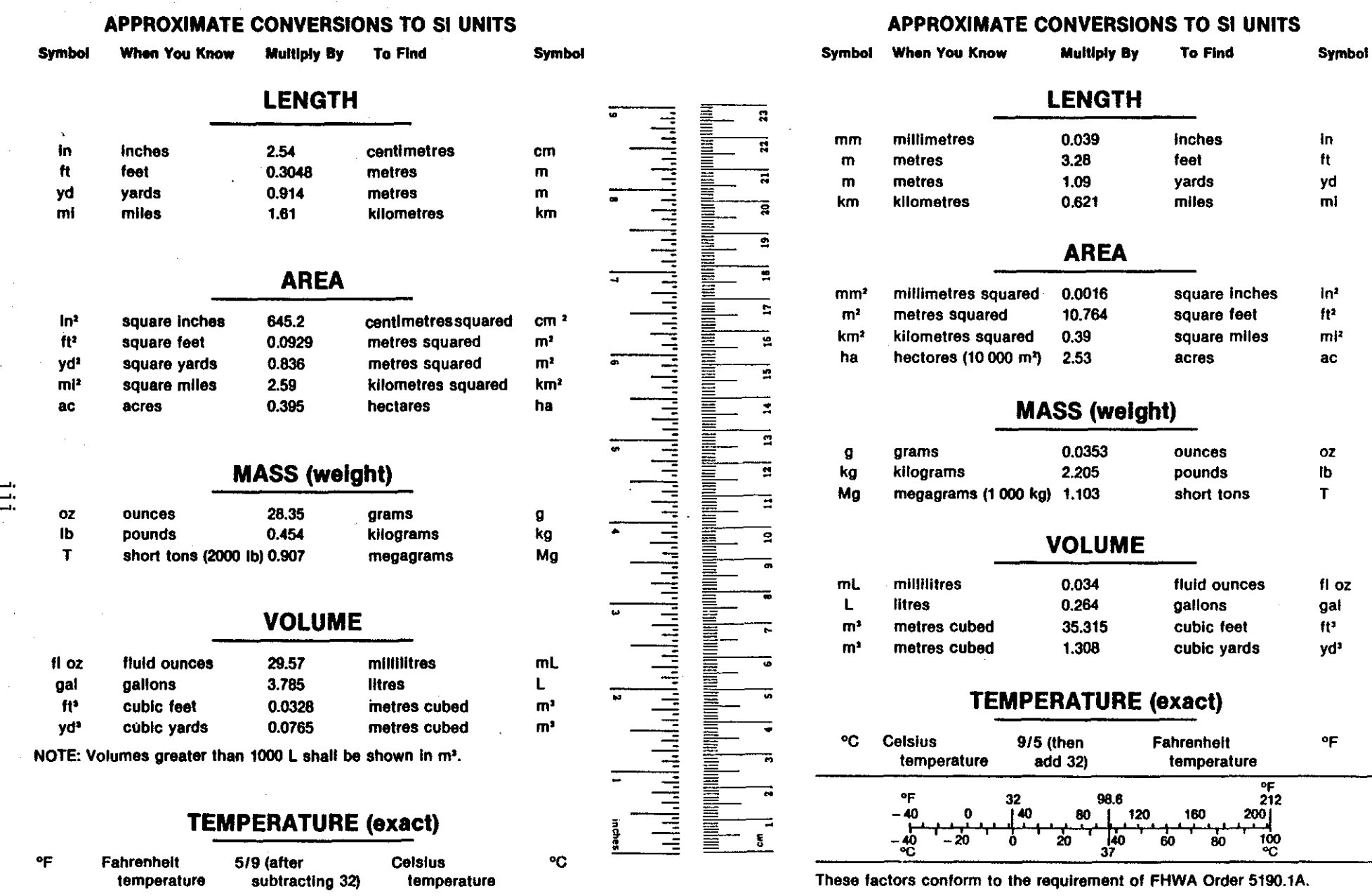

• SI Is the symbol for the International System of Measurements

This study describes an analytical procedure that has been developed to provide the capabilities of generating long term M&R needs estimates and of evaluating the consequences of variations in funding level. The system is being incorporated into the TxDOT Pavement Management System scheduled for release in early 1993.

### **DISCLAIMER**

The contents of this report reflect the view of the authors who are responsible for the opinions, findings, and conclusions presented herein. The contents do not necessarily reflect the official view or policies of the Texas Department of Transportation. This report does not constitute a standard, specifications, or regulations.

There is no invention or discovery conceived or first actually reduced to practice in the course of or under this contract, including any art, method, process, machine, manufacture, design or composition of matter, or any new and useful improvement thereof, or any variety of plant which is or may be patentable under the patent law of the United States of America or any foreign country. This report is not intended for construction, bidding or permit purposes.

#### **ACKNOWLEDGEMENTS**

The work described has been supported by the Pavement Management section of D-8. The work was conducted under the guidance of the TxDOT Pavement Management Steering Committee. Bryan Stampley of D-8 was the project contact; his support and encouragement are greatly appreciated. Many of the concepts proposed were developed in discussions with Bob Briggs, Rob Harris and Bryan Stampley of D-8.

iv

## **TABLE OF CONTENTS**

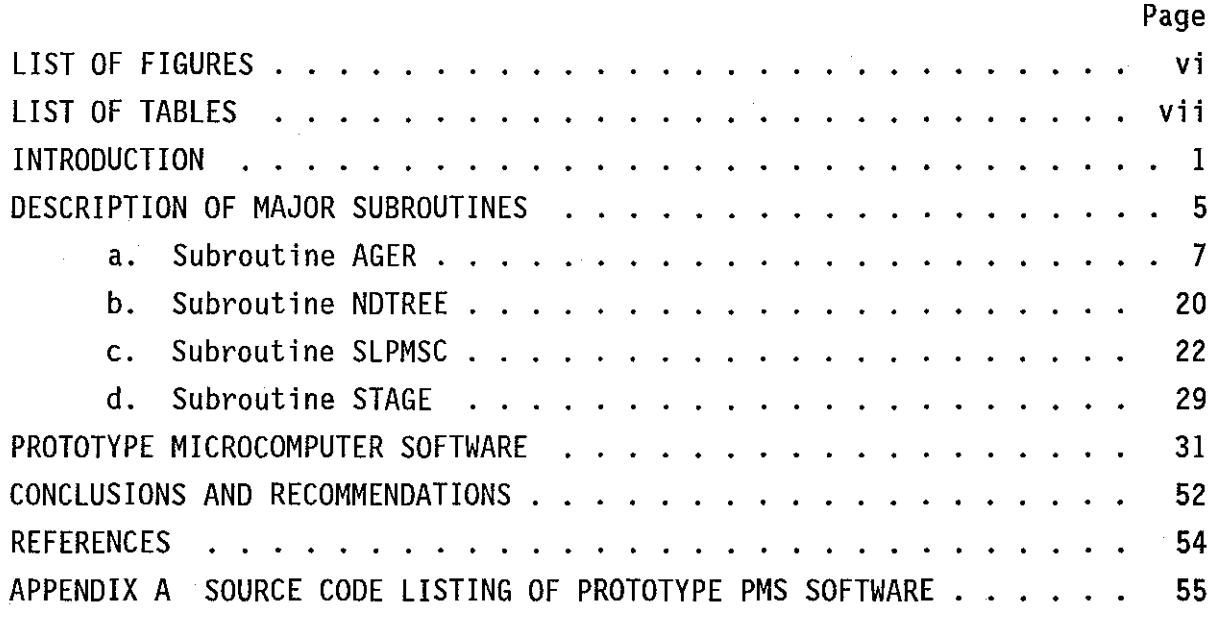

# **LIST OF TABLES**

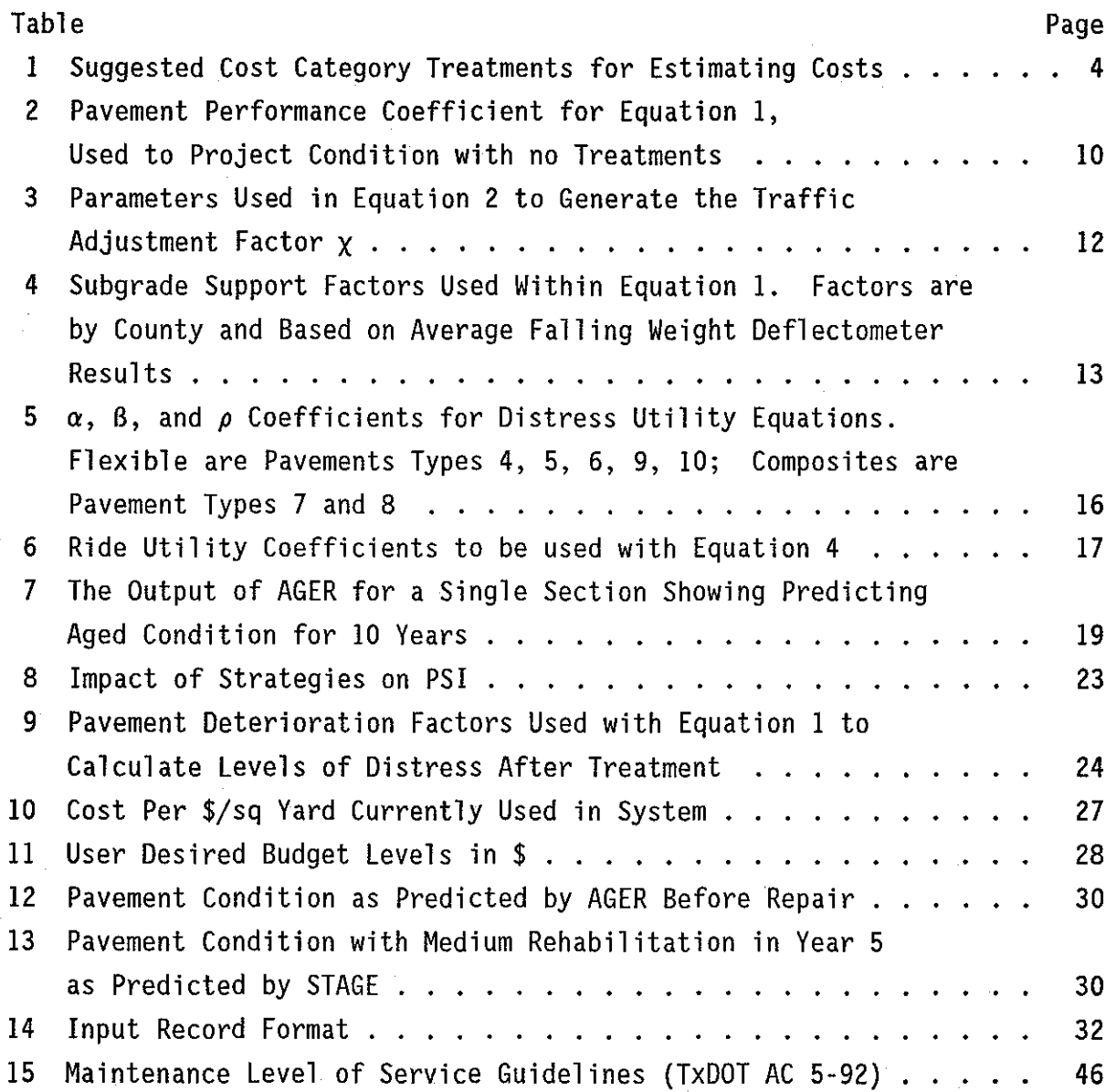

# **LIST OF FIGURES**

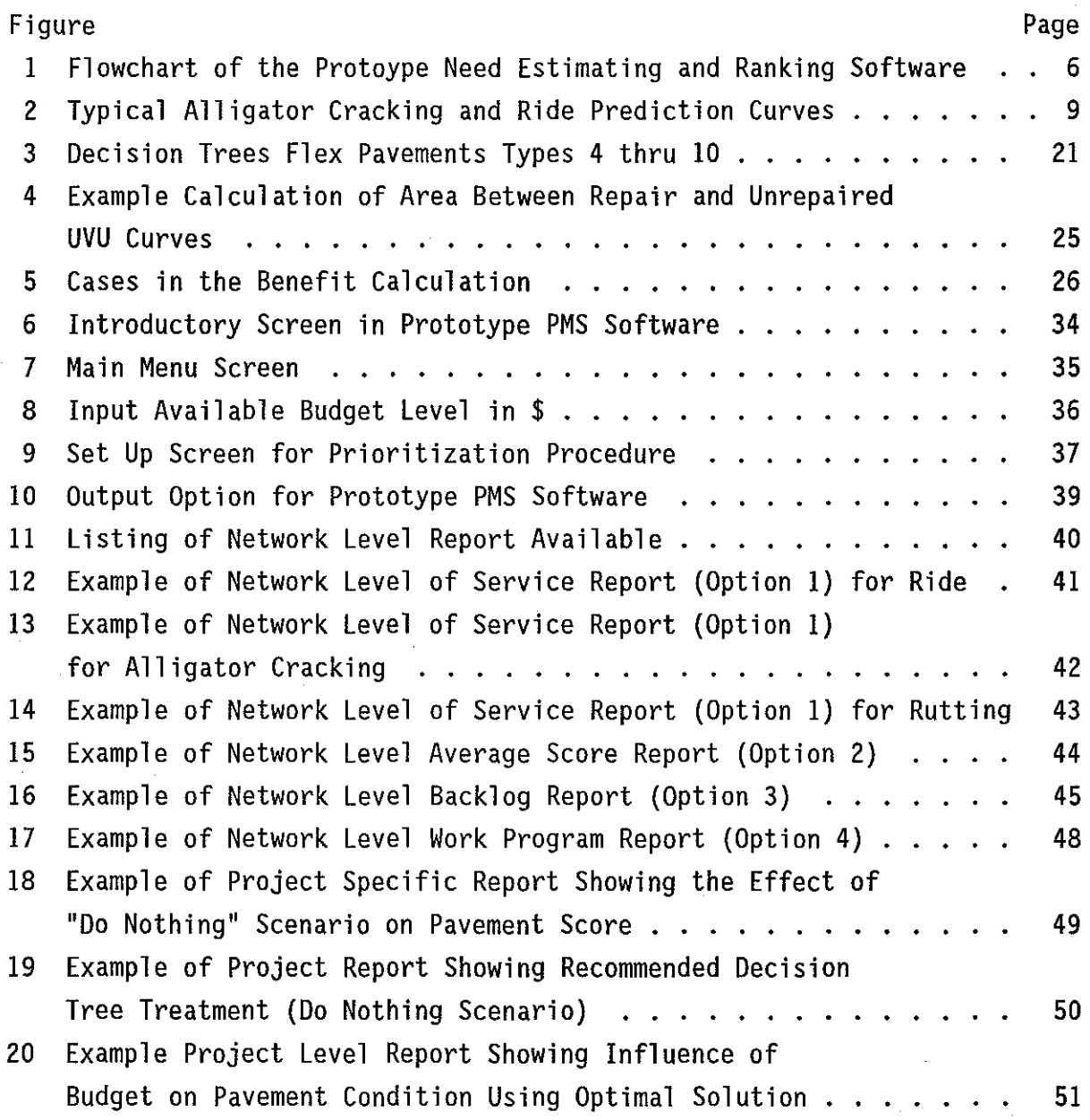

#### **INTRODUCTION**

The Texas Department of Transportation, as well as every other DOT, is busy trying to comply with the Federal Requirements of implementing a Pavement Management System by early 1993. TxDOT has been working on preliminary PMS concepts and systems for the past 20 years. The Pavement Evaluation System (1) implemented in 1982 is the foundation upon which the current PMS system is being built. PES concepts of pavement data collection and score calculation are retained with only slight modification in the new system.

The analytical procedures described in this report are intended as one of the major components of the planned PMS. They are intended for use with all the flexible pavement types in Texas. The rigid analysis system is under developed in a companion study (2). These procedures will give TxDOT the capability of

- a) estimating network level maintenance and rehabilitation funding requirements for flexible pavements over a planning horizon (typically 10 years);
- b) prioritizing needs using a simple cost/benefit ranking scheme; and
- c) determining the consequences of varying fund levels on network condition and levels of service.

The equations, decision trees and pavement performance curves used were adopted and modified from earlier TTI research studies. Research Report 207-3 (3) describes the RAMS-District Optimization system and pavement survivor curves. These form the basis of the curves used in this system. Research Report 409-1 (4) describes the decision trees used to estimate maintenance and rehabilitation requirements in an unconstrained funding case. The decision trees used in this system are a simplification of the original trees.

This version of the system was strongly influenced by TxDOT's desire to have a simple system which is easy to explain to District staff and DOT administrators. follows. The major features of the proposed procedure are as

- 1) The pavement's condition is measured in terms of visual distresses and ride. The distresses are combined into a Unweighted Visual Utility (UVU) Score (range  $0$  to  $1.0$ ); the ride is converted to a Ride Utility Score (SIU) (range 0 to 1.0). In practice UVU and SIU are multiplied by 100 for reporting purposes.
- 2) The pavement aging process ages the individual distresses, such as rutting, alligator cracking, etc., and the ride value. S-Shaped curves weighted for traffic, environment and subgrade type are used to project condition into the future.
- 3) Only 4 levels of treatment are used within the system representing the following broad cost categories;
	- a) Preventative Maintenance
	- b) Light Rehabilitation
	- c) Medium Rehabilitation
	- d) Heavy Rehabilitation/Reconstruction

When conditions dictate, one of these cost categories **will** be assigned. The authors believe that this level of detail is both appropriate and realistic for network level PMS applications. Examples of the typical treatments in each of these cost categories are shown in Table 1.

- 4) Decision Trees, developed in house by senior TxDGT engineers, are used to relate pavement distresses and ride levels to the appropriate cost categories.
- 5) In the ranking procedure, the benefit of a particular cost category is defined as the area between a UVU and SIU curve with and without treatment, multiplied by traffic and project length weighting factors. The total benefit is simply the ride and condition benefits added together.
- 6) In the ranking procedure only the cost category identified by the decision trees is considered (one treatment per section). No lesser treatments are considered.
- 7) Sections which should be repaired but are not because of funding restrictions are considered backlog and routine maintenance costs, and are assigned and accumulated.
- 8) The selection process works on the worst first principle (highest benefit/cost ratio).

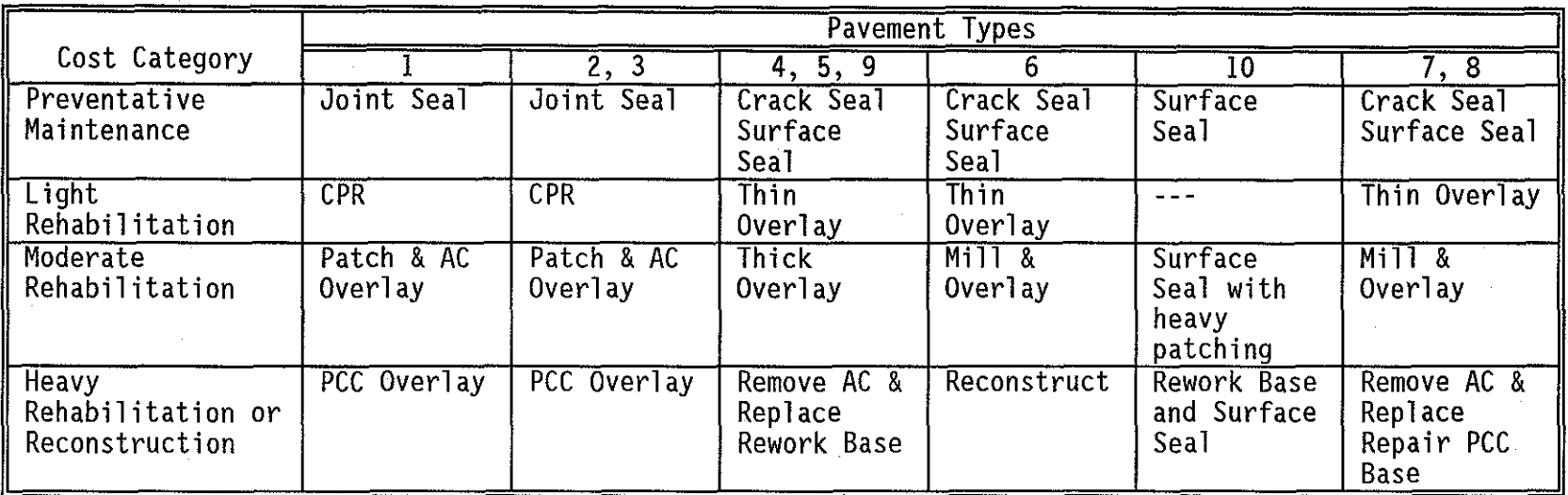

### Table 1. Suggested Cost Category Treatments for Estimating Costs

Pavement Types:

 $\Delta$ 

- 1 = Continuously reinforced concrete pavement
- 2 = Jointed reinforced concrete pavement<br>3 = Jointed plain concrete pavement
- 
- 4 =Thick asphalt concrete pavement > 5.5 inches
- 5 = Medium asphalt concrete pavement < 5.5 inches
- 6 = Thin asphalt concrete pavement < 2.5 inches
- 7 = Composite pavement
- 8 = Widened composite pavement
- 9 =Overlaid and widened asphalt concrete pavement
- 10 = Surface treatment pavement

### **DESCRIPTION OF MAJOR SUBROUTINES**

The procedures that comprises the NEEDS ESTIMATE and RANKING SYSTEM are described in this section of the report. They were developed by the Texas Transportation Institute for the Texas Department of Transportation on Study 1918 entitled "Incorporating District Requirements into MICRO-PES."

These procedures allow the user to make predictions of future maintenance and rehabilitation needs for a pavement section based on the present condition of the pavement section. This system also permits the user to evaluate the impact of various funding levels over the planning horizon.

A flowchart of the software system based on these procedures is shown in Figure 1. The four major subroutines are listed below;

- 1) AGER predicts the yearly growth in distress and loss of serviceability for a pavement section over the planning horizon.
- 2) NDTREE assigns a maintenance and rehabilitation cost category to the pavement section according to the distresses and ride levels existing on the pavement section. This program uses decision trees developed by TxDOT personnel.
- 3) SLPMSC computes the added utility value when the selected cost category is applied to a pavement section and optimizes the maintenance funds budget by selecting the sections with the highest Benefit Cost Ratio.
- 4) STAGE updates the distress and ride values for a pavement section from the date that maintenance is applied to the end of the analysis period.

Each of the subroutines listed above will be described in more detail on the following pages.

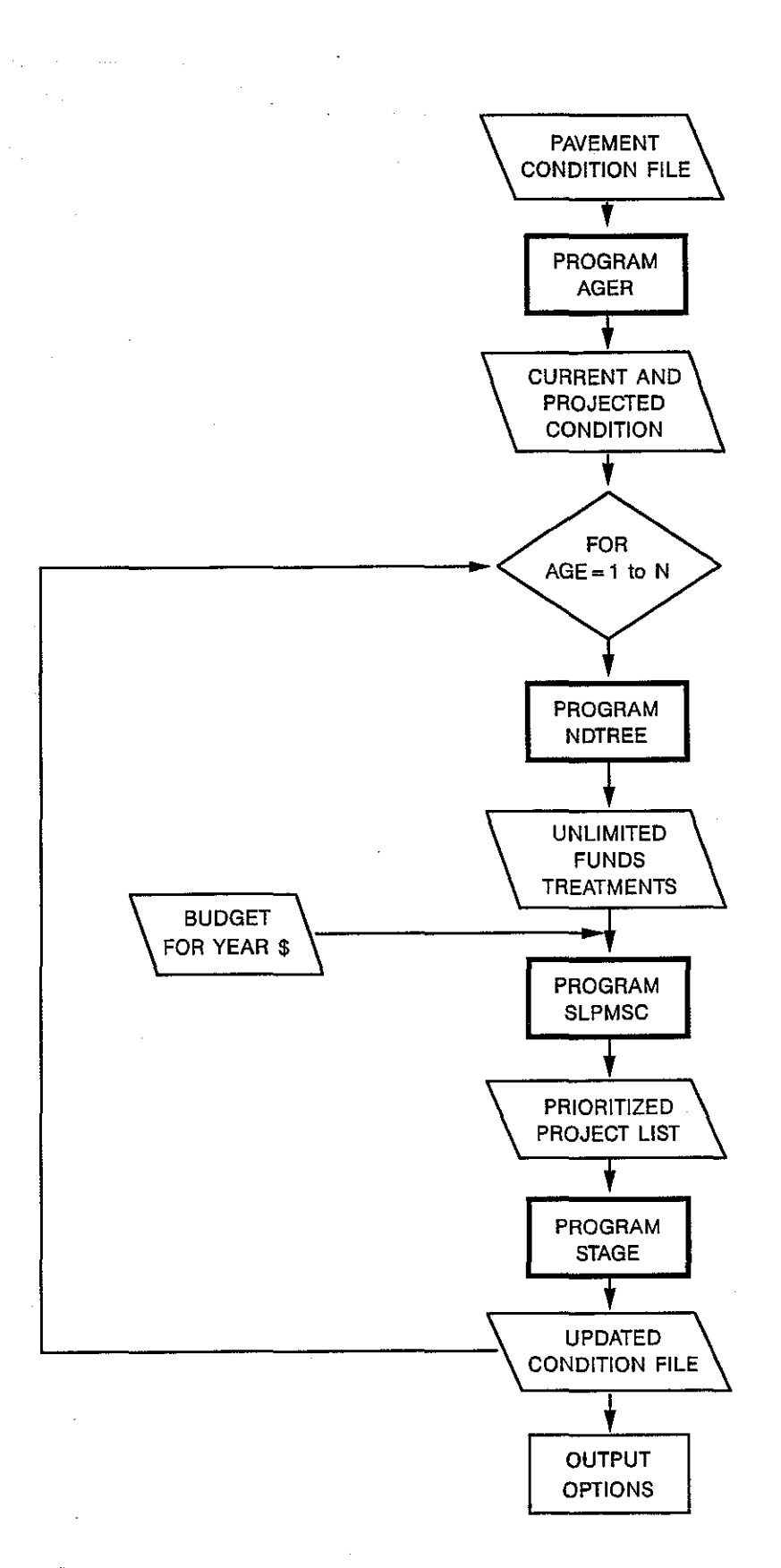

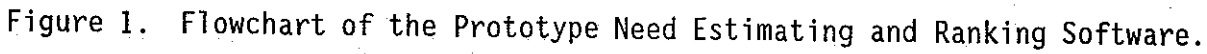

### a) **Subroutine AGER**

AGER is used to project the yearly distress and ride condition of a pavement section. S-shaped pavement performance curves developed by the Texas Transportation Institute for each pavement distress type are used to predict the year by year increase in distress or loss of ride. The procedure starts from the initial observed distress condition and proceeds for a certain number of years, assuming no maintenance at **all** is applied during this time.

These S-shaped curves are of the form;

$$
D_N = \alpha \exp - \left[\frac{\chi \epsilon \sigma \rho}{N}\right]^{\beta} \tag{1}
$$

where: **N** is the age of the section in years

 $D_N$  is the percentage of distress

- $\bullet$  for rutting, alligator, block cracking = % distress
- $\cdot$  for failures = number per mile
- for longitudinal cracking = linear feet/station
- $\cdot$  for transverse cracking = number/station

For ride (PSI)  $D_N$  is defined as follows

$$
D_N = \frac{P_T - P}{P_T - P_f}
$$

where:  $P_1$  = Initial PSI set to 4.5

 $P = PSI$  measured on section

 $P_f$  = Final PSI for this section based on ADT\*SPEED

\*For ADT \* SPEED >  $165,000$ ADT \* SPEED > 27501  $P_f = 1.50$  $P_t = 1.0$ 

ADT \* SPEED < 27500  $P_1 = 0.5$ 

*a* = maximum range of distress

- for rutting, alligator, block cracking =  $100$  (100%)
- for failures = 20 failures/mile
- $\cdot$  for longitudinal = 500 linear feet/station
- $\cdot$  for transverse = 20 per station
- for ride  $= 1.0$
- $\rho$  and  $\beta$  = parameter which defined the curve (see actual values in Table 2)
	- $x = \text{traffic adjustment factor}$  (Table 3)
	- $\epsilon$  = climatic adjustment factor
	- $\sigma$  = subgrade support factor (Table 4)

An example of typical distress and serviceability prediction curves is shown in Figure 2. The system is currently applied to flexible pavement predictions only. The types of pavement distress that are predicted by the AGER program are listed below:

- 1) Shallow Rutting
- 2) Deep Rutting
- 3) Block Cracking
- 4) Failures
- 5) Alligator Cracking
- 6) Longitudinal Cracking
- 7) Transverse Cracking
- 8) Serviceability Index (Ride).

The  $\alpha$ ,  $\beta$  and  $\rho$  coefficients, from Equation 1, used to project condition are shown in Table 2. The traffic adjustment factor  $\chi$  is generated using Equation 2 with the factors in Table 3, and typical subgrade support factors are shown in Table 4. The traffic adjustment factors  $x$  and subgrade support factors  $\sigma$  are applied to the load associated distresses only. These being rutting, alligator cracking and ride. These factors were considered necessary as the initial pavement performance curves were generated in one location in the State of Texas. The traffic factors were obtained from multiple runs of a mechanistic design program (TFPS) recently developed by the Texas Transportation Institute for TxDOT.

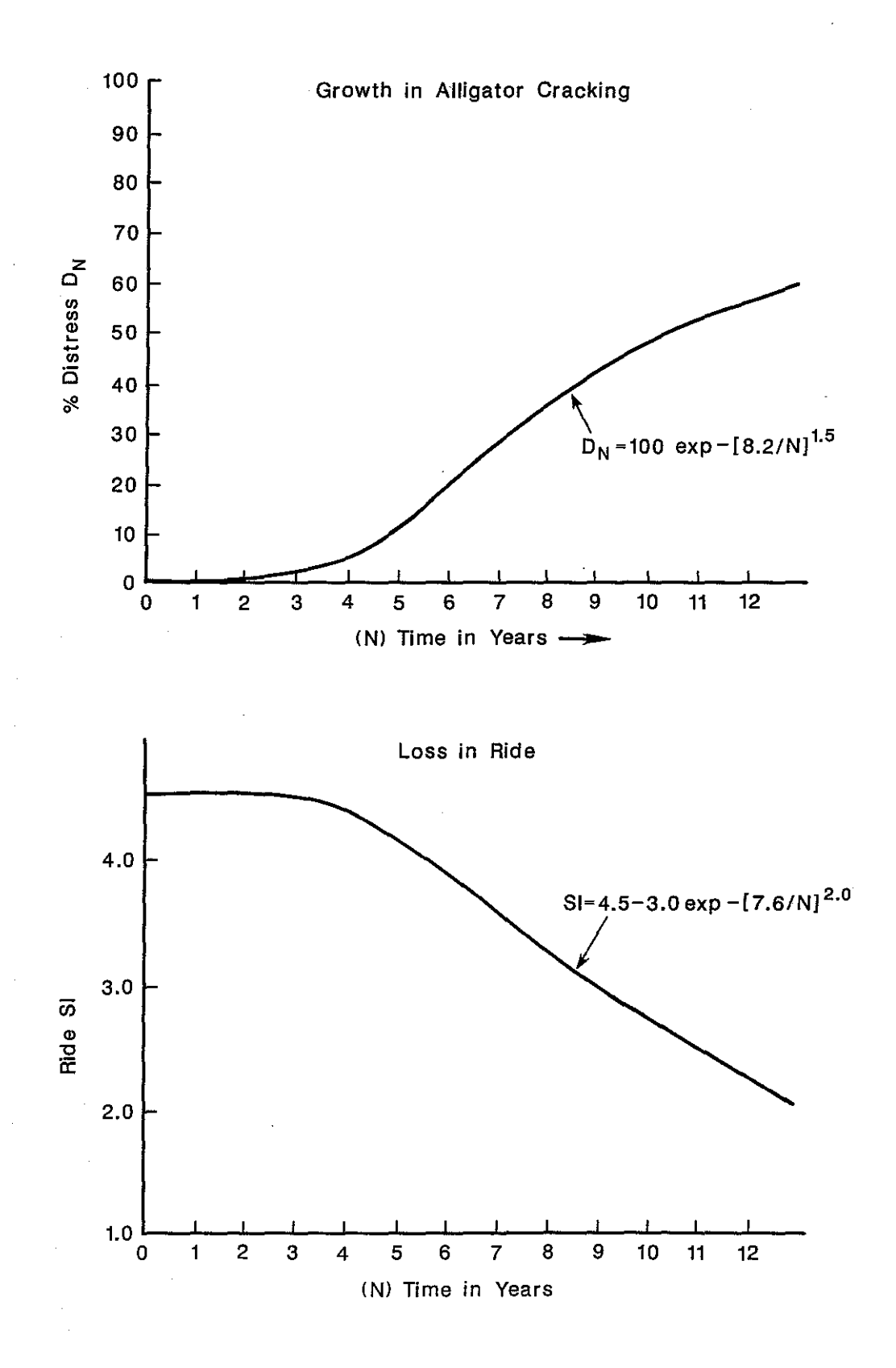

Figure 2. Typical Alligator Cracking and Ride Prediction Curves.

The traffic factor  $x$  (chi) is a function of projected 18-kip Equivalent Single Axle Loads and pavement type. The  $x$  equation takes the sigmoidal form;

$$
\chi = A - B \exp - \left[\frac{\rho}{n}\right]
$$
 (2)

where:  $x$  is the traffic adjustment factor used in Equation 1

A is maximum value of x

B and *p* are constants see Table 3

N is projected 20 years 18 kip ESAL's

The pavement types shown in Table 3 are the seven flexible pavement types used with the Texas Pavement Management System. As shown in Table 1, pavement type 4 is a thick hot mix pavement through to type 10 which is a typical surface treated Farm-to-Market highway.

The subgrade support factors are based on the average country subgrade strength values obtained from Falling Weight Deflectometer data collected in the annual TxDOT network level deflection surveys. The initial B and *p*  values from Table 2 were derived from pavement survivor curves developed in Study 207 (3). This information was based on pavement performance information and expert opinion from one District in Texas, that being District 21 in Pharr. The subgrade in that district is relatively poor. These subgrade support adjustment factors are an attempt to relate these original curves to support conditions found around the state. Although the variations in support are accommodated in the Department's pavement design process, the support adjustment factors are required because

a) many of the older pavements did not use the current design process,

b) considerable differences in performance are observed around the state.

## Table 3. Parameters Used in Equation 2 to Generate the Traffic Adjustment Factor x

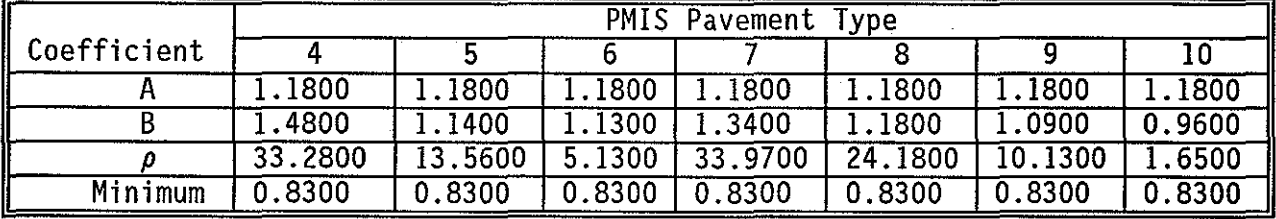

# For Rutting (Shallow and Deep):

# For Cracking (Alligator, Block):

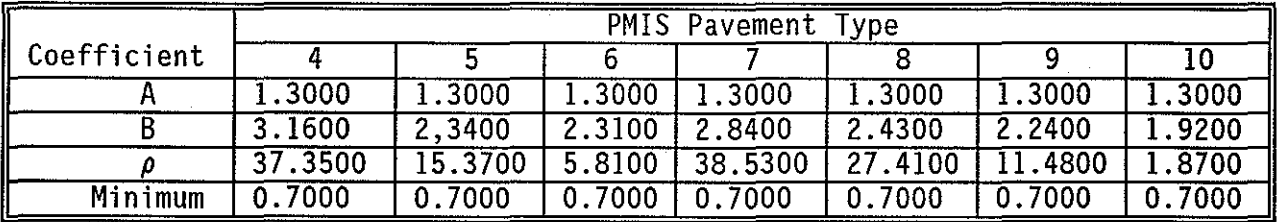

# For Ride Quality:

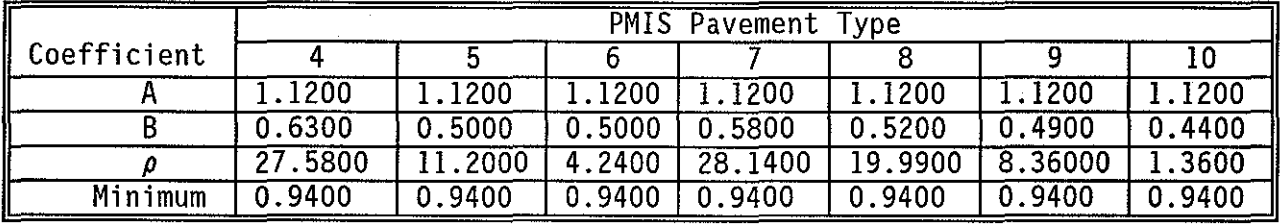

Table 4. Subgrade Support Factors Used Within Equation 1. Factors are by County and Based on Average Falling Weight Deflectometer Results.

# PAVEMENT MANAGEMENT INFORMATION SYSTEM (PMIS) County Subgrade Support Values (Sigma) -- ACP

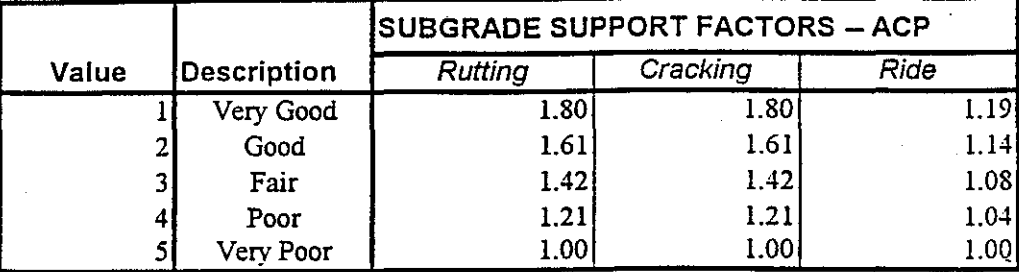

NOTE: County Values Derived From 19?? PES Annual Report, Figure?.?

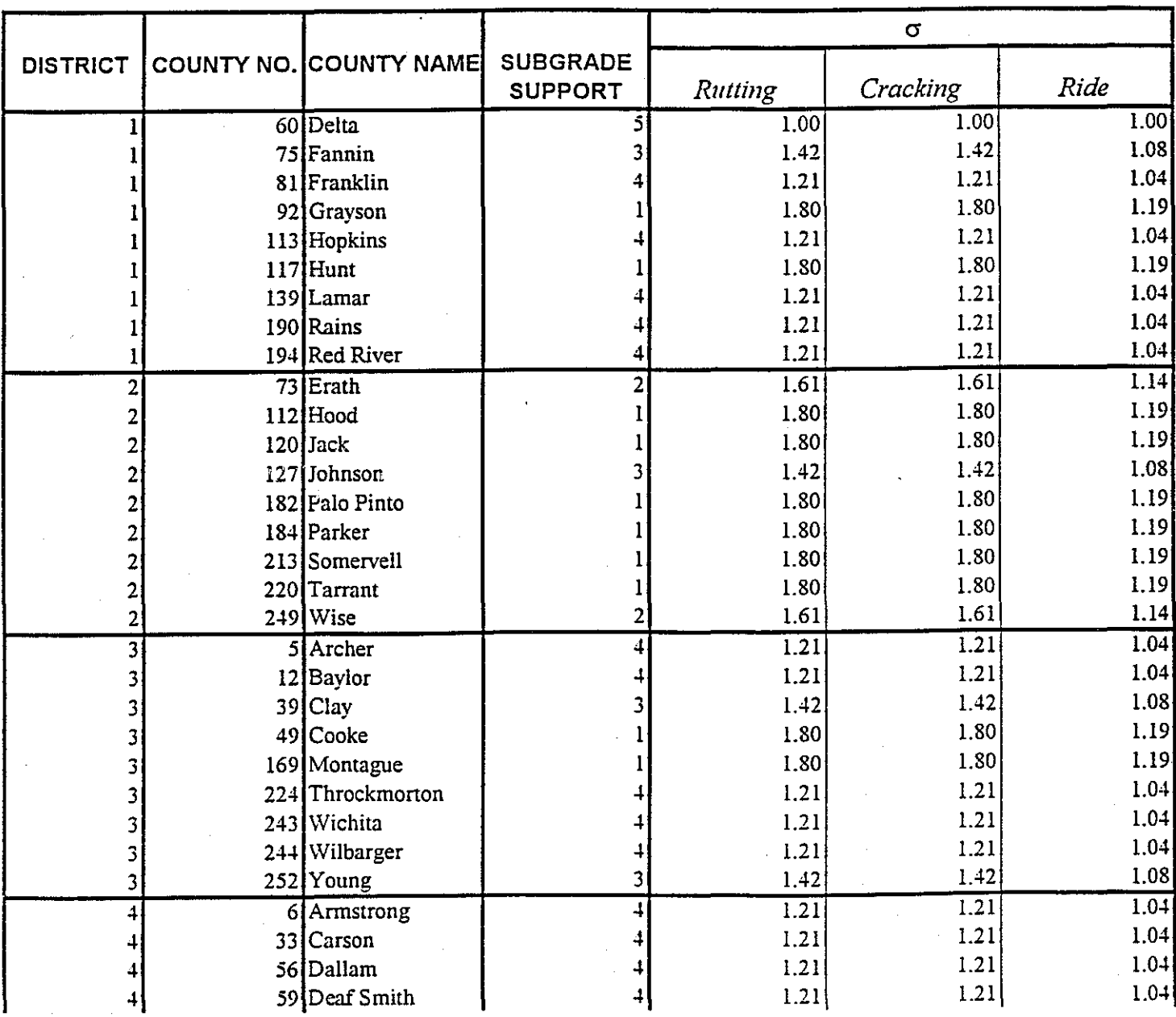

Currently the environmental factor *E* in equation 1 is set to a default value of 1.0. Efforts are underway to incorporate the influence of freezethaw cycles on surface cracking.

There are no pavement performance curves for patching. Within the system the growth of patching is tied to the predicted levels of failures on the pavement. It has been found historically that few if any failures are present on the TxDOT network. Localized failures are always patched by maintenance crews on a routine basis. The pavement performance equations predicted a growth of failures with age assuming no maintenance, not even routine maintenance, which is unrealistic. In reality it is rare to find over 2 failures per mile in the network level survey. Accordingly, if the equations predict more than two failures per mile, the patching area on the section is increased by 5%, and two failures per mile are subtracted from the total projected number of failures. This routine is repeated through the predicted life of the section and patching is allowed to grow in 5% increments with failures remaining few in number.

#### Computation Process Within AGER

The AGER program was written to access the PMIS pavement condition data file. Only the flexible pavements, those sections whose pavement type value is between 4 and 10, are selected from the PMIS pavement condition file. The section ID (district, county, highway, beginning & ending mile point), lane width, section length, pavement type, functional class, ADT, ESAL, speed, and the rated distress and measured serviceability index are read from the file for each flexible pavement section.

These initial pavement distress values and the SI (Serviceability Index) are then "aged" using the S-shaped pavement performance curves (Equation 1) for each distress type as described above for the specified time period (usually, ten years). The curve coefficient RHO is adjusted for climatic, traffic, and soil support effects for rutting, alligator cracking, and for serviceability index. If the rated value of a particular distress is 0% present (i.e. distress not found on section) then a curve similar to Figure 2 would be used with year 1 representing the level of distress next year. However, if the current section does have some distress present, then Figure 2 would still be used. This time a theoretical age would be calculated based on the recorded level of surface distress. For example, if the section was manually rated to have 10% alligator cracking at the start of the analysis period, then from the curve, the theoretical age would be set to 4.6 years. It would then be a matter of sliding up the curve in one year increments to determine the growth of alligator cracking (i.e. next year use  $N = 5.6$ , then  $6.6$ , etc.).

### Calculation of Utility Scores

The aging process ages the individual distress in terms of percentage of rutting, number of failures, etc. In the Texas PMS these distresses are combined using utility theory to produce a composite pavement condition score called the UVU (Unweighted Visual Utility) score. The UVU ranges from O to 100, with 100 being perfect. The UVU is defined as shown in Equation 3

$$
UVU = [U_x * U_b * U_f * U_b * U_a * U_t * U_t * ] * 100
$$
\n(3)

where  $= U$ , is the utility value for rutting  $= U_b$  is the utility value for block cracking etc.

The general form of the individual utility curves which relate percentage distress to a utility value (range 0 to 1) is sigmoidal in shape as shown in equation 4.

$$
U_{i} = 1 - \alpha \exp - \left[\frac{\rho}{N}\right]^{\beta}
$$
 (4)

where

U; is the utility value for distress i

 $\alpha$ ,  $\beta$  and  $\rho$  are constants obtained from Table 5

N is the value of distress (e.g. for rutting  $N = %$  of section with rutting, for failures  $N =$  number of failures)

Table 5.  $\alpha$ ,  $\beta$ , and  $\rho$  Coefficients for Distress Utility Equations. Flexible are Pavements Types 4, 5, 6, 9, 10; Composites are Pavement Types 7 and 8.

|                 |          | Flexible           |         | Composite        |                |           |  |  |
|-----------------|----------|--------------------|---------|------------------|----------------|-----------|--|--|
| <b>DISTRESS</b> | $\alpha$ | $\overline{\beta}$ | $\rho$  | $\alpha$         | $\overline{B}$ | ρ         |  |  |
| Shallow Rutting | 0.3100   | 1.0000             | 19.7200 | 0.2300           | 1.0000         | 17.5500   |  |  |
| Deep Rutting    | 0.6900   | 1.0000             | 16.2700 | 0.3200           | 1.0000         | 9.0400    |  |  |
| Patching        | 0.4500   | 1.0000             |         | 0.3200<br>1.0000 |                | 17.2800   |  |  |
| Failures        | 1.0000   | 1.0000             | 4.7000  | 1.0000           | 1.0000         | 4.7000    |  |  |
| Block Crk.      | 0.4900   | 1.0000             | 9.7800  | 0.3100           | 1.0000         | 13.7900   |  |  |
| Allig. Crk.     | 0.5300   | 1.0000             | 8.0100  | 0.4200           | 1.0000         | 18,7700   |  |  |
| Long. Crk.      | 0.8700   | 1.0000             | 184.000 | 0.3700           | 1.0000         | 136.90000 |  |  |
| Trans Crk.      | 0.6900   | 1.0000             | 10.3900 | 0.4300           | 1.0000         | 9.5600    |  |  |

The utility value of any distress starts at 1.0 when the distress is not present and asymptotes at  $1-\alpha$  when the section is completely covered by the distress. The multiplicative utility equation is favored over the standard additive system because if a single major distress level becomes critical, then the UVU for the section will become critical.

The UVU contains a single utility value for rutting. However, in the evaluation both shallow and deep rutting are recorded. A utility value for each is calculated and combined using the following equation.

 $U_{\text{RUTTING}} = U_{\text{R-SHALLOW}} + U_{\text{R-DEEP}} - 1$  (5)

The other major indicator of pavement condition used in Texas is the Ride Utility value. The measured ride value is input into an equation similar to Equation 4 but this time the N value is dependent upon the product of AADT \* Speed as shown below

If ADT\*Speed between 1 and 27, 500 ("low traffic, low speed"):

$$
N = 100 \, X \left[ \frac{2.5 - ST}{2.5} \right] \tag{6}
$$

If ADT\*Speed between 27,501 and 165,000 ("medium traffic, medium speed"):

$$
N = 100 X \left[ \frac{3.0 - ST}{3.0} \right]
$$
 (7)

If ADT\*Speed between 165,001 and 999,999 ("high traffic, high speed"):

 $N = 100 \, X \left[ \frac{3.5 - S I}{3.5} \right]$ (8)

where the SI is the measured pavement serviceability index (range  $0$  to  $5.0$ ). The  $\alpha$ ,  $\beta$  and  $\rho$  values for the flexible pavement ride utilities are shown in Table 6.

Table 6. Ride Utility Coefficients to be used with Equation 4.

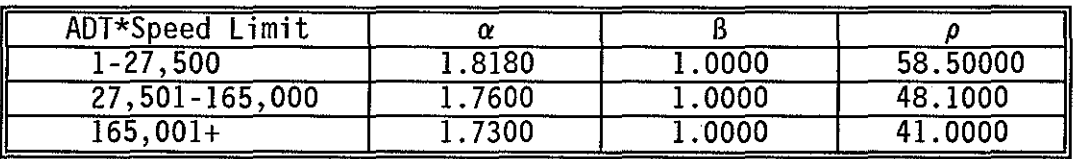

These calculated distress utility scores, along with the section ID and the other values read from the input data file, are written to an output file that is used by the NDTREE, SLPMSC, and STAGE programs to assign the maintenance level, optimize the maintenance budget, and "re-age" or repredict the distress scores after maintenance is applied. A typical entry in this file for a single section is shown in Table 7. The input {rated) pavement condition is shown in the first line of the Table. The following ten lines show the projected condition without treatment and the calculated UVU and ride utility score for each of the 10 years in the analysis period.

The AGER program repeats the steps of reading the PMIS pavement condition input file, predicting the distress and SI scores for the specified number of years, calculating the distress utility scores, and writing the data to the output file until all the data in the PMIS pavement condition input file has been read and processed. The output file is generated once, and it includes the 10 years projected condition. As shown in the flowchart in Figure 1, the following programs NDTREE, SLPMSC and STAGE are each run sequentially one year at a time.

Table 7. The Output of AGER for a Single Section Showing Predicting Aged Condition for 10 Years. Distresses are

- 1 Shallow Rutting (%)
- 2 Deep Rutting (%)
- 3 Block Cracking (%)
- 4 Patching (%)
- 5 Failure (Number)
- 6 Alligator (%)
- 7 Longitudinal (length) 8 Transverse (number)
- 

The UVU and Ride Utility are calculated fields.

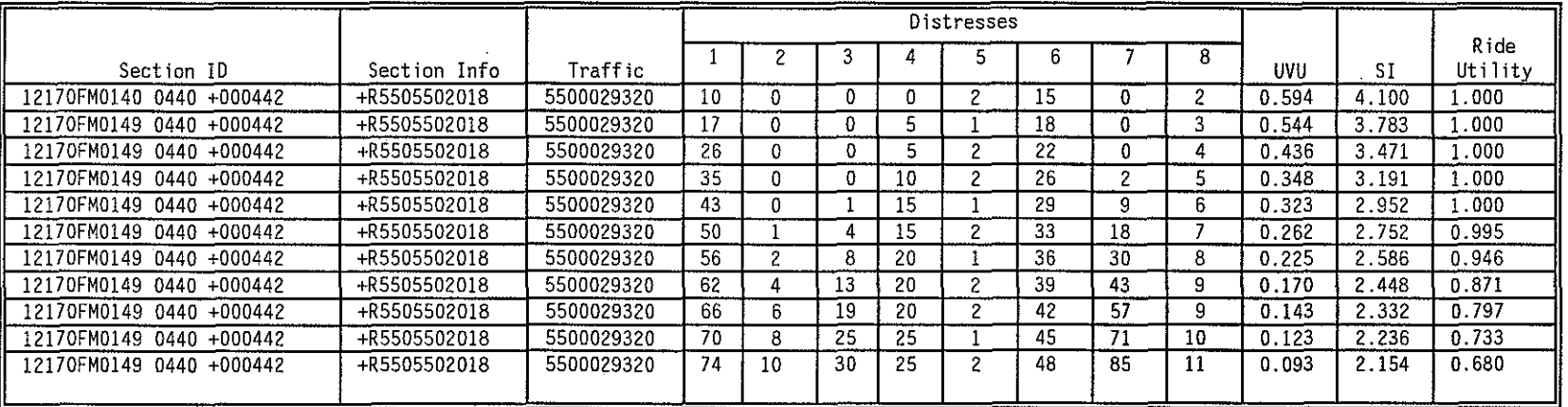

### **b)** Subroutine **NDTREE**

NDTREE is used to determine which of the four cost categories to apply to a pavement section based on the distress condition, the serviceability index (Ride), the AADT and the functional class of the pavement section. The cost categories shown previously in Table 1 include preventative maintenance, light, moderate and heavy rehabilitation. This is the unlimited funds situation where a cost category is chosen to address the existing pavement condition. For each section it is this and only this category that is considered when funding constraints are applied. The decision trees are shown in Figure 3, they were initially developed in Study 930 by using questionnaires and interviews with senior TxDOT engineers. The original decision trees were more specific than these in that they produced recommended treatments and also dealt with rigid pavements. They were made more general to meet the current needs of the Texas PMS.

Program NDTREE uses the file shown in Table 7 to determine the cost category to apply to each section. The program evaluates the condition of every section in this file for a single year of the analysis period to establish the cost category for that year only. This is done on a year by year basis because the ranking program may select this section for repair based on available funds. If this is the case, the STAGE program will then adjust the condition and ride values for the remainder of the analysis period to reflect the work performed.

After all the pavement sections for a given year are checked and assigned a cost category, the ranking program SLPMSC and the re-aging program STAGE are run for the same year.

### STRATEGY 4 HEAVY REHAB/RECONSTR. (TYPES 4-10)

 $PSI < 2.5$ and ADT/Lane > 5000 PSI < 2.0 and ADT/Lane > 750  $PSI < 1.5$  $5.7.4$ Deep Rutting > 50<mark>%</mark><br>Alligator > 50<mark>%</mark> PSI < 3.0  $> 50\%$  and ADT/Lane  $> 750$ <br> $> 50\%$  and  $\text{PSI} < 2.5$ and Alligator  $PSI < 2.5$ 

### STRATEGY *3* MODERATE REHABILITATION (TYPES 4-10)

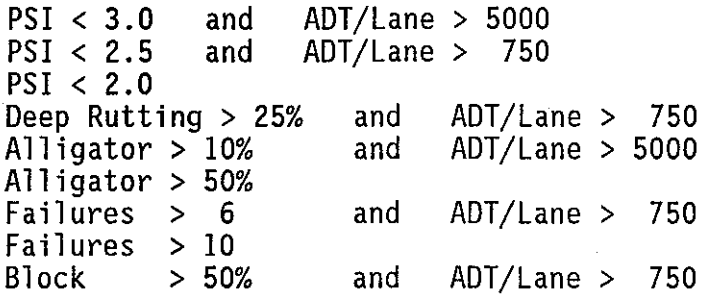

Traffic Classification

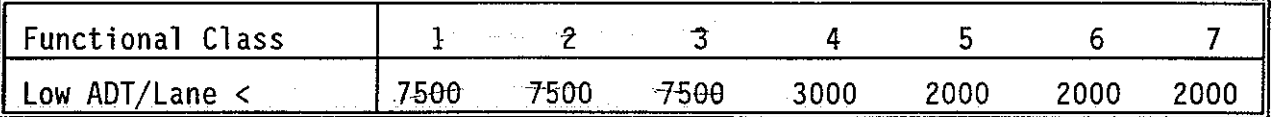

### STRATEGY 2 LIGHT REHAB (TYPES 4-10)

Slight Rutting  $> 25%$  and ADT/Lane = HIGH Slight Rutting  $> 50\%$ <br>Deep Rutting  $> 10\%$ Deep Rutting  $PSI$ , 3.0 and ADT/Lane = HIGH

### STRATEGY 1 PREVENTATIVE MAINTENANCE (TYPES 4-10)

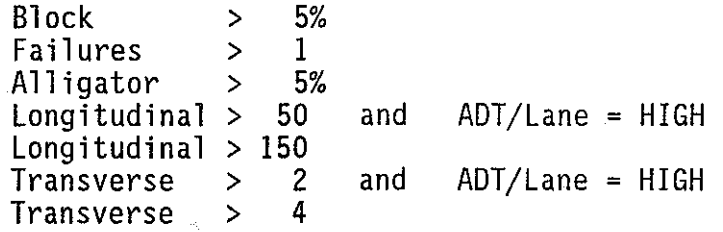

Figure 3. Decision Trees Flex Pavements Types 4 Thru 10.

### c) Subroutine SLPMSC

This is the ranking subroutine which determines based on the available budget which of the candidate sections should be repaired using the cost category defined by the decision trees. Several ranking and optimization procedures were reviewed by the Texas PMS Steering Committee (5). Their major objective was to, at least initially, implement a simple procedure which was easy to explain to senior administrators and district personnel. It was decided to implement a benefit/cost ranking procedure, with benefit defined as the "area under the curve" of the Visual and Ride Utility curves. The total benefit is the summation of the two areas divided by the total area of the project and multiplied by a traffic weighting factor. Details of the benefit calculation procedure are given below. The cost from each project will be eventually calculated from district level unit cost tables for each pavement type. It is planned that each Texas district will supply typical cost information for standard contractor prices for their specific location. Example treatments within each cost category as shown in Table 1 will be used for guidance in developing costs. Each section will only consider applying the cost category recommended by the decision tree program. No lesser treatments will be considered; the PMS committee thought the system should apply the treatment required, or hold the section with routine maintenance until sufficient funds become available. This subroutine, therefore, calculates a benefit/cost ratio for each project then ranks them highest to lowest. Projects are repaired on a worst first basis (highest benefit/cost) until funds are exhausted. All of the sections which were recommended for repair by the decision tree program, but were not recommended because of fund restrictions, are placed in a backlog category, and an appropriate routine maintenance cost is estimated.

The benefit calculation within the SLPMSC subroutine proceeds as follows

1) Given an input distress level, serviceability index and recommended cost category, the applied strategy is assumed, at the moment of application, to return each distress level to the perfect condition (0%) and to improve the serviceability index as shown below;

### Table 8. Impact of Strategies on PSI.

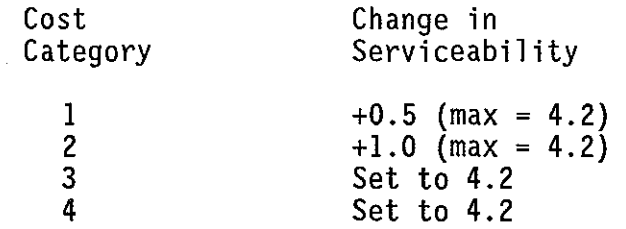

2) For each cost category, the pavement is then deteriorated using Equation I with the  $\alpha$ , B and  $\rho$  values obtained from Table 9. Note the values shown earlier in Table 2 are those from cost category 4 (Heavy Rehab). Traffic, subgrade support and environmental factors are used as defined previously. After deteriorating the distresses and serviceability index, the Utility values for both condition and ride are computed as described earlier. The UVU versus Time and the SIU versus Time graph will now contain two lines, one before treatment and one after treatment.

3) The area between the two curves is then calculated. However, one important addition is the inclusion of a minimum tolerable condition criteria. It is assumed that unless the strategy increases the UVU or SIU above this minimum level, then no benefit will be generated. Also, when the condition of the section falls below the minimum level, then no additional benefit will be accumulated. The current minimum utility levels are set to 0.50, but these are subjected to review. The area computation uses the trapezoidal area calculation method shown in Figure 4 for the standard case. In this demonstration example, the UVU was multiplied by 100 and the minimum level of 80 was set.

In programming the benefit computation, at least 5 different cases were identified. These are shown schematically in Figure 5. The benefit is accumulated until the improved utility curve hits the untreated utility curve (Case Ill) or until the treated utility curve hits the minimum level (Cases I and II). Case IV is possible particularly with the ride utility calculation. Case V is only possible if a section with a very low ride is recommended a cost category 1 or 2 (very unlikely).

4) The total benefit is a summation of UVU and SIU "areas under the curves." This number is divided by the section area to get benefit per square yard.

| Distress                   |                  | Prev. Maint.      | (PM)   |        | Light Rehab (LRhb) |                    |
|----------------------------|------------------|-------------------|--------|--------|--------------------|--------------------|
|                            | α                |                   |        | α      |                    |                    |
| Rutting,<br><b>Shallow</b> | 100              | 4.5               | 5.0    | 100    | 2.75               | 7.53               |
| Rutting, Deep              | $\overline{100}$ | $\overline{2.47}$ | 6.78   | 100    | 1.37               | $\overline{11.91}$ |
| <b>Failures</b>            | 20               | $\overline{2.17}$ | 5.5    | 20     | 2.29               | 5.85               |
| Allig. Crk.                | 100              | 3.38              | 6.6    | 100    | 1.95               | 9.29               |
| Block Crk.                 | 100              | $\overline{2.51}$ | 7.08   | 100    | 1.64               | 10.11              |
| Long Crk.                  | 500              | 0.81              | 8.39   | 500    | 1.12               | 6.16               |
| Trans. Crk.                | 20               | 1.94              | 5.57   | 20     | 2.08               | 5.41               |
| Ride Quality               | 1.000            | 2.000             | 3.2000 | 1.0000 | 2.0000             | 6.3000             |

Table 9. Pavement Deterioration Factors Used with Equation 1 to Calculate Levels of Distress After Treatment.

Note: There are no performance curves for patching.

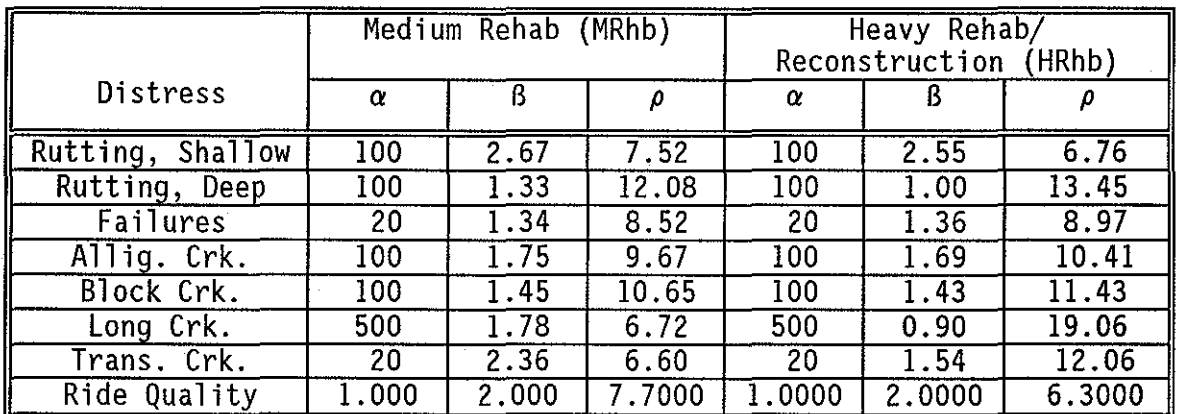

Note: There are no performance curves for patching.

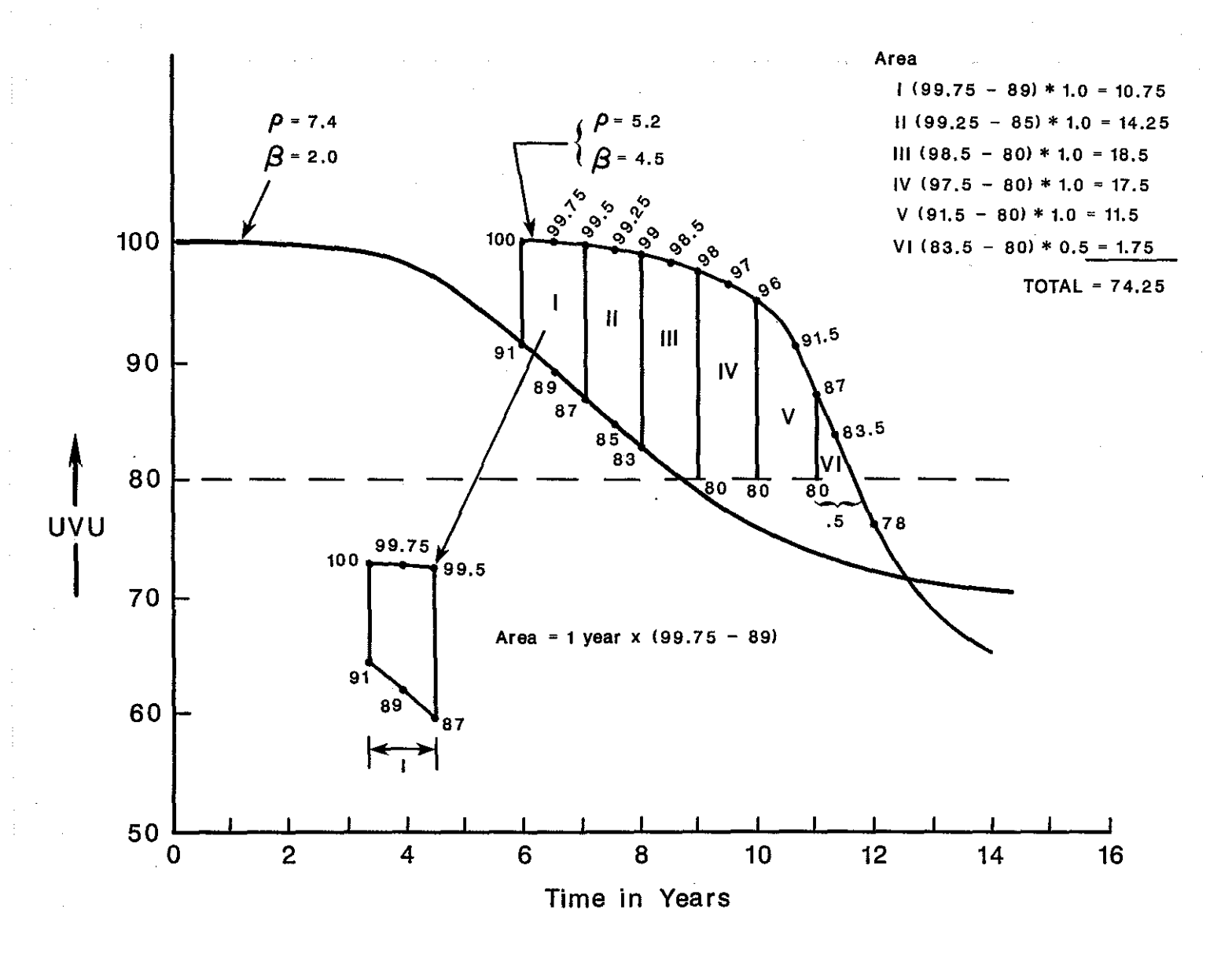

Figure 4. Example Calculation of Area Between Repaired and Unrepaired UVU Curves.

N "'

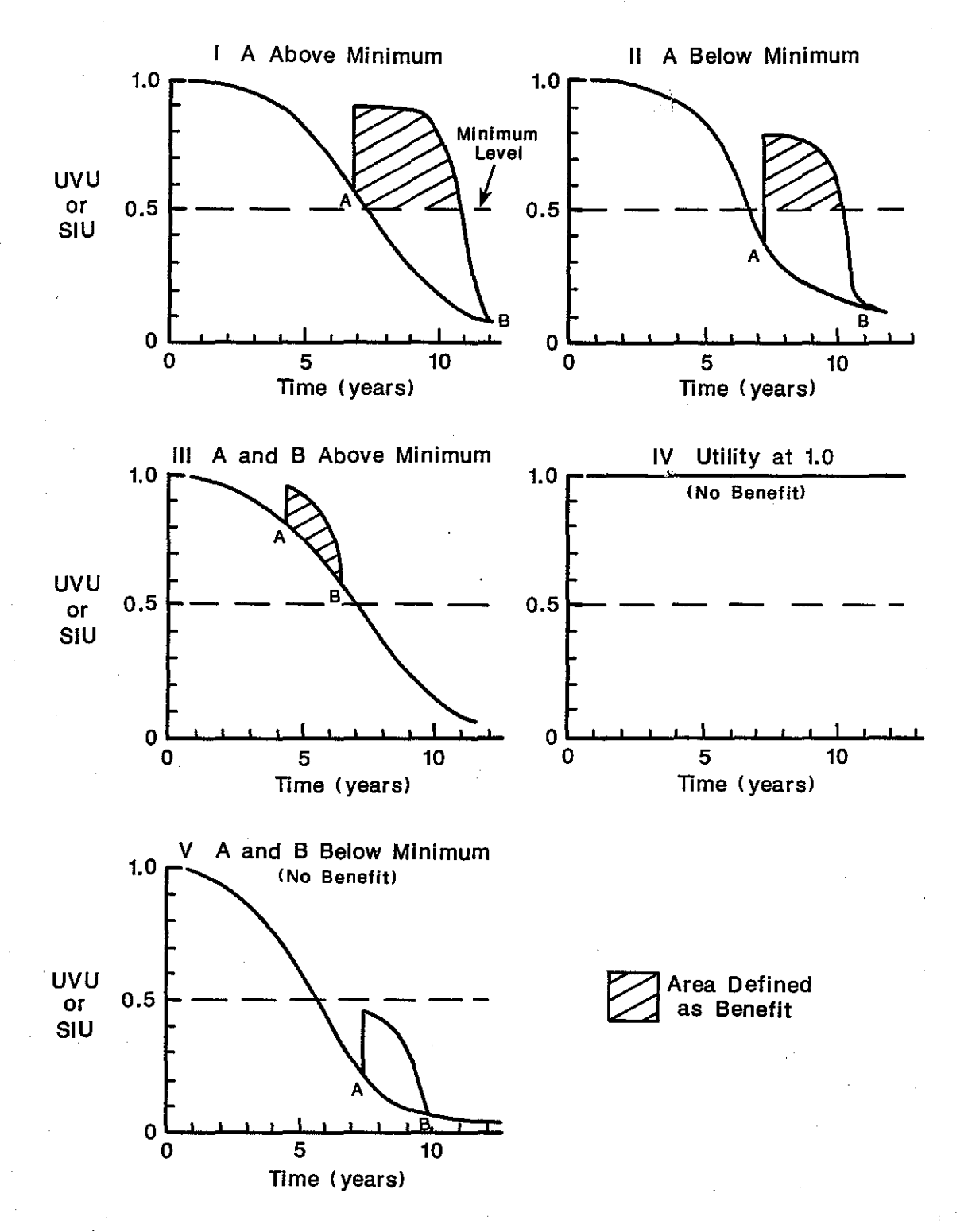

# CASES IN BENEFIT CALCULATION

Figure 5. Cases in the Benefit Calculation.

It is then multiplied by a traffic function which has tentatively been set at  $Log_{10}$  (AADT).

The appropriate procedure for including traffic into the benefit calculation was the subject of much discussion. Simply multiplying BENEFIT by AADT would result in only high volume roads being selected. Ignoring AADT would mean that if two identical highways were being considered for the same treatment, then the low volume road would generate higher benefit than the high volume road (because of slower deterioration after repair). Neither extreme positions are acceptable; therefore, a compromise procedure  $(log_{10})$  was recommended. This is an area where future efforts should be concentrated, the use of any traffic adjustment factor has a great influence on the final rankings.

Cost and Budget Level

The current unit cost used within the system are tabulated below. This will clearly be subject to change when the individual district cost information is available.

Table 10. Cost Per \$/sq Yard Currently Used in System.

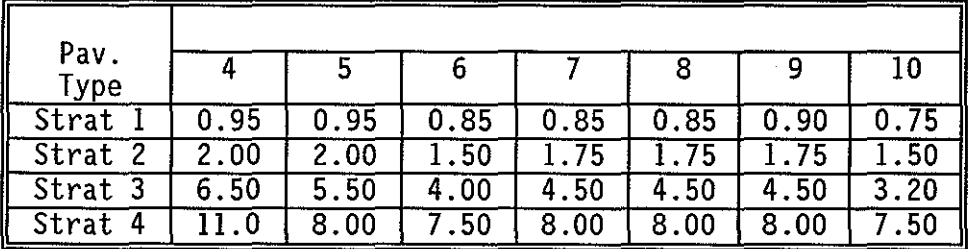

Another input to this routine is the annual budget level. This clearly is user defined and changed from run to run. In a 10 year analysis problem, the user would define budget levels such as those shown in Table II.

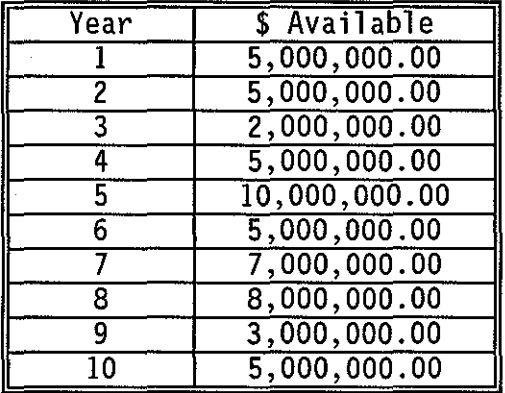

Table 11. User Desired Budget Levels in \$.

The output of the SLPMSC subroutine is a list of sections which have been accepted for repair subject to the input budget level. These sections, together with the recommended cost category, are input into the last subroutine where the distress and serviceability deterioration curves are adjusted.

### d) Subroutine Stage

This program is run to adjust the pavement distresses and ride values for those sections selected for repair by the ranking routine. The process is simply to improve the condition of those sections selected using the improved pavement condition curves calculated with the  $\alpha$ ,  $\beta$ , and  $\rho$  values from Table 9. The condition is improved and the section is allowed to deteriorate until the end of the analysis period. If the section is not selected for repair, it is merely skipped in this process, and the deterioration curves generated by AGER remain in effect.

An example of the STAGE subroutine function is given in Tables 12 and 13. Table 12 shows the section deterioration curves before a cost category was applied. In this example a Category 3 (moderate rehabilitation) was applied in year 5, and the predicted change in distresses, serviceability and Utilities are shown in Table 13.

At the end of the Stage subroutine, the analysis for the year of interest is complete. The next year in the analysis period is then processed starting with the decision trees. The process is repeated until each year in the analysis period is completed. Once complete the user is then given several options on how to output the results; these are described in the next section of the report.

| Section ID;; FM 149 MP 440 To MP 442<br>**********************Change in Distress********************** |                    |              |                       |       |       |                |                |                |      |       |       |
|----------------------------------------------------------------------------------------------------|--------------------|--------------|-----------------------|-------|-------|----------------|----------------|----------------|------|-------|-------|
| <b>YEAR</b>                                                                                            | RUT<br><b>SHLW</b> | RUT<br>CRACK | <b>BLOCK</b><br>CRACK | PATCH | FAILR | ALGR.<br>CRACK | .ONG.<br>CRACK | TRAN.<br>CRACK | UVU  | RIDE  | sIU   |
| 0                                                                                                    | 10                 | Ω            | 0                     | 0     | 2     | 15             | 0              |                | .594 | 4.100 | 1.000 |
|                                                                                                    | 18                 | o            | n                     | 5     |       | 19             | 0              | 2              | .533 | 3.718 | 1.000 |
| 2                                                                                                    | 28                 | 0            | ٥                     | 5     | 2     | 23             | o              | 3              | .428 | 3.332 | 1.000 |
|                                                                                                    | 37                 | 0            | 0                     | 10    | 2     | 27             | 2              | 4              | .343 | 2.986 | 1.000 |
| 4                                                                                                    | 45                 | o            |                       | 15    |       | 31             | 9              | 5              | .317 | 2.693 | 0.984 |
| 5                                                                                                    | 52                 |              | 4                     | 15    | 2     | 34             | 18             | 6              | .258 | 2.449 | 0.872 |
| 6                                                                                                    | 59                 | 3            | 8                     | 20    |       | 38             | 30             |                | .222 | 2.248 | 0.742 |
|                                                                                                    | 64                 | 5            | 13                    | 20    | 2     | 41             | 43             | 8              | .165 | 2.083 | 0.635 |
| 8                                                                                                    | 69                 |              | 19                    | 20    | 2     | 44             | 57             | 9              | .138 | 1.946 | 0.553 |
| 9                                                                                                    | 72                 | 9            | 25                    | 25    |       | 47             | 71             | 10             | .118 | 1.832 | 0.489 |
| 10                                                                                                    | 76                 | 12           | 30                    | 25    | 2     | 50             | 85             | 11             | .086 | 1.737 | 0.438 |

**Table 12. Pavement Condition as Predicted by AGER Before Repair.** 

**Table 13. Pavement Condition with Medium Rehabilitation in Year 5 as Predicted by STAGE.** 

| Section ID;; FM 149 MP 440 To MP 442                           |                                                                     |                     |                       |          |       |                |                          |                |       |          |       |
|----------------------------------------------------------------|---------------------------------------------------------------------|---------------------|-----------------------|----------|-------|----------------|--------------------------|----------------|-------|----------|-------|
| **********************Change in Distress********************** |                                                                     |                     |                       |          |       |                |                          |                |       |          |       |
| <b>YEAR</b>                                                    | RUT<br>SHLW                                                         | RUT<br><b>CRACK</b> | <b>BLOCK</b><br>CRACK | PATCH    | FAILR | ALGR.<br>CRACK | LONG.<br>CRACK           | TRAN.<br>CRACK | UVU   | RIDE     | SIU   |
| 0                                                              | 10                                                                  | 0                   | $\Omega$              | 0        | 2     | 15             | 0                        | 2              | .594  | 4.100    | 1,000 |
|                                                                | 18                                                                  | 0                   | 0                     | o        |       | 19             | 0                        | 3              | .533  | 3.718    | 1.000 |
| 2                                                              | 28                                                                  | 0                   | 0                     | 0        | 2     | 23             | 0                        | 4              | .428  | 3.332    | 1.000 |
| 3                                                              | 37                                                                  | 0                   | $\Omega$ .            | $\Omega$ | 2     | 27             | $\overline{\phantom{a}}$ | 5              | .343  | 2.986    | 1.000 |
| 4                                                              | 45                                                                  | 0                   |                       | 15       |       | 31             | 9                        | 6              | .317  | 2.693    | 0.984 |
| 5                                                              | o                                                                   | ٥                   | 0                     | 0        | 0     | n              | 0                        | 0              | 1.000 | $4.200*$ | 1.000 |
| 6                                                              | 0                                                                   | 0                   | Ð                     | 0        | 0     | 0              | 0                        | 0              | 1.000 | 3.896    | 1.000 |
|                                                                | 0                                                                   | 0                   | 0                     | 0        | 0     | 0              | 0                        | Ð              | 1.000 | 3.562    | 1.000 |
| 8                                                              | 0                                                                   | 0                   | 0                     | 0        | o     | Ð              | 9                        | 0              | 1.000 | 3.240    | 1.000 |
| 9                                                              | 0                                                                   | 0                   |                       | o        |       | Ω              | 44                       | 0              | .978  | 2.950    | 1.000 |
| 10                                                             | o                                                                   | 0                   | 5                     | 0        | 2     | ۵              | 97                       | 3              | .716  | 2.698    | 0.985 |
|                                                                | MAINTENANCE STRATEGY:<br>MEDIUM REHABILITATION<br>APPLIED IN YEAR 5 |                     |                       |          |       |                |                          |                |       |          |       |
#### **PROTOTYPE MICROCOMPUTER SOFTWARE**

The analysis procedure described in section 2 of this report has been programmed onto a microcomputer for testing purposes. A description of the software package, as well as the output generated, will be presented in this section. The software follows the flowchart shown in Figure 1; the code is written in Fortran, and a source listing has been supplied in the Appendix.

#### Input Record Format

The Texas DOT has slightly modified its pavement inspection procedures over those used since 1982 with the PES system. The modifications include

1) The rating of two severities of rutting (shallow and deep  $>1$ ")

2) The use of a more precise measure of area of coverage as shown below:

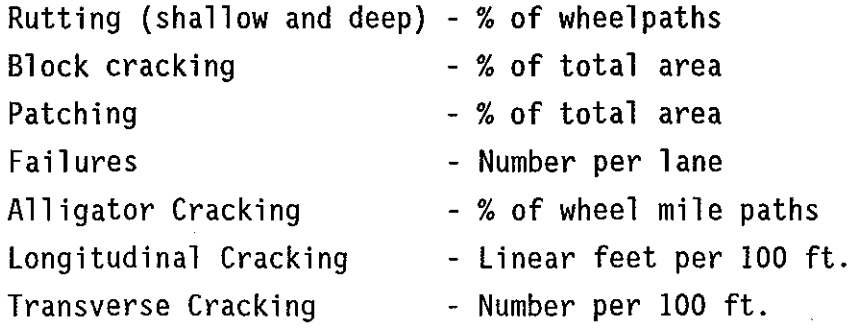

The first year of data collection with these new inspection guidelines was Fall of 1992. At the time of writing this report, no data in the new format is available for processing through the prototype software package. Mainframe storage routines are being built, and it is anticipated that actual data will be available in early 1993.

However, to exercise the software package developed in this study, synthetic data was generated in the same format as that anticipated from the final system. The input record format used is shown in Table 14.

31

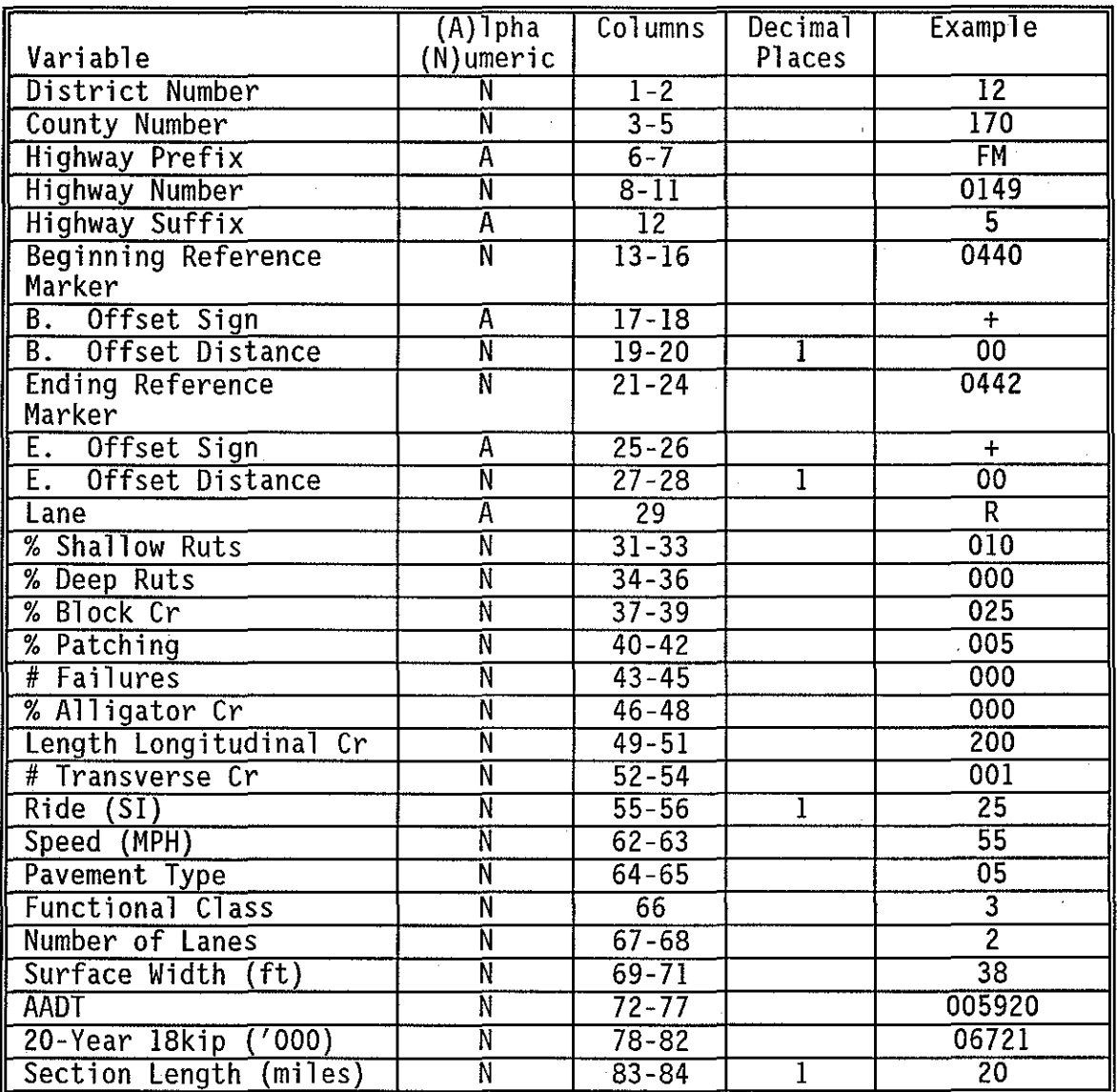

# Table 14. Input Record Format.

#### Running the Software

The software is supplied on one high density diskette. It should be loaded into a directory on the hard disk. To run the system, type "OPTIMIZE," and the introductory screen shown in Figure 6 **will** appear. After pressing "ENTER," the main menu screen appears (Figure 7). From the main menu, the user has one of 4 options:

- 1. Modify budget levels total \$ amounts per year used in prioritization;
- 2. Run Optimization to sequentially execute the four subroutines discussed in Section 2 (AGER, NDTREE, SLPMSC, STAGE);
- 3. Output Results as described in the next section, outputs options include predictions for a single segment of highway, as well as average network trends;
- 4. Exit to DOS.

Selecting option **1,** the budget modification screen shown in Figure 8 will appear. When option 2 "Run Optimization" is chosen, the variable control screen shown in Figure 9 appears. The user must first input the name of the file containing the pavement information formated as shown in Table 14. The user may wish to subdivide the highway network into numerous categories for analysis, for example, by functional class or pavement type, or by county or type of highway (e.g. Interstates only). This subdivision is performed externally to this prototype software. The other two inputs on Figure 9, NYEARS and SDATE, have been fixed at default values in this version of the code. NYEARS is the number of years in the analysis period it has been fixed at 10. In later versions, as in the TxDOT mainframe version, this will be a user defined input. SDATE is the data at which the user wants the analysis period to begin. For this version, the SDATE is set at one year after the date when the pavement condition data was collected. In the software package all of the distresses and ride will be aged one year using the deterioration procedure described in section 2 to the starting year of the analysis period. It will then be aged an additional 10 years (as specified by the variable NYEARS) for analysis. In the final system each input record (Table 14) will contain one additional data item, that of

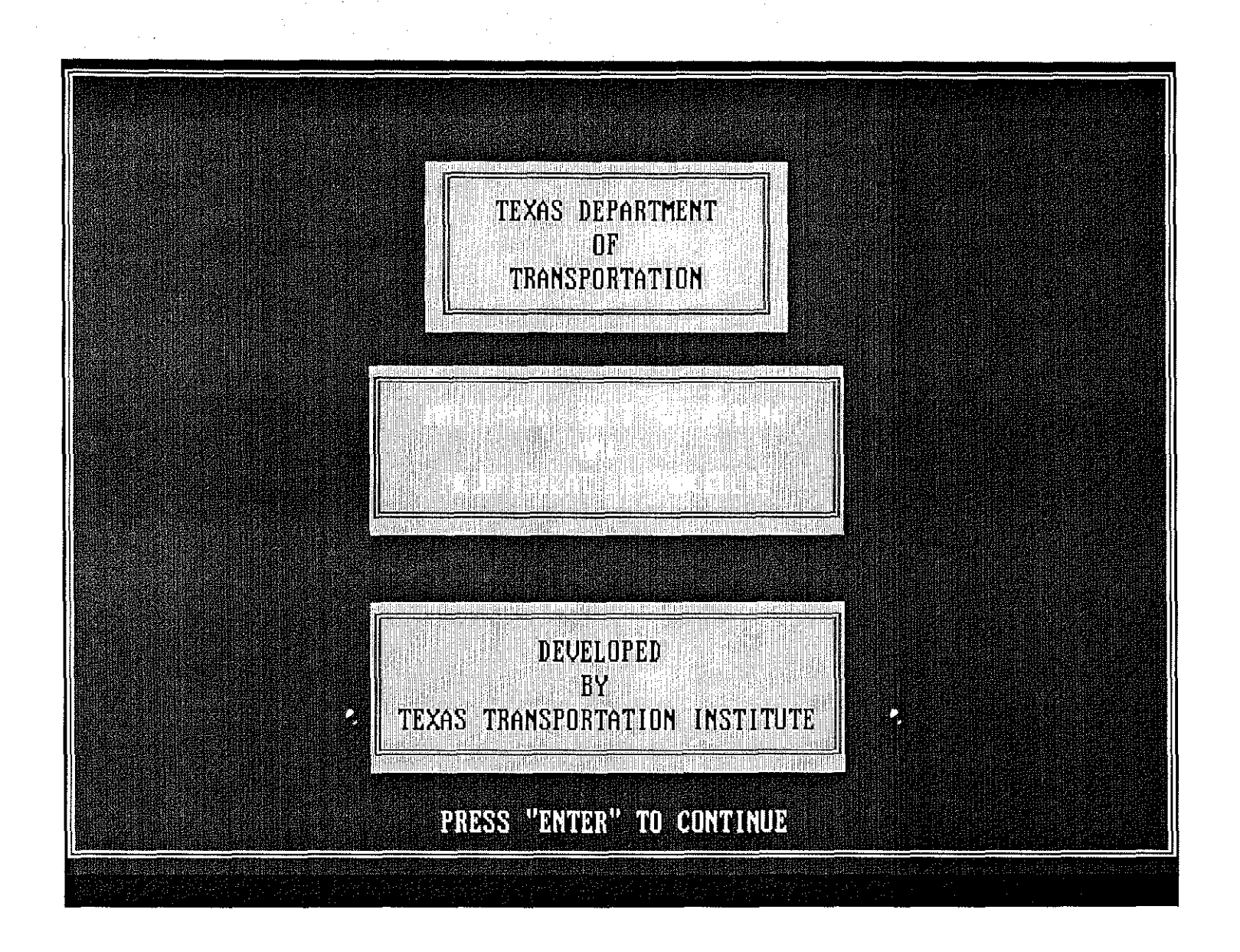

Figure 6. Introductory Screen in Prototype PMS Software.

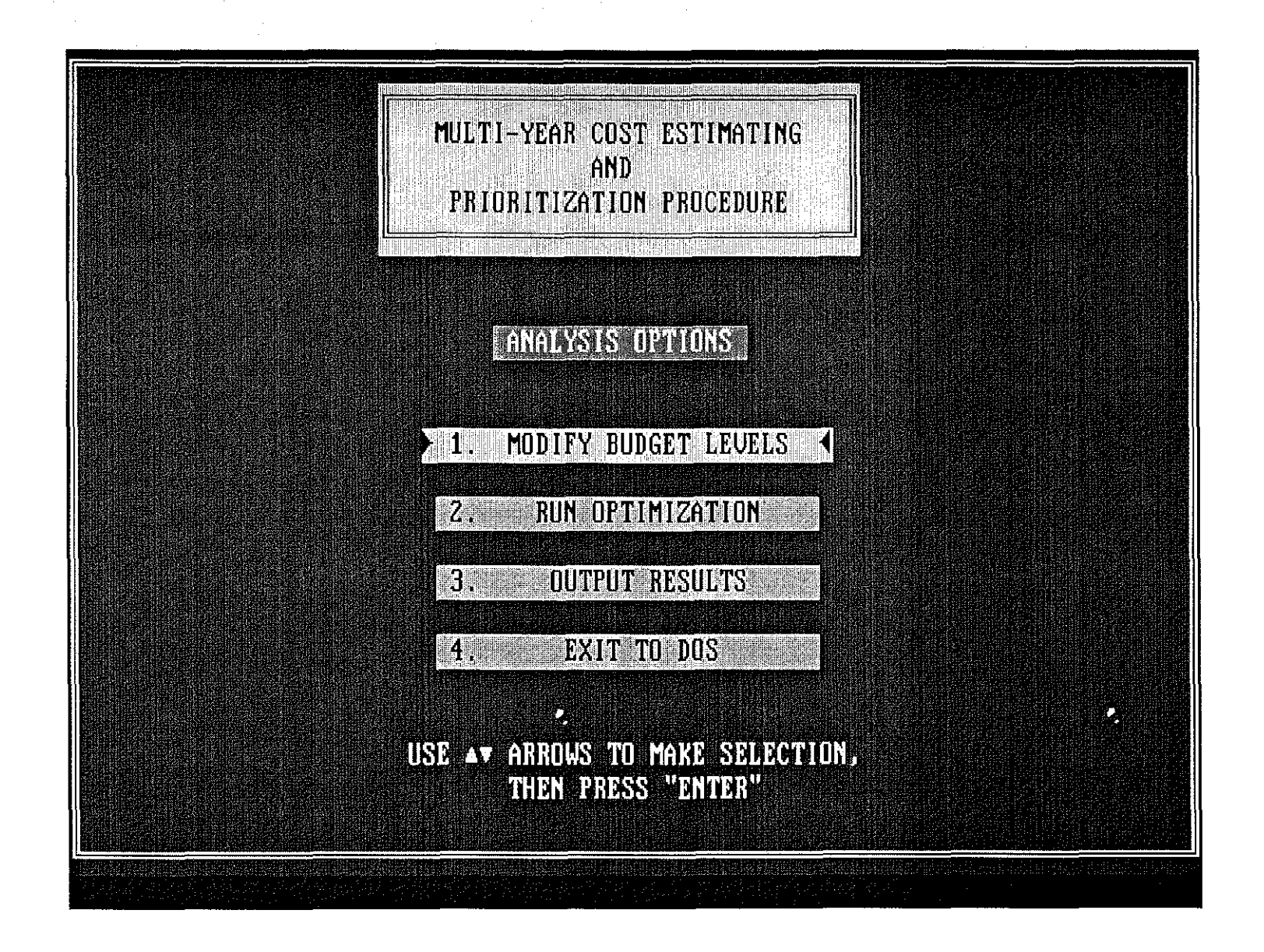

Figure 7. Main Menu Screen.

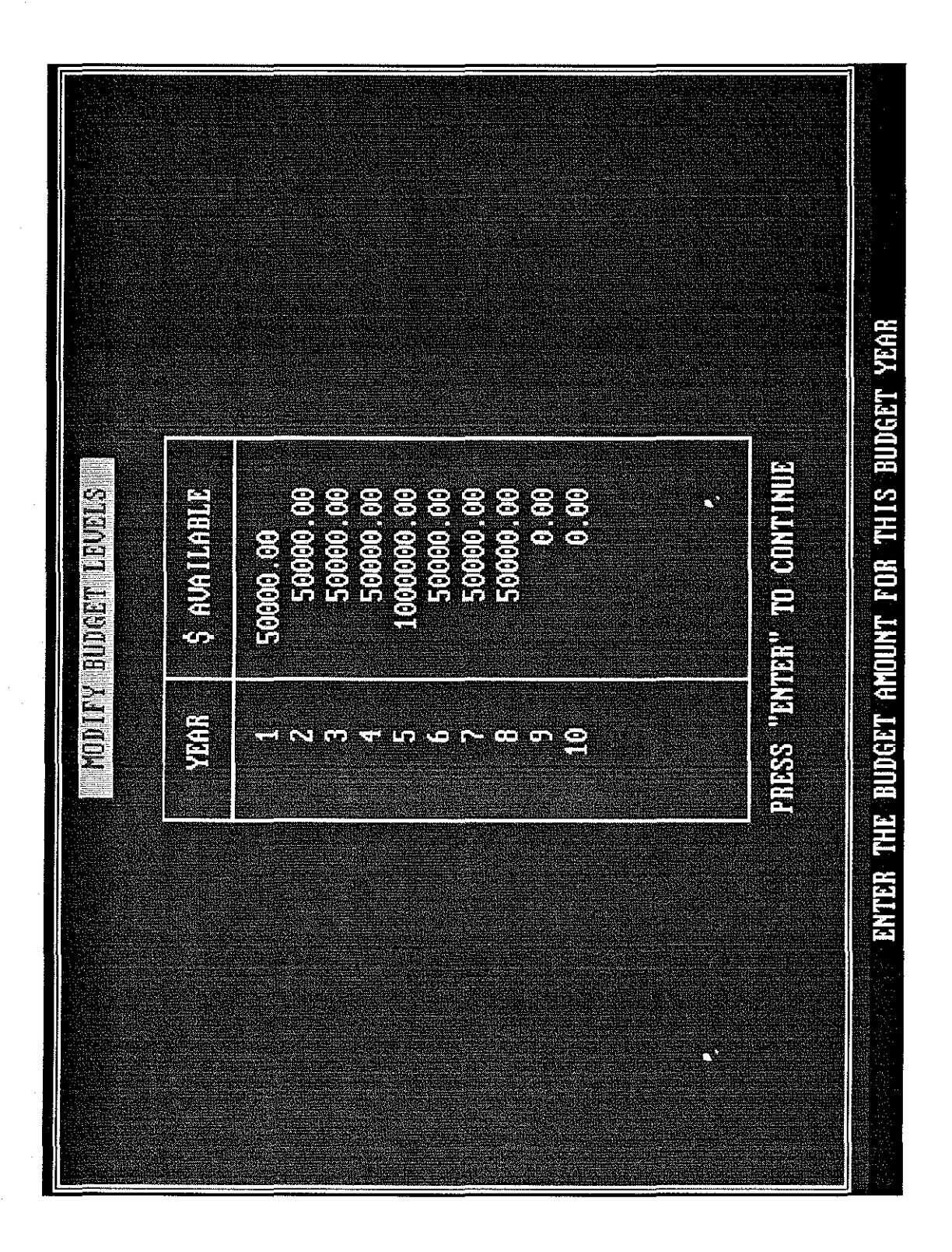

Input Available Budget Level in \$. Figure 8.

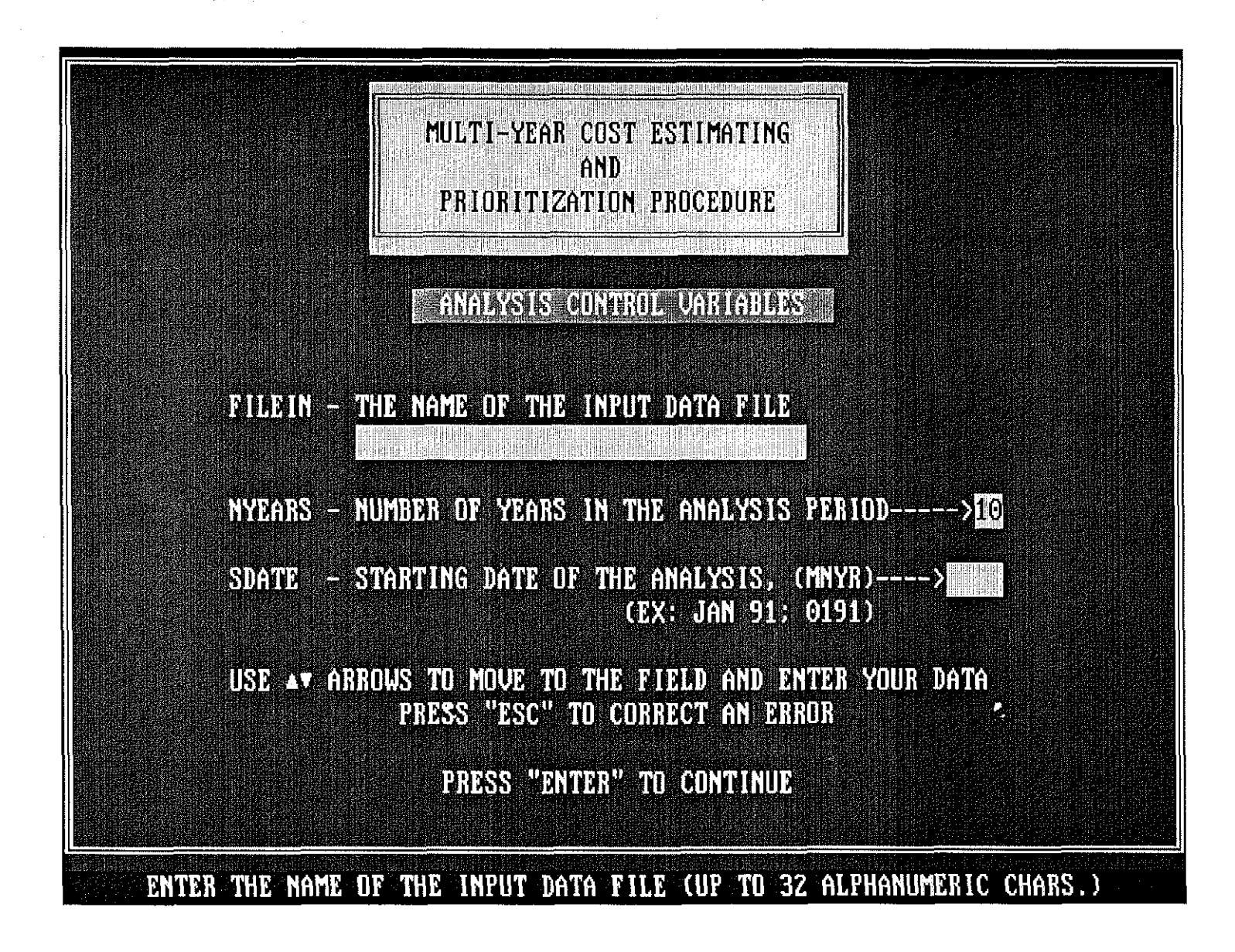

Figure 9. Set up Screen for Prioritization Procedure.

the Date of Condition Survey. When the system is fully operational, one major requirement is to run the analysis package on the entire Texas highway network (100% of highways). However, in the long term, not every highway will be inspected every year. Therefore for a particular section the condition data may be 1 or 2 years old. Using the SDATE value, the condition data will be aged to the same starting data so that analysis can proceed.

Once "ENTER" is input, the analysis will begin, and a message will be shown on the screen indicating which section is currently being processed.

#### Output options

Once the analysis program is complete, the output control variable screen shown in Figure 10 is displayed. The user has two types of reports available-the project level reports where the predicted performance and cost requirements for a single section can be displayed, or network level reports where the condition and needs of the entire network are presented.

If the user selects Network Reports, then Figure 11 is displayed showing the types of network level reports available. The four available reports are :

- 1) Level of Service Reports shown in Figure 12, 13 and 14 which show the impact of the input budget levels on the TxDOT defined level of service. These are grouped as Desirable, Acceptable, Tolerable and Intolerable for the following three major indicators: Ride, Alligator Cracking and Rutting. The plot in Figures 12, 13 and 14 shows what percentage of the network falls in each grouping for each year in the analysis period. The definitions of each grouping were adapted from the maintenance levels of service guidelines published by TxDOT in Administrative Circular AC 5-92; these are shown in Table 15.
- 2) Average Score Report shown in Figure 15 shows the average Unweighted Visual Utility score for the network against time for both the "do nothing" and "optimal repair solution" as recommended by the system.

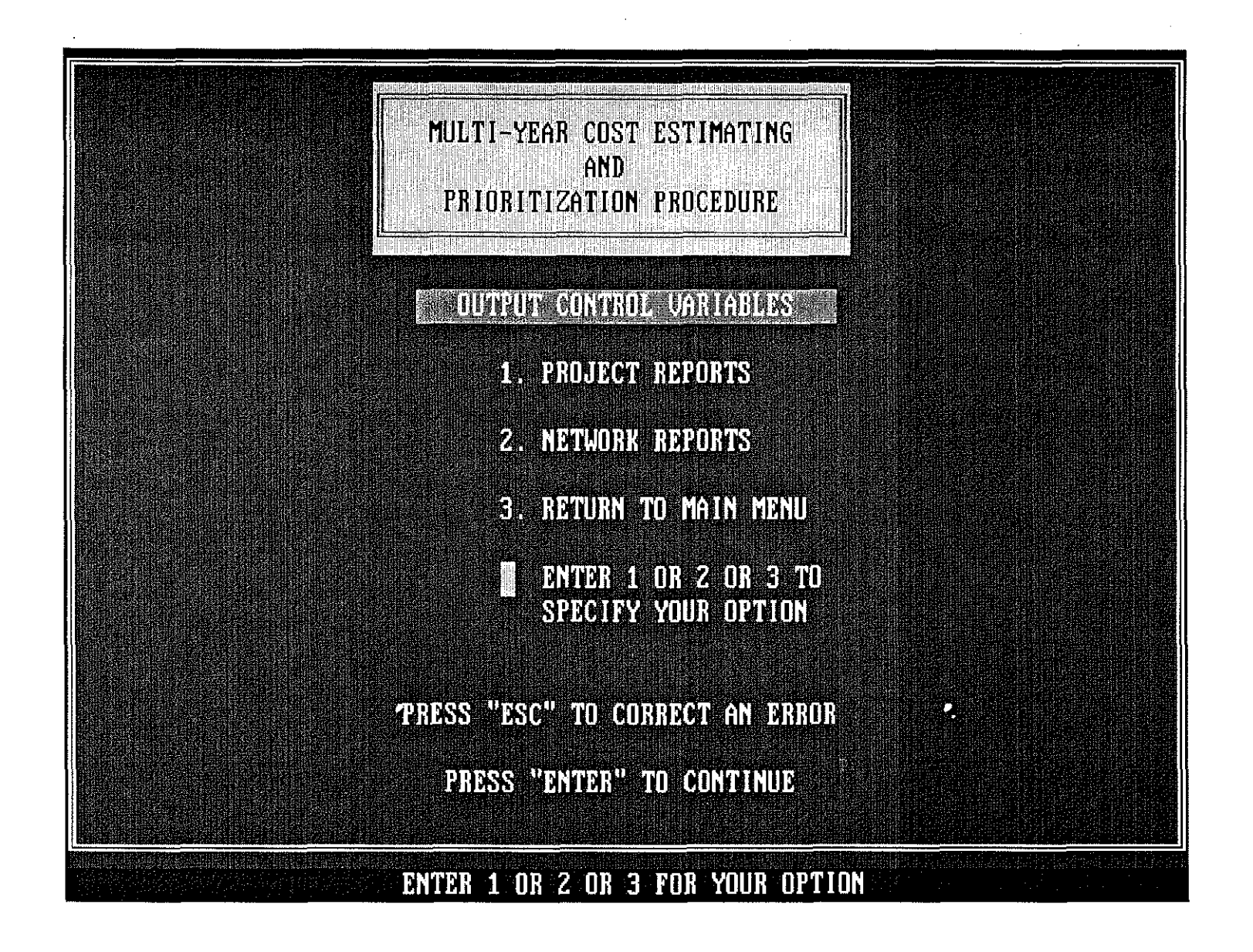

Figure 10. Output Option for Prototype PMS Software.

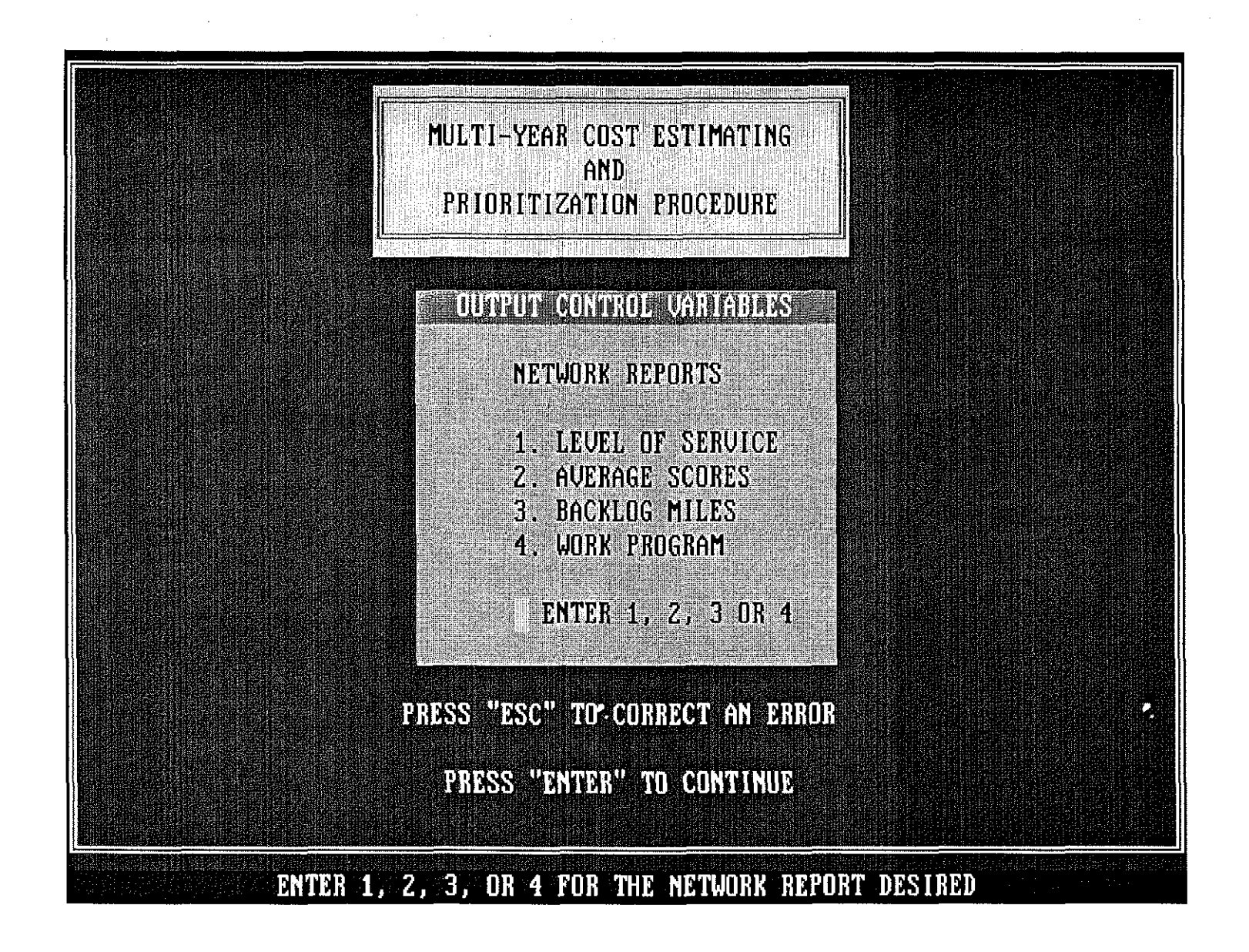

Figure 11. Listing of Network Level Reports Available.

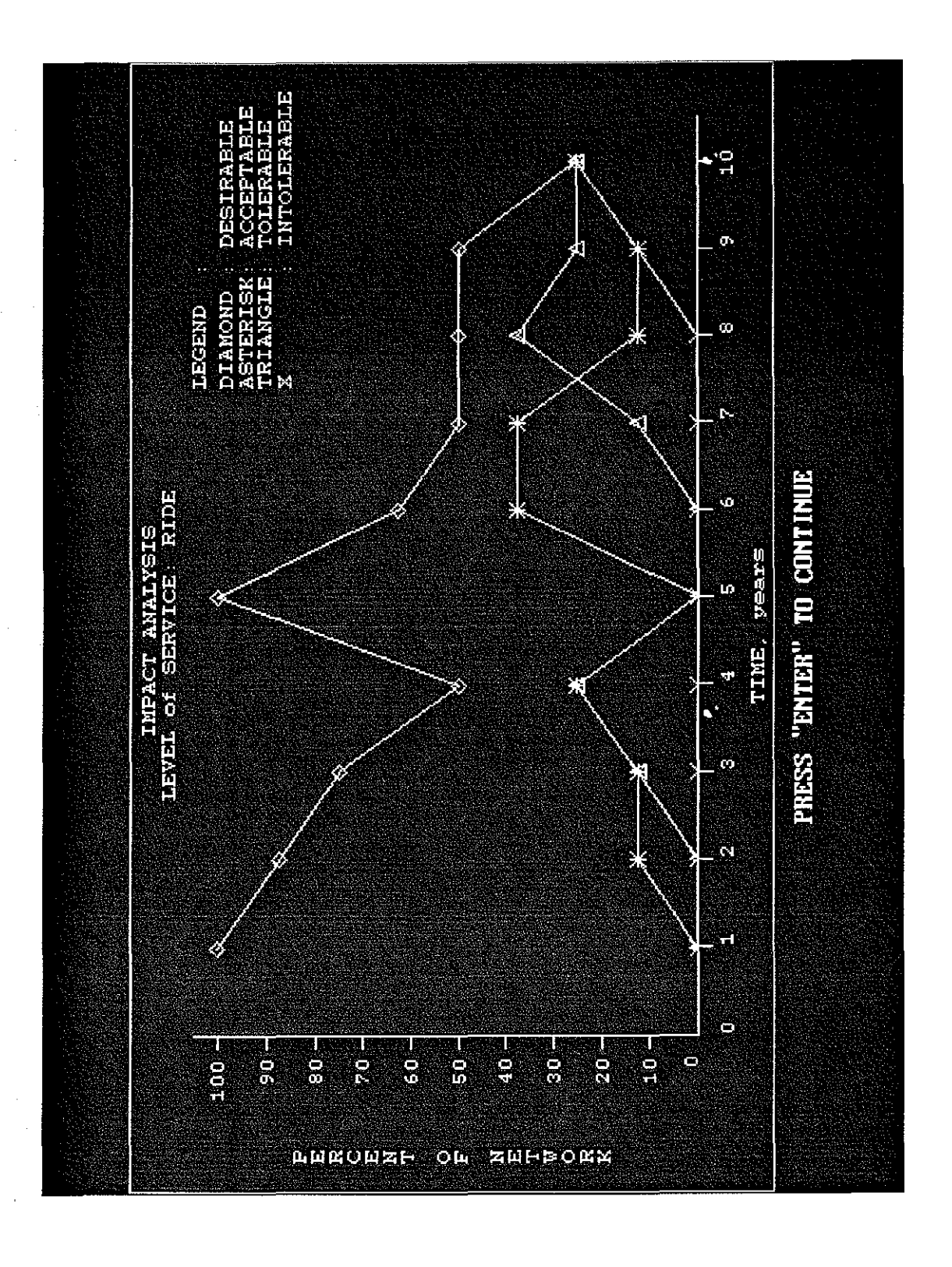

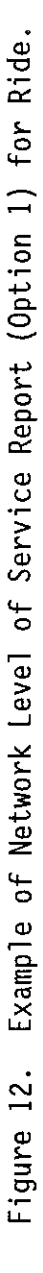

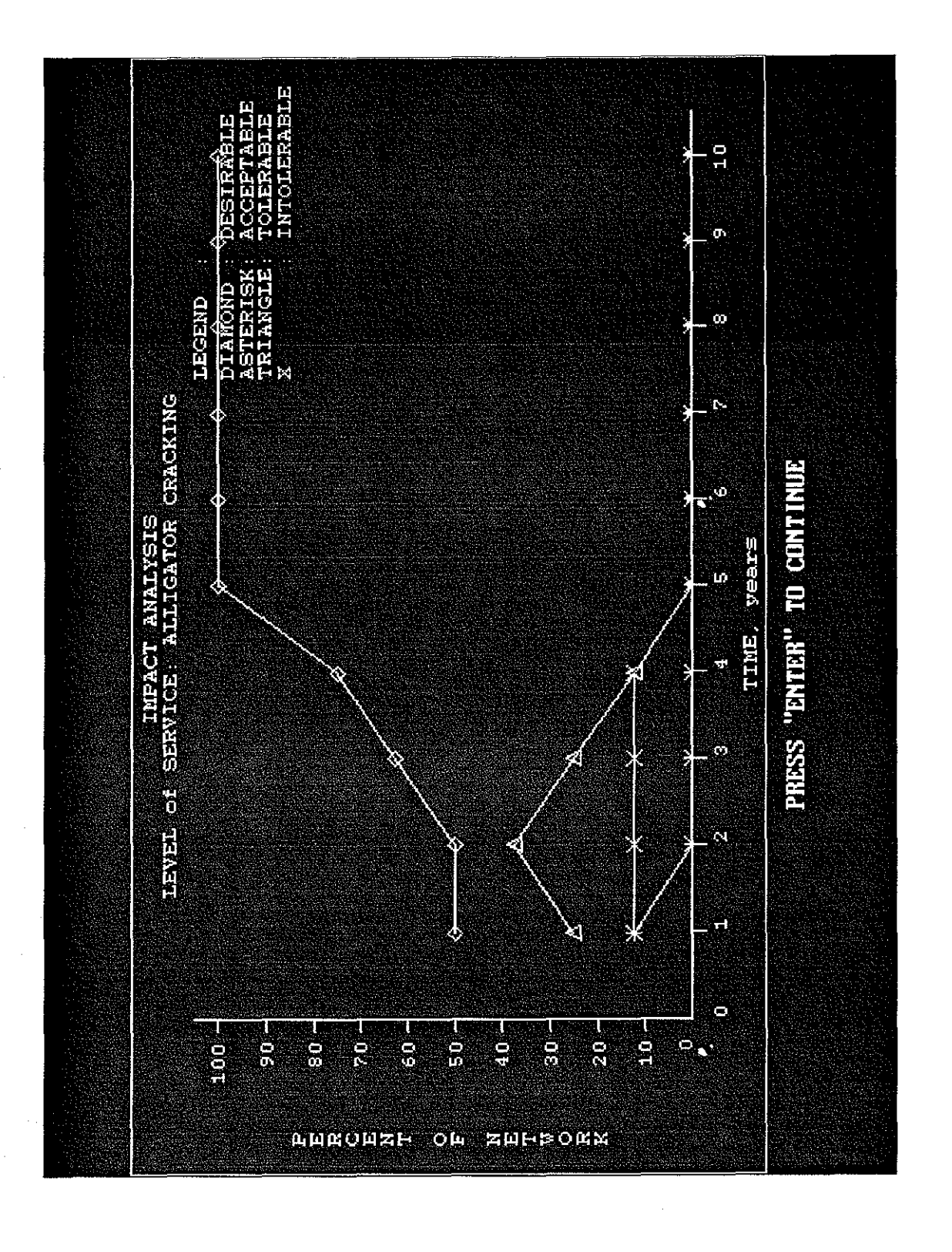

Example of Network Level of Service Report (Option 1) for Alligator Cracking. Figure 13.

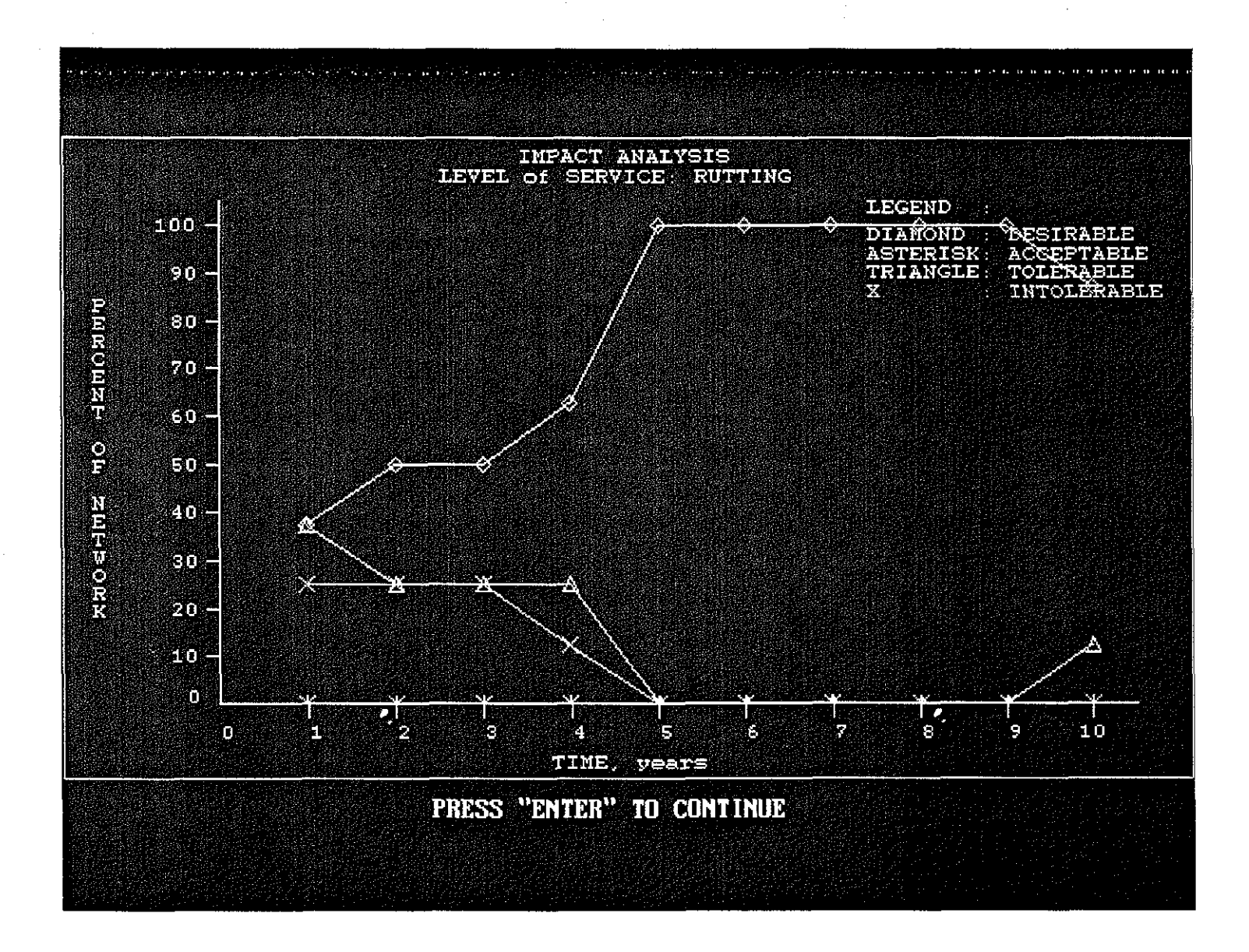

Figure 14. Example of Network Level of Service Report (Option 1) for Rutting.

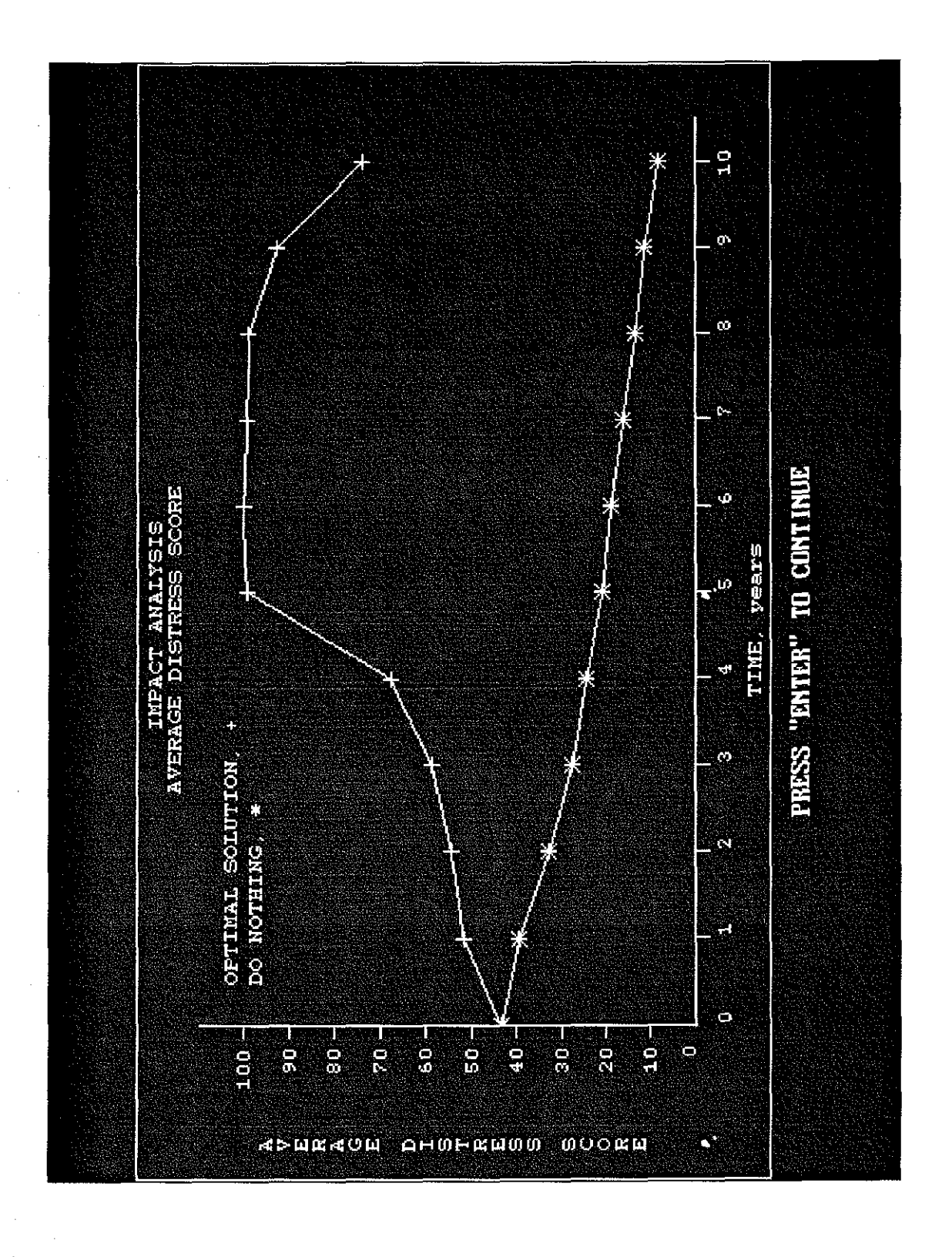

Example of Network Level Average Score Report (Option 2). Figure 15.

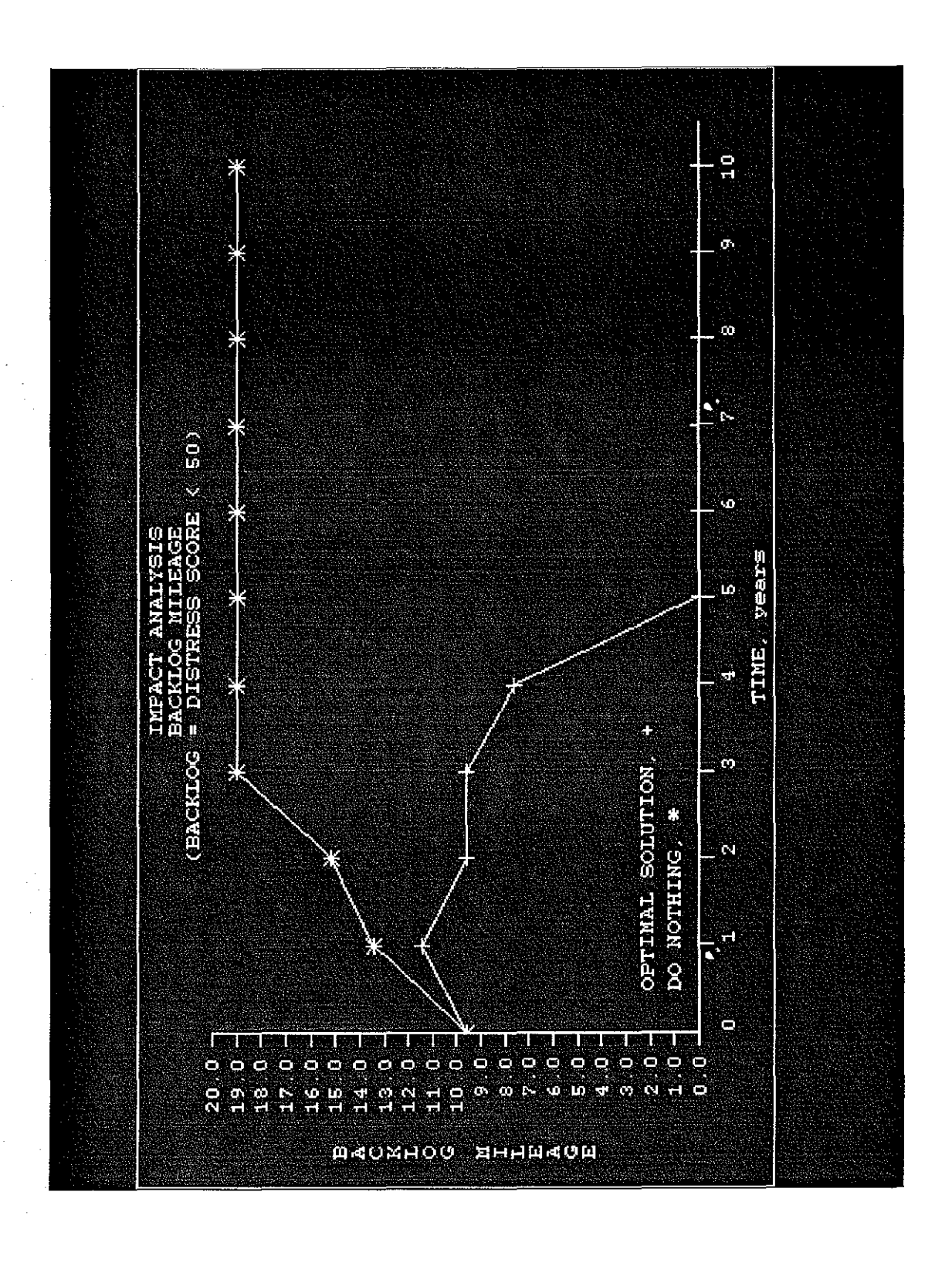

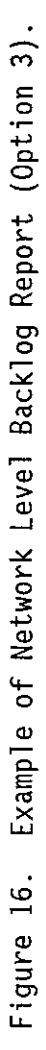

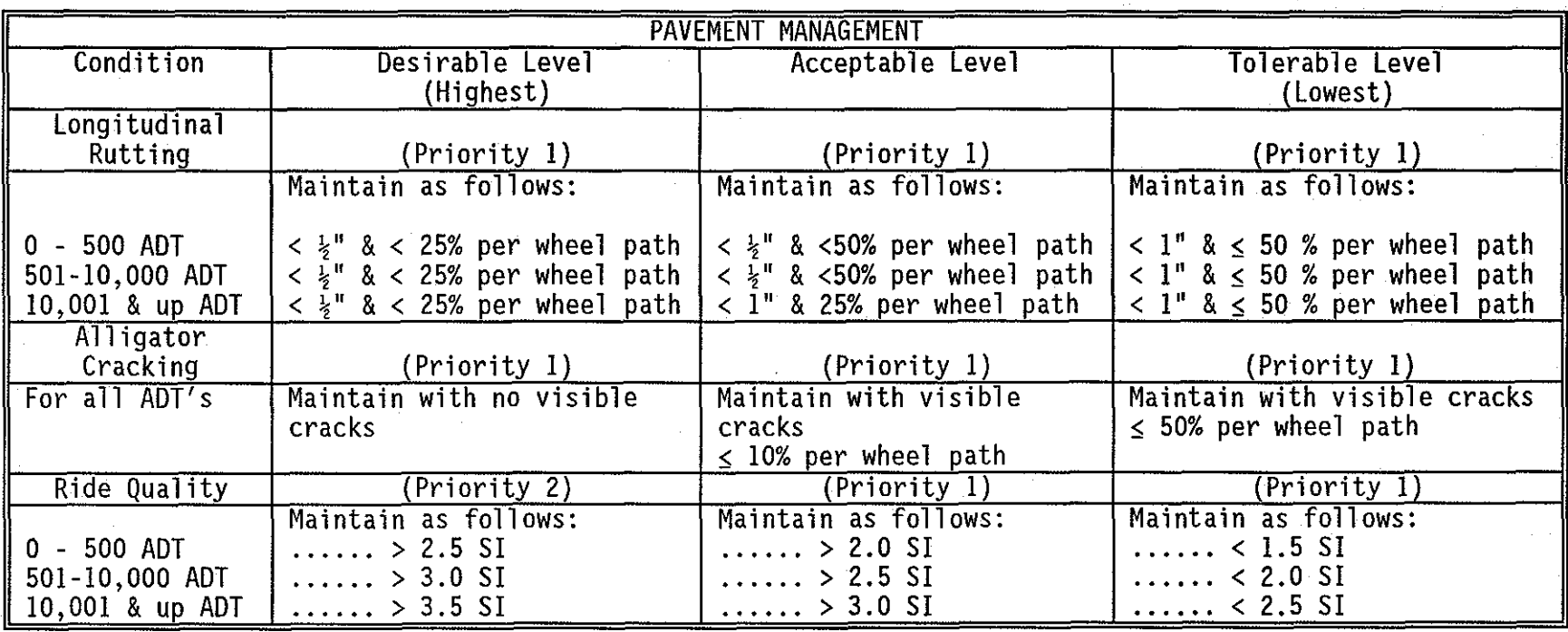

Table 15. Maintenance Level of Service Guidelines (TxDOT AC 5-92).

Terminology:

- Longitudinal Rutting depressions that form under traffic in wheel paths.
- Alligator Cracking interconnected or interlaced cracks forming a series of small polygons that resemble an alligator's hide. Alligator cracking is measured as a percentage of the length of the wheel paths in a travel lane.
- Ride Quality a measure of the pavement's roughness.  $\bullet$
- SI serviceability index, as developed at the American Association of State Highway and Transportation<br>Officials (AASHTO) road test. A scale of zero to five is used, with five being extremely smooth pavement  $\bullet$ and zero being extremely rough.

.,,.  $\ddot{\circ}$ 

- 3) Backlog Miles Report shown in Figure 16 is a representation of what percentage of the network will be below a User defined criticallevel for both the "do nothing" and "optimal solutions." For this example the critical level was defined as a UVU score of 50.
- 4) Work Program Report shown in Figure 17 is the recommendations from the SLPMSC subroutine of which sections should be repaired in each year of the analysis period. The recommended cost category (PM = preventative maintenance, LRHb = Light Rehabilitation, etc). are also given.

If on Figure 10 the user selects project reports, then he must then specify which of the input sections he wishes to review. Within the current software the record number is used for simplicity. Once a record number is specified, the three reports shown in Figure 18, 19 and 20 are automatically generated.

Figure 18 shows the predicted change in pavement score (UVU) if no maintenance or rehabilitation is applied to the pavement section.

Figure 19 shows the anticipated repair requirements from the Decision Trees if no repairs are made. The example given indicates that preventative maintenance would be adequate up to year 4, but after that time Light Rehabilitation would be necessary.

Figure 20 shows the condition of the section assuming the "optimal solution" is applied. The example in Figure 20 had a Preventative Maintenance treatment applied in year 1.

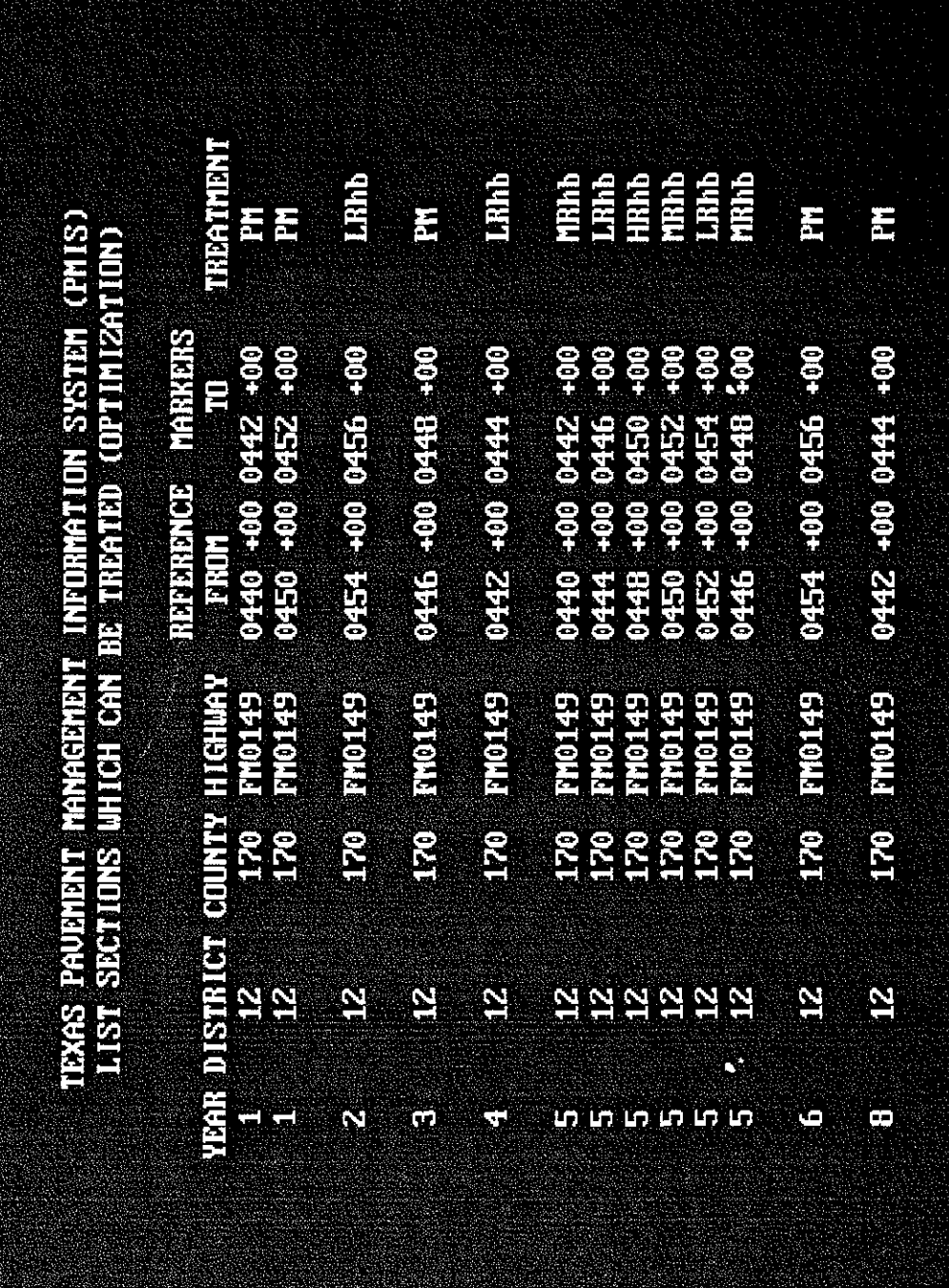

Figure 17. Example of Network Level Work Program Report (Option 4).

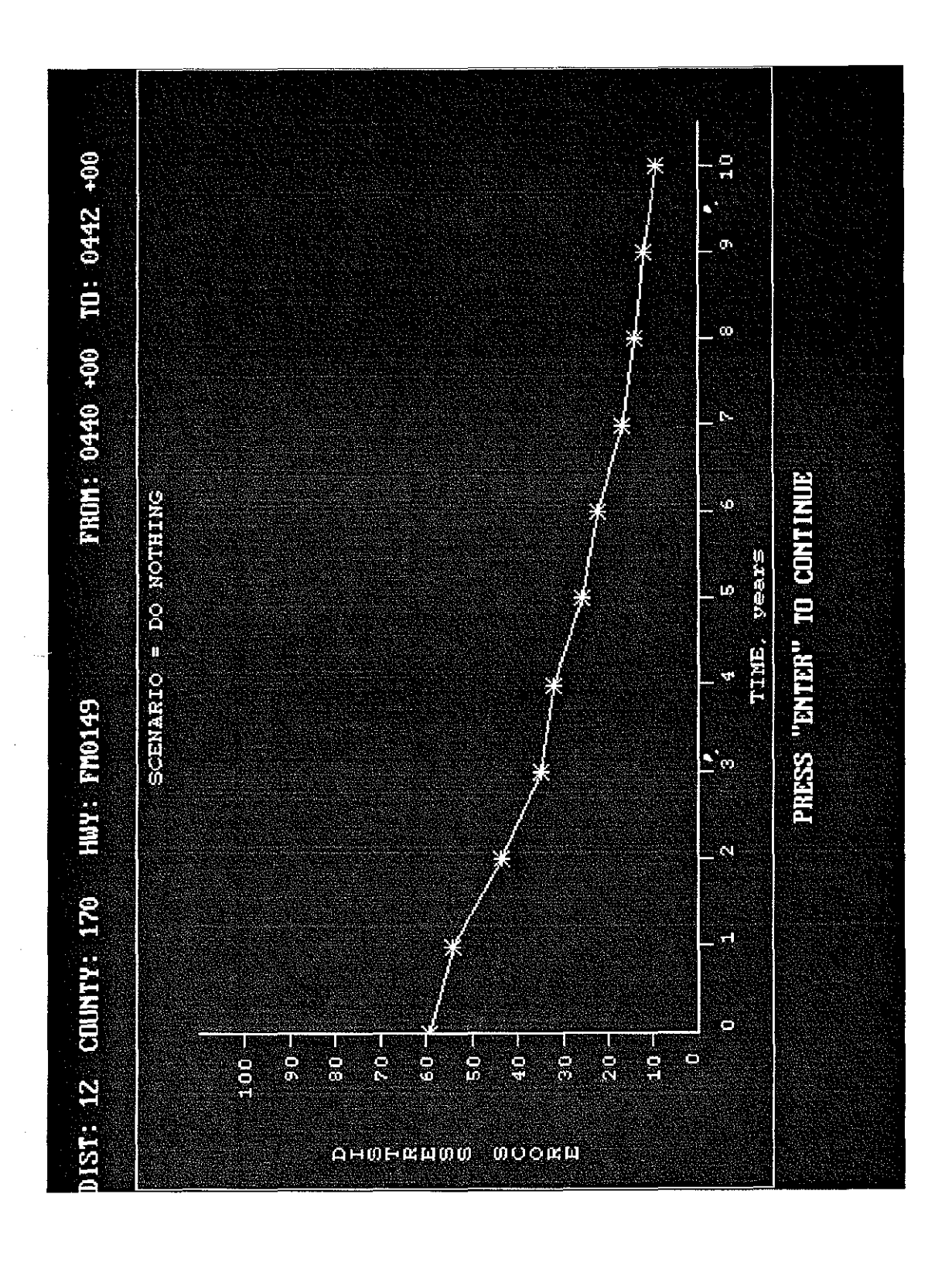

Example of Project Specific Report Showing the Effect of "Do Nothing" Scenario on Pavement<br>Score. Figure 18.

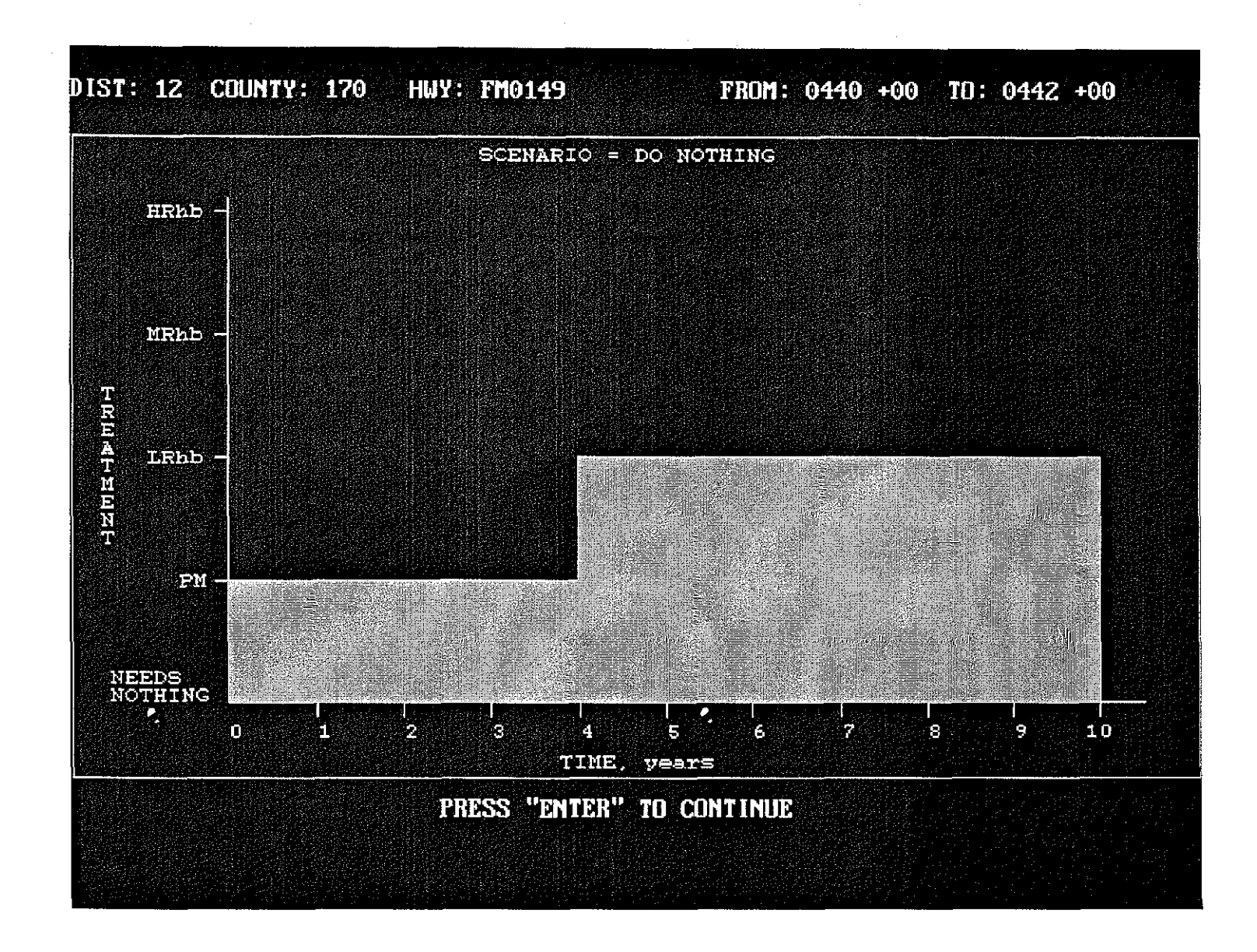

Figure 19. Example of Project Report Showing Recommended Decision Tree Treatment (Do Nothing Scenario).

#### **CONCLUSIONS AND RECOMMENDATIONS**

The analytical procedure described in this report is currently being adapted for implementation within the TxDOT Pavement Management System scheduled for release in early 1993. The strengths of the package are as follows:

- 1) It meets the FHWA mandate for a rationale procedure for estimating funding requirements and determining the consequences of fund variations.
- 2) It was developed largely by the work of the TxDOT Pavement Management Steering Committee accommodating as many of their requirements as possible
- 3) The definition of benefit in terms of area under the UVU and SIU Utility curves facilitates comparison of different pavement types (i.e. concrete vs asphalt)
- 4) The selection of a treatment cost category based on projected distresses (rather than composite index) was a major TxDot requirement. Attempting to define needs in terms of a composite index has been found to be extremely difficult.
- 5) The decision trees have been found to provide reasonable estimates of needs in several rural districts, when their recommendations were compared with district planned activities.
- 6) The level of detail used is considered appropriate for a Network level system. Strategies can only be selected as a part of the pavement design process.

The weaknesses of the system are as follows:

- 1) The best method of incorporating AADT into the definition of benefit is currently under review. The multiplication factor of  $log_{10}$  (AADT) is preliminary.
- 2) The deterioration curves were built from a limited set of performance data collected in one area of the State of Texas. How well they relate to other areas is under research. Performance

information from the Strategic Highway Research Program's sections in Texas is being assembled to compare actual performance with that generated using the S-shaped curves described in this report. Other performance information from the existing Pavement Evaluation System and from Flexible Pavement Research data bases are being assembled.

3) The application of this (and any condition driven Pavement Management System) to large high growth, capacity driven, networks such as Houston or Dallas is open to question. In these areas it is capacity rather than condition that drives rehabilitation work. Most of the work is widening with rehabilitation performed as a secondary function. Pure rehabilitation work is often performed as a "holding" function until added capacity funds become available. Because of the link between repair and capacity improvements, the Decision Trees may need to be expanded for use in these Urban areas.

### **REFERENCES**

- I. TxDOT Publication, "District Pavement Data Collection Coordinators Guide to PES Reports and Scores," TxDOT Report by D-18PM, May 29, 1991.
- 2. "Development of PMS Models for Rigid Pavements," PMS Engineering Contract 3 Between TxDOT and The Center for Transportation Research, October, 1991.
- 3. Ahmed, N.W., et al., "The Texas Rehabilitation and Maintenance District Optimization System," TTI Report 207-3, 1978.
- 4. "Estimating Flexible Pavement Maintenance and Rehabilitation Fund Requirements for a Transportation Network," TTI Report 409-1, February 1988.
- 5. Smith, R.E. and Scullion, T., "Texas Department of Transportation Pavement Management Description," Interim Report to PMS Steering Committees, TxDOT Study 0249, August 1991.

## APPENDIX A

#### SOURCE CODE LISTING OF PROTOTYPE PMS SOFTWARE

#### SUBROUTINE AGER

c **C\*\*\*\*\*\*\*\*\*\*\*\*\*\*\*\*\*\*\*\*\*\*\*\*\*\*\*\*\*\*\*\*\*\*\*\*\*\*\*\*\*\*\*\*\*\*\*\*\*\*\*\*\*\*\*\*\*\*\*\*\*\*\*\*\*\*\*\*\*\*\*C**  c c c c PROGRAM TO READ PAVEMENT CONDITION AND RIDE DATA FROM THE PM!S DATABASE AND USE PAVEMENT PERFORMANCE CURVES TO PREDICT THE DISTRESS AND RIDE SCORES FOR A SECTION FOR THE NUMBER OF YEARS c c c c C IN THE ANALYSIS PERIOD (NYEARS) AND CREATE AN OUTPUT FILE OF THE C c c c c c PREDICTED DISTRESS AND RIDE SCORES TO BE USED FOR THE MAINTEN-ENCE FUND BUDGET OPTIMIZATION >>>>>>>>>> PROGRAM AGER <<<<<<<<<< c c c c c **C\*\*\*\*\*\*\*\*\*\*\*\*\*\*\*\*\*\*\*\*\*\*\*\*\*\*\*\*\*\*\*\*\*\*\*\*\*\*\*\*\*\*\*\*\*\*\*\*\*\*\*\*\*\*\*\*\*\*\*\*\*\*\*\*\*\*\*\*\*\*\*C**  c c c c c c c CHARACTER DATA1\*29, DATA2\*23, F!LEIN\*32, FILLER\*5 CHARACTER BEG\*3, BEGX(3), ENDH **INTEGER\*4 AGEDJS, CALDIS, DISTRS, FAIL, PAT**  DIMENSION AGED!S(9,10), CALO!S(10), D!STRS(9), DSA(10) DIMENSION AGEDUT(9,10), UV(9) EQUIVALENCE (BEG, BEGX) COMMON/FIL/ FILEIN COMMON/CON/ IYR, NSEC, NYEARS COMMON/UTV/ JADT, !CASE, !SPEED COMMON/AGE/ SIA(10), PSJMIN COMMON/ADJ/ ESAL, !CNTY, IPTYPE COMMON/FAC/ ADJUST(3), CRKFAC, PSIFAC, RUTFAC, TRFFAC(9) COMMON/BRO/ IS, !YA COMMON/SUP/ CRKADJ(5), PSIADJ(5), RUTADJ(5) COMMON/DAG/ DAL(4,9), DBT(4,9), DROC4,9) C INITIALIZE THE MARKERS c c  $BEGX(1) = CHAR(19)$  $BEGX(2) = CHAR(255)$  $BEGX(3) = CHAR(1)$  $ENDH = CHAR(1)$ C DISPLAY AGERSCRN.AID c c **WRITE(\*,\*) BEG,'USE,AGERSCRN.AID',ENDH WRITE(\*,\*) BEG,'DISPLAY,NYEARS,=',NYEARS,ENDH**  C INITIALIZE REHAB ACTION ANO FUND REQUIREMENTS c c c  $NSEC = 0$  $FILLER = '$ **OPEN(UNIT=1,FILE=FILEIN,STATUS=<sup>1</sup> UNKNOWN') OPEN(UNIT=2,FILE='FILE1.0UT<sup>1</sup> ,STATUS='UNKNOWN') OPEN(UNIT=3,FILE='DISADFAC.OAT',STATUS='UNKNOWN') OPENCUNIT=4,FILE='INITUTIL.OUT',STATUS='UNKNOWN <sup>1</sup> )**  C READ THE ADJUSTMENT FACTORS

56

c

```
C SKIP THE TREATMENT COST TABLE, AND RATE OF GAIN TABLE 
c 
c 
      DO 5 IS = 1, 15
    5 READ(3,102) 
C READ THE SUBGRADE SUPPORT VALUES 
c 
      READ(3,104) (RUTADJ(l),1=1,5), (CRKADJ(l),1=1,5), 
     + (PSIADJ(!),1=1,5) 
  104 FORMAT( 8X, 5F7.4/ ax, 5F7.4/ 8X, 5F7.4 ) 
c 
C READ THE PAVEMENT PERFORMANCE CURVE COEFFICIENTS 
C ALPHA, BETA, AND RHO FOR THE PAVEMENT DISTRESSES 
c 
      READ(3,*) 
      READ(3,*) 
      READ(3,*) 
      DO 7 K = 1, 47 READ(3,102) (DAL(K,1),1=1,9) 
      READ(3,*) 
      READ(3,*) 
      D0 8 K = 1, 48 READ(3,102) (DBT(K,1),1=1,9) 
      READ(3,*) 
      READ(3,*) 
      D09K=1, 4 
    9 READ(3, 102) (DRO(K,1),1=1,9) 
  102 FORMAT( ax, 9F7.4 ) 
c 
C READ THE PMIS PAVEMENT CONDITION DATABASE FILE 
c 
   10 READ(1,605,END=900) DATA1, (DISTRS(l),1=1,8), SI, DATA2, !SPEED, 
    + IPTYPE, IFC, JADT, ESAL, ICNTY 
  605 FORMAT( A29, 1X, 813, F2.1,5X,A23, T62, 212,I1,5X,I6,F5.3,T3,J3) 
c 
C CHECK FOR FLEXIBLE PAVEMENTS ONLY 
c 
      IF( IPTYPE .LT. 4 .OR. IPTYPE .GT. 10 ) GO TO 10 
c 
      NSEC = NSEC + 1c 
C AGE THE INITIAL DISTRESS SCORES AND CALCULATE THE DISTRESS UTILITY 
C SCORES AND CALCULATE THE UVU SCORE FROM THE DISTRESS AND SI DATA 
c 
C ADJUST THE INITIAL FAILURE AND SET THE INITIAL PATCHING SCORE 
c 
c 
c 
c 
c 
      FAIL = DISTRS(5) 
      CALL ADJDIS ( FAIL, PAT ) 
      DISTRS(4) = PAT 
     DISTRS(5) = FAILSIO = SIC AGE EACH DISTRESS SCORE FOR THE NUMBER OF YEARS DESIRED 
c 
C FIND THE Sl(min) VALUE TO USE 
c 
      ICASE = IADT*ISPEED 57
```

```
IF( !CASE .LE. 27500 ) PSIMIN = 1.0 
       IF( ICASE .GT. 27500 .AND. ICASE .LE. 165000 ) PSIMIN = 1.5
       IF( !CASE .GT. 165000 ) PSIMIN = 2.0 
 c 
 c SET IS = 4 TO USE THE STRATEGY 4 BETAS & RHOS FOR INITIAL AGEING 
 c SET !YA = 1 TO AGE THE INITIAL DISTRESS SCORES FOR NYEARS 
 c 
       IS = 4IYA = 1DISTRS(9) = SIc 
      DO 25 ID = 1, 9 
      OSI = DISTRSCID) 
 c 
      CALL DISAGE( ID, OSI, SI, DSA 
 c 
      DO 20 IT = 1, NYEARS
   20 AGEDIS(ID, IT) = DSA(IT)
    25 CONTINUE 
 c 
 C ADJUST THE AGED FAILURES AND SET THE AGED PATCHING SCORES 
 c 
      DO 30 IT = 1, NYEARS
 c 
      FAIL = AGEDIS(5, IT)c 
      CALL ADJDIS ( FAIL, PAT )
 c 
      AGEDIS(4,1T) = PATAGEDIS(5, IT) = FAIL30 CONTINUE 
 c 
      IYA = 0c 
      CALL UTVAL( DISTRS, SI, UV) 
c 
C CALCULATE INITIAL UVU SCORE 
c 
c 
c 
      RUC = UV(1)+UV(2) - 1.
      UVU = RUC*UV(3)*UV(4)*UV(5)*UV(6)*UV(7)*UV(8) 
C WRITE THE INITIAL DISTRESS SCORES TO THE OUTPUT FILE 
c 
      WRITEC2,610) DATA1, DATA2, CDISTRS(I),1=1,8), uvu, SI, 
                  UV(9), FILLER
      WRITEC4,610) DATA1, DATA2, CDISTRS(l),1=1,8), UVU, SI, 
                  UV(9), FILLER
  610 FORMAT( A29, A23, 815, 3F6.3, AS ) 
c 
C CALCULATE THE PREDICTED UTILITY SCORES FROM THE PREDICTED DISTRESS 
C SCORES. CALCULATE THE UVU FOR THE PREDICTED UTILITY SCORES AND 
C WRITE THE PREDICTED DISTRESS AND UTILITY SCORES TO THE OUTPUT FILE
c 
      DO 39 IT = 1, NYEARS
c 
. C USE THE AGED DI STRESS SCORES 
c 
      DO 36 ID = 1, 8
```
c

58

```
c 
 c 
 c 
 c 
c 
c 
c 
c 
c 
c 
c 
    36 CALD!S(!D) = AGED!S(lD,lT) 
       SII = SIA(IT)CALL UTVAL( CALD!S, Sil, UV ) 
       DO 37 ID = 1, 9 
   37 AGEDUT(!D,IT) = UV(!D) 
       AGERUC = AGEDUT(1, IT)+AGEDUT(2, IT) - 1.AGEUVU = AGERUC*AGEDUT(3,JT)*AGEDUT(4,!T) 
      + *AGEDUT(5,IT)*AGEDUT(6,IT)*AGEDUTC7,JT)*AGEDUT(8,IT) 
       WRITE(2,61D) DATA1, DATA2, (AGED!S(l,!T),!=1,8), AGEUVU, 
      + S!A(!T), AGEDUT(9,JT), FILLER 
   39 WRITEC4,610) DATA1, OATA2, CAGEOISCl,IT),1=1,8), AGEUVU, 
      + S!A(!T), AGEDUT(9,!T), FILLER 
       GO TO 1D 
  900 CLOSE(1) 
      CLOSE(2) 
      CLOSE(3) 
      CLOSE(4) 
      RETURN 
      END 
      SUBROUTINE ADJD!S ( FAIL, PAT ) 
C ADJUST THE FAILURE AND PATCHING DISTRESS SCORES 
c 
      !NTEGER*4 FAIL, PAT 
c 
      PAT = 0c 
      IF( FAIL .LE. 2 ) RETURN
c 
   10 IF( FAIL .GT. 2 ) THEN
          FAIL = FAIL - 2PAT = PAT + 5 
      ENDIF 
c 
      IF( FAIL .GT. 2 ) GO TO 10 
c 
      RETURN 
      END 
c 
c 
      SUBROUTINE UTVALC DISTRS, SJ, UV ) 
c 
C USE THE S-SHAPED DISTRESS UTILITY CURVES TO CONVERT THE DISTRESS 
C AND RIDE SCORES INTO DISTRESS UTILITY SCORES IN THE RANGE 0 TO 1 
c 
c 
      lNTEGER*4 DISTRS(9) 
      COMMON/ADJ/ ESAL, !CNTY, !PTYPE 
      COMMON/BRO/ IS, IYA
      COMMON/UTV/ JADT, !CASE, !SPEED
```
**DIMENSION DAL(8),** DBT(8), DR0(8), DCAL(8), DCBT(8), DCR0(8) DIMENSION UV(9)

c

c

c c c c c c c c c c c c c c c c c c c 5 c c CURVE COEFFICIENTS FOR THE DISTRESS UTILITY CURVES FLEX ALPHA S.R. D.R. BLCK PTCH FAIL ALGR DATA DAL/ **0.31, 0.69,** 0.49, **0.45, 1. OD, 0.53,**  FLEX BETA S.R. D.R. BLCK PTCH FAIL ALGR DATA DST/ 1.00, 1.00, **1.00, 1.00,** 1.00, 1.00, FLEX RHO **S.R.** D.R. **BLCK** PTCH FAIL ALGR DATA ORO/ 19.72, 16.27, **9.78,** 10.15, **4. 70, 8.01,**  COMP ALPHA S.R. D.R. BLCK PTCH FAIL ALGR DATA DCAL/ 0.23, 0.32, **0.31, 0.32,** 1.00, 0.42, COMP BETA S.R. D.R. BLCK PTCH FAIL ALGR DATA DCBT/ **1.00,** 1.00, **1.00, 1.00, 1.00, 1.00, COMP RHO S.R. D.R. BLCK PTCH FAIL DATA DCRO/** 17.55, **9.04,** 13.79, 17.28, **4.** 70, 18.77, 136.9, 9.56/ CALCULATE THE DISTRESS UTILITY VALUES IF( IPTYPE .EQ. 7 .OR. IPTYPE .EQ. 8 ) THEN DO  $5 I = 1, 8$ IF( DISTRS(I) .EQ. 0 ) THEN  $UV(1) = 1.0$ GO TO 5 ENDIF  $TRM = (-(DCRO(1)/DISTRS(1))$ \*\*DCBT $(1))$ If( TRM .GT. 88.0 ) TRM = 88.0 IF( TRM .LT. -88.0) TRM = -88.0  $UV(I)$  = 1.0 - DCAL(I)\*EXP(TRM)  $CALDIS(I) = -DCRO(I)/ALOG((1.-UV(I))/DCAL(I))$ **CONTINUE** ELSE DO 15  $I = 1, 8$ IF( DISTRS(I) .EQ. 0 ) THEN  $UV(1) = 1.0$ GO TO 15 END! F TRM = (·(DRO(l)/DISTRS(l))\*\*DBT(I)) If( TRM .GT. 88.0 ) TRM = 88.0 IF( TRM .LT. -88.0 ) TRM = -88.0  $UV(1) = 1.0 - DAL(1)*EXP(TRM)$ C CALDIS(I) =  $-DRO(1)/ALOG((1,-UV(1))/DAL(1))$ 15 CONTINUE c END IF c C CALCULATE THE RIDE UTILITY VALUE c  $25$   $ICASE = IADT*ISPEED$ LONG TRAN **0.87,** 0.69/ LONG TRAN 1.00, 1.00/ LONG TRAN 184.0,10.39/ LONG TRAN 0.37, 0.43/ LONG TRAN 1.00, 1.00/ ALGR LONG TRAN

60

```
c 
c 
c 
c 
c 
c 
c 
c 
      IF( !CASE .LE. 27500 ) THEN 
         IF( SJ .GE. 2.5 ) THEN 
             SU = 1.0GO TO 35 
         ENO IF 
         XN = ABS(100.*((2.5-SJ)/2.5)) 
         RAL = 1.818 
         RBT = 1.0RRO = 58.5GO TO 30 
     ENDIF 
      IF( !CASE .GT. 27500 .AND. !CASE .LE. 165000 ) THEN 
          IF( SJ .GE. 3.0 ) THEN 
             SIU = 1.0GO TO 35 
         END IF 
         XN = ABS(100.*((3.0-SJ)/3.0)) 
         RAL = 1.76RBT = 1.0RRO = 48.1GO TO 30 
     ENDIF 
      IF( !CASE .GT. 165000 ) THEN 
         IF( SI .GE. 3.5 ) THEN 
             SIU = 1.0GO TO 35 
         END IF 
         XN = ABS(100, *((3.5-S1)/3.5))RAL = 1.73RBT = 1.0RRO = 41.0ENDIF 
  30 CONTINUE 

     IF( TRM .GT. 88.0 ) TRM = 88.0 
     IF( TRM .LT. -88.0 ) TRM = ·88.0 
     SIO = 1.0 - RAL*EXP(TRM)IF( RAL*EXP(TRM) .GE. 1.0 ) SIU= 1.0 
  35 UV(9) = SIU 
     RETURN 
     END 
     SUBROUTINE DISAGE( ID, OSI, SI, DSA) 
C USE THE PAVEMENT PERFORMANCE CURVES FOR THE HEAVY REHAB/RECON-
C STRUCTJON MAINTENENCE LEVEL TO PREDICT THE DISTRESS AND RIDE 
C SCORES FOR THE NUMBER OF YEARS IN THE ANALYSIS PERIOD 
c 
     COMMON/UTV/ JADT, !CASE, !SPEED 
     COMMON/AGE/ SIA(10), PSJMIN 
     COMMON/ADJ/ ESAL, ICNTY, IPTYPE 
     COMMON/BRO/ JS, !YA 
     COMMON/DAG/ DAL(4,9), DBT(4,9), DR0(4,9)
```

```
61
```
c

```
DIMENSION DSA(10) 
c 
C SET A DEFAULT VALUE FOR PATCHING 
c 
c 
      IF( ID .EQ. 4 ) THEN 
          DO 10 IT = !YA, 10 
   10 DSA(IT) = DSI
          RETURN 
      END IF 
C ADJUST THE RHO VALUES FOR BLOCK AND ALLIGATOR CRACKING, RUTTING, 
C AND PSI FOR THE SUBGRADE SUPPORT EFFECTS AND THE TRAFFIC EFFECTS 
c 
      RHOADJ = DRO(IS,ID) 
c 
      IF(ID.EQ.1 .OR. ID.EQ.2 .OR. ID.EQ.6 .OR. 10.EQ.9) 
     + CALL ADJRHO( ID, DRO(IS,ID), RHOADJ ) 
c 
C CALCULATE THE PREDICTED PSI VALUES 
c 
c 
c 
c 
   11 
      IF( ID .EQ. 9 ) THEN 
        IF( SI .GE. 4.5 ) THEN 
              PIT = 0.1GO TO 11 
          ENDIF 
          PIT = (4.5 - SI)/(4.5 - PSIMIN)IF( PIT .GT. 1.0 ) PIT = 1.0 
          IF( PIT .LT. 0.0 ) PIT = 0.0 
          IF( PIT .EQ. 1.0 ) THEN
              TO = 0.0 
              GO TO 12 
      END!F 
          TO = RHOADJ/((-ALOG(PIT/DAL(IS, ID)))**(1.0/DBT(IS, ID)) )12 ITC = 0DO 15 IT = !YA, 10 
C IF INITIAL PSI < 1.5, SET AGED PSI TO 1.5 
      IF( SI .LT. 1.5 ) THEN 
c 
c 
          SIA(1T) = 1.5GO TO 15 
      ENDIF 
      \bf ITC = \bf ITC + 1TI = T0 + FLOAT(ITC)T4 = (-\text{(RHOADJ/TI)}**DBT(IS, ID))IF( T4 .GT. 88.0 ) T4 = 88.0 
          IF( T4 .LT. -88.0 ) T4 = -88.0 
          PT = DAL(IS, ID)*EXP( T4 )SIA(II) = 4.5 - (PT * (4.5 - PSIMIN))PSI = SIA(II)15 DSA(IT) = SIA(IT)RETURN 
      END IF 
C CALCULATE THE PREDICTED DISTRESS VALUES FOR ALL OTHER DISTRESS 
c 
      IF( OSI .EQ. 0.0 ) THEN 
         T0 = 0.1
```

```
c 
c 
c 
          GO TO 17 
      END IF 
      PIT = OSI 
      TO = RHOADJ/((-ALOG(P!T/DAL(!S,!0))) ** (1.0/DBT(IS,ID)) ) 
   17 ITC = 0 
      DO 20 IT = !YA, 10 
C SKIP CALCULATION IF INITIAL DISTRESS > 0.95 OF THE MAXIMUM DISTRESS 
 c 
c 
c 
c 
c 
      IF( OSI .GT. 0.95*DAL(IS,ID) ) THEN 
          DSAC(1) = 0.95 * DAL(1S, 1D)GO TO 20 
      ENDIF
      ITC = ITC +1TI = T0 + FLOAT(ITC)T4 = (- (RHOADJ/TI) * *DBT(IS,ID))IF( T4 .GT. 88.0 ) T4 = 88.0 
      IF( T4 .LT. -88.0 ) T4 = -88.0 
      PT = DAL(IS, ID)*EXP( T4 )DSA(IT) = PTIF( OSA(!T) .GT. (0.95*DAL(IS,10)) ) DSA(IT) = 0.95*DAL(lS,!D) 
   20 CONTINUE 
      RETURN 
      END 
      SUBROUTINE ADJRHO( ID, RHO, RHOADJ ) 
C ADJUST THE RHO CURVE COEFFICIENT FOR CLIMATE, SUBGRADE, AND TRAFFIC 
C EFFECTS FOR RUTTING, BLOCK AND ALLIGATOR CRACKING, AND RIDE 
c 
c 
c 
c 
c 
c 
c 
c 
c 
c 
c 
      COMMON/ADJ/ ESAL, ICNTY, IPTYPE 
      CQMMON/FAC/ ADJUST(3), CRKFAC, PSIFAC, RUTFAC, TRFFAC(9) 
      INTEGER*2 SGSUP1(122), SGSUP2(132), SGRSUP(254) 
      COMMON/SUP/ CRKADJ(5), PSIADJ(5), RUTADJ(5) 
      DIMENSION CA(10), CB(10), CR(10), RA(10), RB(10), RR(10) 
      DIMENSION SA(10), SB(10), SR(10) 
      PAVEMENT TYPE 4 5 6 7 8 9
      DATA CA/3*0.0, 1.30, 1.30, 1.30, 1.30, 1.30, 1.30, 
1.30 I 
      DATA CB/3*0.0, 3.16, 2.34, 2.31, 2.84, 2.43, 2.24, 
1.92 I 
      DATA CR/3*0.0, 37.35, 15.37, 5.81, 38.53, 27.41, 11.48, 
1.87 I 
      DATA RA/3*0.0, 1. 18, 1 . 18, 1 . 18, 1. 18, 1. 18, 1.18, 
1.18 I 
      DATA RB/3*0.0, 1.48, 1. 14 I 1.13. 1.34, 1. 18, 1.09 I
0.96 I 
      DATA RR/3*0.0, 33.28, 13.56, 5 .13, 33.97, 24.18, 10.13, 
1.65 I 
      DATA SA/3*0.0, 1. 12, 1.12, 1.12, 1. 12, 1. 12, 1 . 12, 
1.12 I 
      DATA SB/3*0.0, 0.63, 0.50, 0.50, 0.58, 0.52, 0.49, 
0.44 I 
      DATA SR/3*0.0, 27.58, 11.20, 4.24, 28.14, 19.99, 8.36, 1.36 /
      SUBGRADE SUPPORT VALUES, BY COUNTY NUMBER 
                                                               ·10
```
**DATA SGSUP1/ 3,2,4,5,4,4,4,4,4,1,4,4,4,1,1,1,4,1,3,5,1,2,4,4,2,4,** 

```
+1,4,5,1,5,3,4,3,4,5,3,4,3,3,2,2,3,4,3,1,2,3,1,1,4,1,1,4,1,4,2,4,+4,5,1,3,4,4,3,4,1,1,1,4,2,2,4,3,3,4,4,4,5,4,4,4,3,4,4,4,3,4,4,+1,3,4,3,4,4,1,4,3,5,4,3,4,4,1,4,4,5,1,4,1,4,4,3,3,1,4,2,1,5,3,3DATA SGSUP2/
     +3,3,1,5,3,1,2,5,2,1,2,4,1,1,1,3,4,3,3,4,4,3,3,5,4,4,5,1,4,1,4,1,+4,4,4,4,4,4,1,4,1,5,5,4,4,3,3,4,4,4,5,1,1,3,2,4,4,3,1,4,2,2,2,1,+4,1,2,1,3,4,4,3,1,5,2,3,3,2,1,4,4,3,4,1,3,4,5,4,4,4,5,1,4,2,2,3,+3.3.4.4/C
      DO 10 I = 1, 122
   10 SGRSUP(I) = SGSUP1(I)
c
      DO 15 I
                     = 1, 13215 SGRSUP(122 + 1) = SGSUP2(1)
\mathbf cADJUST RHO FOR SUBGRADE SUPPORT EFFECTS
\mathbf{C}C
      IF( ID .EQ. 9 ) THEN
         RHOADJ = RHO * PSIADJ(SGRSUP(ICNTY))
         PSIFAC = PSIADJ(SGRSUP(ICNTY))
      ENDIF
      IF( ID .EQ. 6 ) THEN
         RHOADJ = RHO * CRKADJ(SGRSUP (ICNTY))CRKFAC = CRKADJ(SGRSUP(ICNTY))
      ENDIF
      IF( ID .EQ. 1 .OR. ID .EQ. 2 ) THEN
          RHOADJ = RHO * RUTADJ(SGRSUP(ICNTY))
         RUTFAC = RUTADJ(SGRSUP(ICNTY))
      ENDIF
\mathbf C\mathbf{C}ADJUST RHO FOR THE TRAFFIC EFFECTS ACCORDING TO THE DISTRESS
C
      AND THE PAVEMENT TYPE
C
      BETA = 1.0\mathbf cC
      RUTTING: SHALLOW & DEEP
c
      IF( ID .EQ. 1 .OR. ID .EQ. 2 ) THEN
         TRM = (-(RR(IPTYPE)/ESAL)**BETA)
         IF( TRM .GT. 88.0 ) TRM = 88.0
         IF(TRM .LT. -88.0 ) TRM = -88.0
         TRFADJ = RA(IPTYPE) - RB(IPTYPE)*EXP(TRM)
          IF( TRFADJ .LT. 0.83 ) TRFADJ = 0.83
     ENDIF
c
C
      CRACKING: BLOCK & ALLIGATOR
c
      IF( ID .EQ. 6 ) THEN
         TRM = (-(CR(IPTYPE)/ESAL)**BETA)
          IF(TRM GT. 88.0) TRM = 88.0
         IF( TRM .LT. -88.0 ) TRM = -88.0
         TRFADJ = CA(IPTYPE) - CB(IPTYPE)*EXP(TRM)
         IF( TRFADJ .LT. 0.70 ) TRFADJ = 0.70ENDIF
C
C
     RIDE QUALITY:
Ċ
      IF( ID .EQ. 9 ) THEN
         TRM = (-(SR(IPTYPE)/ESAL)**BETA)
```

```
64
```

```
c 
c 
          !F( TRM .GT. 88.0 ) TRM = 88.0 
          !F( TRM .LT. -88.0 ) TRM = -88.0 
          TRFADJ = SA(!PTYPE) - SB(!PTYPE)*EXP(TRM) 
          !F( TRFADJ .LT. 0.94 ) TRFADJ = 0.94 
      END!F 
   20 RHOADJ = RHOADJ * TRFADJ 
      TRFFAC(!D) = TRFADJ 
      IF( ID .EQ. 1 .OR. ID .EQ. 2 ) ADJUST(1) = RHOADJ/RHO
      l F( lD .EQ. 3 .OR. lD .EQ. 6 ) ADJUST(2) = RHOADJ/RHO 
                                     ADJUST(3) = RHOADJ/RHORETURN
```
END

c

```
SUBROUTINE NDTREE
```

```
c 
C*******************************************************************C 
 \mathbf{c} contracts to the contract of the contracts of the contracts of the contracts of the contracts of the contracts of the contracts of the contracts of the contracts of the contracts of the contracts of the contracts
C DECISION TREE PROGRAM TO ASSIGN THE MAINTENENCE LEVEL FOR A C 
C PAVEMENT SECTION BASED ON THE CONDITION OF THE PAVEMENT AT A C 
C GIVEN TIME. THE MAINTENENCE LEVEL ASSIGNED JS ALSO BASED ON C 
c 
       THE ADT AND THE FUNCTIONAL CLASS OF THE PAVEMENT SECTION. 
                                                                            c 
c 
       THE DECISION TREES WERE DEVELOPED BY Tx DOT PERSONNEL. 
                                                                            c 
c 
                                                                            c 
c 
             >>>>>>>>>> PROGRAM NDTREE <<<<<<<<<< 
                                                                            c 
c 
                                                                            c 
C*******************************************************************C 
c 
       COMMON/CON/ !YR, NSEC, NYEARS 
c 
       CHARACTER ALPH1*31, ALPH2*3, ALPH3*7, ALPH5*6, ALPH6*6 
       CHARACTER BEG*3, BEGX(3), ENDH, FILL2*2, FILLER*5 
       INTEGER*4 ALG, BLK, FAIL, LNG, RUTO, RUTS, PAT, TRN 
c 
       EQUIVALENCE (BEG, BEGX) 
c 
C INITIALIZE THE MARKERS 
c 
       FILLER = /\mathbf{r}FILL2 = \ellc 
       BEGX(1) = CHAR(19)BEGX(2) = CHAR(255)BEGX(3) = CHAR(1)ENDH = CHAR(1)c 
C DISPLAY NDECSCRN.AJD 
c 
C IYR = 1C NYEARS = 10 
C NSEC = 1
c 
       WRITE(*,*) BEG,'USE,OPTSCRN.AID',ENDH 
       WRITE(*,*) BEG,'DISPLAY,IYR,=1 ,IYR,ENDH 
       WRITE(*,*) BEG,'OISPLAY,NYEARS,=',NYEARS,ENDH 
       WRITE(*,*) BEG,'DISPLAY,NSEC,=',NSEC,ENDH 
c 
       OPENCUNIT=10,FILE='FILE1.0UT',STATUS='UNKNOWN') 
c 
C START OF THE CALCULATION LOOP 
c 
      DO 900 1=1,NSEC 
c 
      KNT = IWRITE(*,*) BEG,'DISPLAY,KNT,= 1 ,KNT,ENDH 
c 
       JSTR=O 
c 
C SKIP THE NUMBER OF RECOROS TO GET THE CORRECT RECORO FOR THE YEAR 
c 
      DO 20 JX = 1, !YR 
      READ(10,*) 
   20 CONTINUE
```
66

c

```
\mathbf{r}READ THE RECORD FOR THE YEAR OF INTEREST
\mathbf cREAD(10,210)ALPH1,NPVMT,NFUNC,NML,ALPH2,NADT,ALPH3,RUTS,RUTD,
                 BLK, PAT, FAIL, ALG, LNG, TRN, ALPH5, PSI, ALPH6,
                 FILLER
 210 FORMAT(A31, 12, 11, 12, A3, 16, A7, 815, A6, F6.3, A6, A5)
\mathbf{c}CCC
                                                  CCC
ccc
         STRATEGY 4 (HEAVY REHAB/RECONSTRUCTION)
                                                  ccc
CCC
                                                  ccc
IF(NML.EQ.0)GO TO 905
    NADT=NADT/NML
    IF( PSI .LE. 2.5 .AND. NADT.GE.5000 ) ISTR = 4
    IF( PSI .LE. 2.0 .AND. NADT.GE.750 ) ISTR = 4
    IF(PSI .LE. 1.5)
                                 ISTR = 4IF( RUTD .GE. 50 )
                                 ISTR = 4IF(ALG .GE. 50 .AND. NADT .GE. 750 .AND. PSI .LE. 3.0 ) ISTR = 4
    IF(ALG GE. 50 AND PSI .LE. 2.5)
                                               1STR = 4IF( ISTR .EQ. 4 ) GO TO 101
ccc
                                                  ccc.
CCC
         STRATEGY 3 (MEDIUM REHABILITATION)
                                                  CCC
CCC
                                                  CCC
IF( PSI .LE. 3.0 .AND. NADT .GE. 5000 ) ISTR = 3
    IF( PSI .LE. 2.5 .AND. NADT .GE. 750 ) ISTR = 3
    IF( PSI .LE. 2.0)
                                  ISTR = 3IF( RUTD.GE, 25 .AND. NADT .GE, 750)
                                  ISTR = 3JF( ALG .GE. 10 .AND. NADT .GE. 5000)
                                  ISTR = 3IF( ALG .GE. 50 )
                                  ISTR = 3IF(FAIL .GE. 6 .AND. NADT .GE. 750)
                                  ISTR = 3IF(FAIL .GE. 10)
                                  ISTR = 3IF(BLK .GE. 50 .AND. NADT .GE. 750)
                                  ISTR = 3IF( ISTR .EQ. 3 ) GO TO 101
cccccccccSTRATEGY 2 (LIGHT REHABILITATION)
                                                  cccCCC
                                                  CCC
IF( NFUNC .EQ. 4 ) NHI = 3000
    IF( NFUNC .GE. 5 .AND, NFUNC .LE. 10 ) NHI = 2000
ic.
    IF(RUTS GE. 25. AND. NADT .GE. NHI) ISTR = 2
    IF( RUTS .GE. 50 )
                                 ISTR = 2IF( RUTD .GE. 10 )
                                 ISTR = 2IF( PSI .LE. 3.0 .AND. NADT .GE. NHI )ISTR = 2
    IF( ISTR .EQ. 2 ) GO TO 101
ccc
                                                 ccc
ccccccSTRATEGY 1 (PREVENTATIVE MAINTENENCE)
CCC
                                                  CCC
IF( BLK GE 5 ) ISTR = 1
    IF(FAIL \cdotGE, 1) ISTR = 1
    IF( ALG. GE. 5 ) ISTR = 1
    IF( LNG GE. 50 AND. NADT GE. NHI ) ISTR = 1
    IF( LNG .GE. 150 )
                                  ISTR = 1
```
IF( TRN  $GE. 2.AND. NADI .GE. NHI$  ) ISTR = 1
```
c 
      IF( TRN .GE. 4)
  101 CONTINUE 
                                              ISTR = 1C WRITE THE UPDATED RECORD WITH THE MAINTENENCE LEVEL TO THE OUTPUT FILE 
c 
c 
c 
c 
     • 
     + 
      NADT = NADT * NMLBACKSPACE 10 
      WRITE(10,220)ALPH1,NPVMT,NFUNC,NML,ALPH2,NAOT,ALPH3,RUTS,RUTD, 
            BLK,PAT,FAIL,ALG,LNG,TRN,ALPH5,PSI,ALPH6,ISTR, 
                 FILL2 
  220 FORMAT(A31,12,11,12,A3,16,A7,8!5,A6,F6.3, A6, 13, A2 
C SKIP THE REMAINING RECORDS FOR THIS SECTION 
c 
c 
c 
      IF( IYR .EQ. 10 ) GO TO 900
      DO 25 JX = IYR+1, NYEARS
   25 READ(10,*) 
 900 CONTINUE 
C END OF THE CALCULATION LOOP 
c 
c 
 905 CLOSE (UNIT=10,STATUS='KEEP') 
      RETURN
```
END

```
SUBROUTINE SLPMSC
```

```
\mathbf{c}ċ
\mathbf{c}PROGRAM TO APPLY THE MAINTENENCE TREATMENT TO A PAVEMENT SECTION C
\mathbf{c}AT A GIVEN YEAR, COMPUTE THE BENEFIT OF THE TREATMENT, COMPUTE
                                                                     c.
C.
      THE COST/BENEFIT RATIO, RANK THE SECTIONS FROM LARGEST TO SMALL- C
c.
                                                                     c
      EST COST/BENEFIT RATIO, AND OPTIMIZE THE MAINTENENCE FUNDS FOR
c.
      THE YEAR BY SELECTING THE SECTIONS FOR MAINTENENCE WITH THE LAR- C
\mathbf cGEST COST/BENEFIT RATIOS UNTIL THE FUNDS ARE USED UP
                                                                     \mathbf{c}c.
                                                                     c
              r**c
c
c
            > >> >> >> >> >PROGRAM SLPMSC
                                            \alphaC.
C
                                                                     C
C
      REAL CR(4,10)
      INTEGER*4 CALDIS(9), FAIL, ORGDIS, PAT
c
      DIMENSION DSA(10), UV(10)
      DIMENSION ORGUVU(10), TRTDUT(9,10), TRTUVU(10)
      DIMENSION ORGDIS(9,10), SIO(10), SIORUT(10), TRTDIS(9,10)
      DIMENSION COST(300), CBR(300), IFLAG(300), INDX(300)
C
      COMMON/AGE/ TRTSIU(10), PSIMIN
      COMMON/ADJ/ ESAL, ICNTY, IPTYPE
      COMMON/BRO/ ISTR1, IYA
      COMMON/CON/ IYR, NSEC, NYEARS
      COMMON/DAG/ DAL(4,9), DBT(4,9), DRO(4,9)
      COMMON/SUP/ CRKADJ(5), PSIADJ(5), RUTADJ(5)
      COMMON/UTV/ IADT, ICASE, ISPEED
\mathbf CCHARACTER DATA1*24, DATA2*3
      CHARACTER BEG*3, BEGX(3), ENDH, FILLER*2
C
      EQUIVALENCE (BEG, BEGX)
\mathbf{c}\mathbf{C}INITIALIZE THE MARKERS
c.
      BEGX(1) = CHAR(19)BEGX(2) = CHAR(255)BEGX(3) = CHAR(1)ENDH
             = CHAR(1)
c
      FILLER = \prime \prime= 4NS.
            = 10NT
\mathbf COPEN(UNIT=10, FILE='FILE1.OUT', STATUS='UNKNOWN')
      OPEN(UNIT=11, FILE='DISADFAC.DAT', STATUS='UNKNOWN')
      OPEN(UNIT=14, FILE='BUDGET.DAT', STATUS='UNKNOWN')
C
\mathbf cREAD THE BUDGET DATA FILE
C.
      SKIP THE COLUMN HEADINGS AND THE UNWANTED YEARS
Ć
     DO 8 JX = 1, IYR
   8 READ(14,208)
\mathbf{c}\mathbf CREAD THE BUDGET DATA FILE FOR THE YEAR OF INTEREST
c
```

```
c 
      READC14,20B) MYEARS, BGTAMT 
  20B FORMAT( 15, F15.2 ) 
C READ THE TREATMENT COST TABLE 
c 
c 
      REA0(11,20B) 
      READC11,20B) 
      DO 10 J=1,NS 
      READC11,205)(CR(J,ll),11=4,NT) 
   10 CONTINUE 
  205 FORMAT(BX,F5.2, 6F7.2) 
C SKIP THE RATE OF GAIN TABLE 
c 
c 
      DO 11 IJ = 1, 6
   11 READ(11,205) 
C READ THE SUBGRADE SUPPORT VALUES 
c 
      READ(11,104) (RUTADJ(I), I=1,5), (CRKADJ(I), I=1,5),
    + (PSIADJ(l),1=1,5) 
  104 FORMAT( /// BX, 5F7.4/ BX, 5F7.4/ BX, 5F7.4 ) 
c 
C READ THE PAVEMENT PERFORMANCE CURVE COEFFICIENTS 
c 
c 
c 
      READC11,*) 
      READC11,*) 
      READ(11,*) 
      DO 16 K = 1, 4
   16 READC11,102) (DALCK,1),1=1,9) 
  102 FORMAT( BX, 9F7.4 ) 
      READ(11,*l 
      READ(11,*) 
      DO 17 K = 1, 4
   17READ(11,102) (DBT(K,1),1=1,9) 
      READC11,*l 
      READ(11,*) 
      DO 18 K = 1, 4
   18READ(11,102) (DROCK,I),I=1,9) 
   20 CONTINUE 
C READ THE FILE TO SEE IF MAINTENENCE SHOULD BE APPLIED TO THIS 
C SECTION FOR THE YEAR BEING CONSIDERED 
c 
C START OF THE CALCULATION LOOP 
c 
c 
c 
c 
      DO 900 JS = 1, NSEC
      KNT = JSCOST(JS) = 0.0CBR(JS) = 0.0IFLAG (JS) = 0INDX(JS) = 0WRITE(*,*) BEG,'DISPLAY,KNT,=',KNT,ENDH 
C SKIP THE RECORDS BEFORE THE RECORD OF INTEREST 
c 
      DQ 22 JX = 1, IYR 70
```

```
22 READ(10,*)
c 
C READ THE RECORD OF INTEREST 
c 
      BENFIT = 0.0c 
      READ(10,200) JOIST, ICNTY, DATA1, !SPEED, IPTYPE, DATA2, L1, 
     + IADT, IESAL, L2, (ORGDIS(IU,IYR),IU=1,8), 
     + ORGUVU(IYR), SIO(!YR), SIORUT(IYR), ISTR1, FILLER 
  200 FORMAT( 12,13, A24, 212, A3, 13, 16, 15, 12, 815, 3F6.3, 
              + 13, A2 ) 
c 
C READ THE ORIGONAL UVU AND SI UTILITY SCORES FROM THE ORIGONAL 
C CURVE FOR THE REMAINING YEARS FOR THE SECTION 
c 
c 
c 
      IF( IYR .EQ. 10 ) GO TO 26 
      DO 25 JX = 1YR+1, NYEARS
   25 READ(10,202) ORGUVU(JX), SIORUT(JX) 
  202 FORMAT( 92X, F6.3, 6X, F6.3 ) 
   26 CONTINUE 
C CHECK FOR TREATMENT TO APPLY. IF NONE, 00 NOTHING 
c 
      IF( ISTR1 .EQ. 0 ) GO TO 900 
c 
      ESAL = FLOAT(IESAL)/1000.
c 
C APPLY THE MAINTENENCE LEVEL AND PREDICT THE DISTRESS SCORES 
C FROM THE YEAR OF TREATMENT TO NYEARS 
c 
C SET IYA = YEAR + 1 TO PREDICT DISTRESS SCORES FROM THIS YEAR TO NYEARS 
c 
      IYA = IYR + 1c 
C SET THE DISTRESS SCORES TO ZERO FOR THE YEAR A TREATMENT WAS APPLIED 
c 
c 
      DO 55 IU = 1, 8 
      ORGDIS(IU,IYR) = 055 CONTINUE 
C ADJUST THE SI SCORE FOR THE MAINTENENCE LEVEL APPLIED 
c 
      GO TO ( 56, 57, 58, 58 ), ISTR1 
      GO TO 59 
C STRATEGY NO. 1 (PREVENTATIVE MAINTENENCE) 
   56 SIM = S!O(!YR) 
      IF( SIM .GT. 4.2 ) SIM = 4.2 
      GO TO 59 
C STRATEGY NO. 2 (LIGHT REHABILITATION) 
  57 SIM = SIO(IYR) + 0.5 
      IF( SIM .GT. 4.2 ) SIM = 4.2GO TO 59 
C STRATEGY 3 & 4 (MEDIUM AND HEAVY REHABILITATION) 
   58 SIM = 4.2 
c 
   59 CONTINUE 
c 
      !CASE = IADT*ISPEED 
c \sim 71
```

```
C CALL DISAGE TO PREDICT THE ORIGINAL DISTRESS SCORES FROM THE YEAR THE 
 C MAINTENENCE WAS APPLIED TO NYEARS TO GET THE TREATED DISTRESS SCORES 
 c 
       DO 61 ID = 1, 9
       DSI = ORGDIS(ID, IYR)c 
       CALL DISAGE( ID, OSI, SIM, DSA 
 c 
       DO 60 IT = IYA, NYEARS60 TRTDIS(!D,IT) = DSA(IT) 
    61 CONTINUE 
 c 
 C ADJUST THE TREATED FAILURES AND SET THE TREATED PATCHING SCORES 
. c
      DO 63 IT = IYA, NYEARS 
 c 
      FAIL = TRTDIS(5, II)c 
      CALL ADJUST( FAIL, PAT 
 c 
       TRTDIS(4,IT) = PAT63 TRTDIS(5, IT) = FAIL
c 
C CALCULATE THE TREATED UTILITY SCORES FROM THE TREATED DISTRESS SCORES 
 C CALCULATE THE TREATED UVU FROM THE TREATED UTILITY SCORES 
 c 
      IYA = IYRDO 79 IT = IYA, NYEARS 
 c 
C USE THE TREATED DISTRESS SCORES 
c 
c 
c 
c 
c 
      DO 76 ID = 1, 9
    76 CALDISCID) = TRTDISCID,!T) 
      SII = SIM
      SII = TRIDIS(9, I)CALL UTVAL( GALOIS, SII, UV 
      DO 78 ID = 1, 978 TRTDUT(ID,IT) = UV(ID) 
      TRTSIU(II) = UV(9)79 CONTINUE 
C CALCULATE THE UVU FOR THE TREATED UTILITY SCORES 
c 
c 
c 
     + 
      IYA = IYRDO 80 IT = IYA, NYEARS
      TRTRUE = TRTDUT(1, IT) + TRTDUT(2, IT) - 1.TRTUVU(T) = TRTRUC*TRTOUT(3,1T)*TRTOUT(4,1T)*TRTDUT(5,IT)*TRTDUT(6,IT)*TRTDUTC7,IT)*TRTDUT(8,IT) 
   80 CONTINUE 
C CALCULATE THE BENEFIT OF THE TREATMENT, THE COST/BENEFIT RATIO, 
C AND RANK THE SECTIONS BY SORTING ON COST/BENEFIT RATIO 
c 
c 
      CALL UTBEN( IYA, NYEARS, ORGUVU, TRTUVU, BNFTUT 
      CALL SIBENC IYA, NYEARS, SIORUT, TRTSJU, BNFTSI
```

```
BENFIT = BNFTUT + BNFTSI
```

```
c 
C CALCULATE THE COST OF THE PROJECT & COST BENEFIT RATIO 
c 
c 
      COST(JS) = L1*L2*CR(ISTR1,IPTYPE)*(1760./3.)/10. 
      CBR(JS) = BENFIT/COST(JS) 
  900 CONTINUE 
c 
C END OF THE CALCULATION LOOP FOR THE YEAR OF INTEREST 
C SORT THE COST BENEFIT RATIOS FROM LARGEST TO SMALLEST 
c 
      CALL SORTITC NSEC, CSR, INDX 
c 
C SET THE FEASIBILITY FLAG TO ZERO INITIALLY (INFEASIBLE) 
c 
c 
      DO 85 IF = 1, NSEC 
   85 IFLAG(IF) = 0C SELECT SECTIONS TO FIX UP STARTING WITH THE LARGEST COST BENEFIT 
C RATIOS UNTIL THE BUDGET HAS BEEN USED UP 
c 
c 
c 
      TCOST = 0.000 88 JS= 1, NSEC 
      TCOST = TCOST + COST(INDX(JS)) 
      IF( TCOST .GE. BGTAMT ) GO TO 88 
      IF( COST(INDX(JS)) .EQ. 0.0 ) GO TO 88 
C SET THE FEASIBILITY FLAG TO 1 IF THE SECTION WAS SELECTED
c 
c 
      IFLAG(INDX(JS)) = 1 
   88 CONTINUE 
C RE-READ THE FILE AND WRITE THE RANKINGS 
c 
      REWIND CUNIT=10) 
c 
      DO 95 = 1, NSEC 
c 
      KNT = Ic 
      WRITE(*,*) BEG,'DISPLAY,KNT,= 1 ,KNT,ENDH 
c 
C SKIP THE UNWANTED RECORDS 
c 
c 
      DO 90 JX = 1, IYR 
   90 READ(10,*) 
C READ THE RECORD OF INTEREST 
c 
      READC10,200) JOIST, ICNTY, DATA1, !SPEED, IPTYPE, DATA2, L1, 
     + IADT, IESAL, L2, (ORGDIS(IU,IYR),IU=1,8), 
             ORGUVU(IYR), SIO(IYR), SIORUT(IYR), ISTR1, FILLER
c 
      BACKSPACE 10 
c 
C WRITE THE UPDATED RECORD WITH THE MAINTENENCE FEASIBILITY FLAG 
c 
      WR!TE(10,210) !DIST, ICNTY, DATA1, !SPEED, JPTYPE, DATA2, L1, 
              + IADT, IESAL, L2, CORGDJS(IU,IYR),IU=1,8),
```

```
ORGUVU(IYR), SIO(IYR), SIORUT(IYR), ISTR1, IFLAG(I)
  210 FORMAT( 12,13, A24, 212, A3, 13, 16, 15, 12, 815, 3F6.3,
     \ddot{}13, 12)
\mathbf c\mathbf cSKIP THE REMAINING RECORDS FOR THIS SECTION
\mathbf cIF( IYR .EQ. 10 ) GO TO 95
      DO 92 JX = IYR+1, NYEARS
   92 READ(10,*)
c
   95 CONTINUE
ic.
      CLOSE(10)
      CLOSE(11)
      CLOSE(14)
\mathbf{c}RETURN
      END
C
¢
      SUBROUTINE ADJUST ( FAIL, PAT )
\mathbf c\mathbf cADJUST THE FAILURE AND PATCHING DISTRESS SCORES
c
      INTEGER*4 FAIL, PAT
\mathbf cPAT = 0\mathbf cIF(FAIL .LE. 2 ) RETURN
\mathbf c10 IF( FAIL .GT. 2 ) THEN
          FAIL = FAIL - 2PAT = PAT + 5ENDIF
c
      IF( FAIL .GT. 2 ) GO TO 10
C
      RETURN
      END
C
\mathbf cSUBROUTINE SORTIT( NSEC, CBR, INDX )
Ċ
C SUBROUTINE SORTS HIGHWAYS IN ACCENDING ORDER ACCORDING TO EFF. BEN.
C Order of accending benefit saved in index, array order is unchanged
C
      DIMENSION CBR(300), INDX(300)
\overline{c}\mathbf CIF( NSEC .EQ. 1 ) GO TO 40
C
     DO 10 J=1, NSEC
       INDX(J)=J10
      CONTINUE
      L = NSEC/2+1IR=NSEC
      CONTINUE
20
       IF(L.GT.1)THEN
```

```
c 
           L=L-1!NDXT=INDX(L) 
           Q=CBR(INDXT) 
         ELSE 
           !NDXT=INDX(!R) 
           Q=CBR(I NDXT) 
           INDX(IR)=!NDX(1) 
           IR=IR-1!F(IR.EQ.1)THEN 
             INDX(1)=1NDXT 
             RETURN 
           ENDIF 
         ENDIF 
         I = LJ=L+L 
30 !F(J.LE.!R)THEN 
c 
  40 
CONTINUE 
c 
c 
c 
           IF(J.LT.IR)THEN
             IF(CBR(INDX(J)).GT.CBR(!NDX(J+1)))J=J+1 
           END! F 
           IF(Q.GT.CBRCINDX(J)))THEN 
             INDX(l)=INDX(J) 
            I=J 
             J=J+J 
           ELSE 
             J=IR+1 
           ENDIF 
        GO TO 30 
         END IF 
         INDX(I)=INDXTGO TO 20 
      RETURN 
      END 
      SUBROUTINE UTBEN( !YA, NYEARS, ORGUVU, TRTUVU, BNFTUT ) 
c 
C CALCULATE THE ADDED UTILITY BENEFIT OF A MAINTENENCE LEVEL 
c 
      DIMENSION ORGUVU(300J, TRTUVU(300) 
c 
      BNFTUT = 0.0c 
C FIND THE CASE. USE 0.5 AS THE MINIMUM UTILITY SCORE 
c 
c 
c 
c 
c 
      IF( ORGUVU(IYA) .GT. 0.5 .AND. ORGUVU(NYEARS) .LE. 0.5 ) ICASE = 1
      IF ( ORGUVU(IYA) .LE. 0.5 .AND. TRTUVU(IYA) .GT. 0.5 ) !CASE = 2 
      IF( ORGUVU(IYA) .GT. 0.5 .AND. ORGUVU(NYEARS) .GT. 0.5 ) ICASE = 3
      I FC ORGUVU(IYA) .LE. 0.5 .ANO. TRTUVU(IYA) .LE. 0.5 ) !CASE = 4 
      IF( ORGUVU(IYA) .EQ. 1.0 .AND. ORGUVU(NYEARS) .EQ. 1.0 ) ICASE = 5
      IF( !CASE .GE. 4 ) RETURN 
      FIND THE NUMBER OF AREAS UNDER THE UVU CURVE WITH UVU SCORES > 0.5 
      DO 10 IA = IYA, NYEARS
```
IF( TRTUVU(IA) .LE. 0.5 ) GO TO 15

```
10 CONTINUE
   15 NAREAS = IA - IYA
C
ŕ.
      CALCULATE & SUM THE AREAS
r.
      SUMA = 0.0IA = 0DO 20 IF = 1, NAREAS
      IF( TRTUVU(IYA+IA) .LT. 0.5 ) TRTUVU(IYA+IA) = 0.5
      IF( ORGUVU(IYA+IA) .LT. 0.5 ) ORGUVU(IYA+IA) = 0.5
      IF(TRTUVU(IYA+IA+1) .LT. 0.5 ) TRTUVU(IYA+IA+1) = 0.5
      IF( ORGUVU(IYA+IA+1) .LT. 0.5 ) ORGUVU(IYA+IA+1) = 0.5C.
      AVGTRT = (TRTUVU(IYA+IA) + TRTUVU(IYA+IA+1))/2.AVGUVU = (ORGUVU(IYA+IA) + ORGUVU(IYA+IA+1))/2.
      AREA = (AVGTRT - AVGUVU) * 1.0SUMA = SUMA + AREA20 IA = IA + 1
\mathbf cBNFTUT = SUMA
\mathbf{C}RETURN
      END
\mathbf c\mathbf cSUBROUTINE SIBEN( IYA, NYEARS, SIORUT, TRTSIU, BNFTSI )
C
c
      CALCULATE THE ADDED SI BENEFIT OF THE MAINTENENCE LEVEL
C
      DIMENSION SIORUT(300), TRTSIU(300)
C
\mathbf cBNFTSI = 0.0\mathbf cc
      FIND THE CASE. USE 0.5 AS THE MINIMUM SI UTILITY SCORE
c
      IF( SIORUT(IYA) .GT. 0.5 .AND. SIORUT(NYEARS) .LE. 0.5 ) ICASE = 1
      IF( SIORUT(IYA) .LE. 0.5 .AND. TRISIU(IYA) .GT. 0.5 )
                                                                ICASE = 2IF( SIORUT(IYA) .GT. 0.5 .AND. SIORUT(NYEARS) .GT. 0.5 ) ICASE = 3
      IF( SIORUT(IYA) .LE. 0.5 .AND. TRTSIU(IYA) .LE. 0.5 )
                                                                ICASE = 4IF( SIORUT(IYA) .EQ. 1.0 .AND. SIORUT(NYEARS) .EQ. 1.0 ) ICASE = 5
c
      IF( ICASE .GE. 4 ) RETURN
c
      FIND THE NUMBER OF AREAS UNDER THE SI UTILITY CURVE WITH SI UTILITY
C.
\mathbf c> 0.5Ċ
     DO 10 IA = IYA, NYEARS
      IF( TRTSIU(IA) .LE. 0.5 ) GO TO 15
   10 CONTINUE
  15 NAREAS = IA - IYAC.
C
      CALCULATE & SUM THE AREAS
Ċ
     SUMA = 0.0IA = 0DO 20 IF = 1, NAREAS
      IF( TRTSIU(IYA+IA) .LT. 0.5 ) TRTSIU(IYA+IA) = 0.5IF( SIORUT(IYA+IA) .LT. 0.5 ) SIORUT(IYA+IA) = 0.5IF(TRTSIU(IYA+IA+1).LT. 0.5) TRTSIU(IYA+IA+1) = 0.5
```

```
76
```

```
IF( SIORUT(IYA+IA+1) .LT. 0.5 ) SIORUT(IYA+IA+1) = 0.5c 
      AVGTRT = (TRTSIU(IYA+IA) + TRTSIU(IYA+IA+1))/2. 
      AVGUVU = (SIORUTCIYA+!A) + S!ORUT(IYA+!A+1))/2. 
      AREA = (AVGTRT - AVGUVU) * 1.0SUMA = SUMA + AREA\mathcal{L}20 IA = IA + 1
c 
      BNFTSI = SUMAc 
c 
      RETURN 
      END
```

```
SUBROUTINE STAGE
```
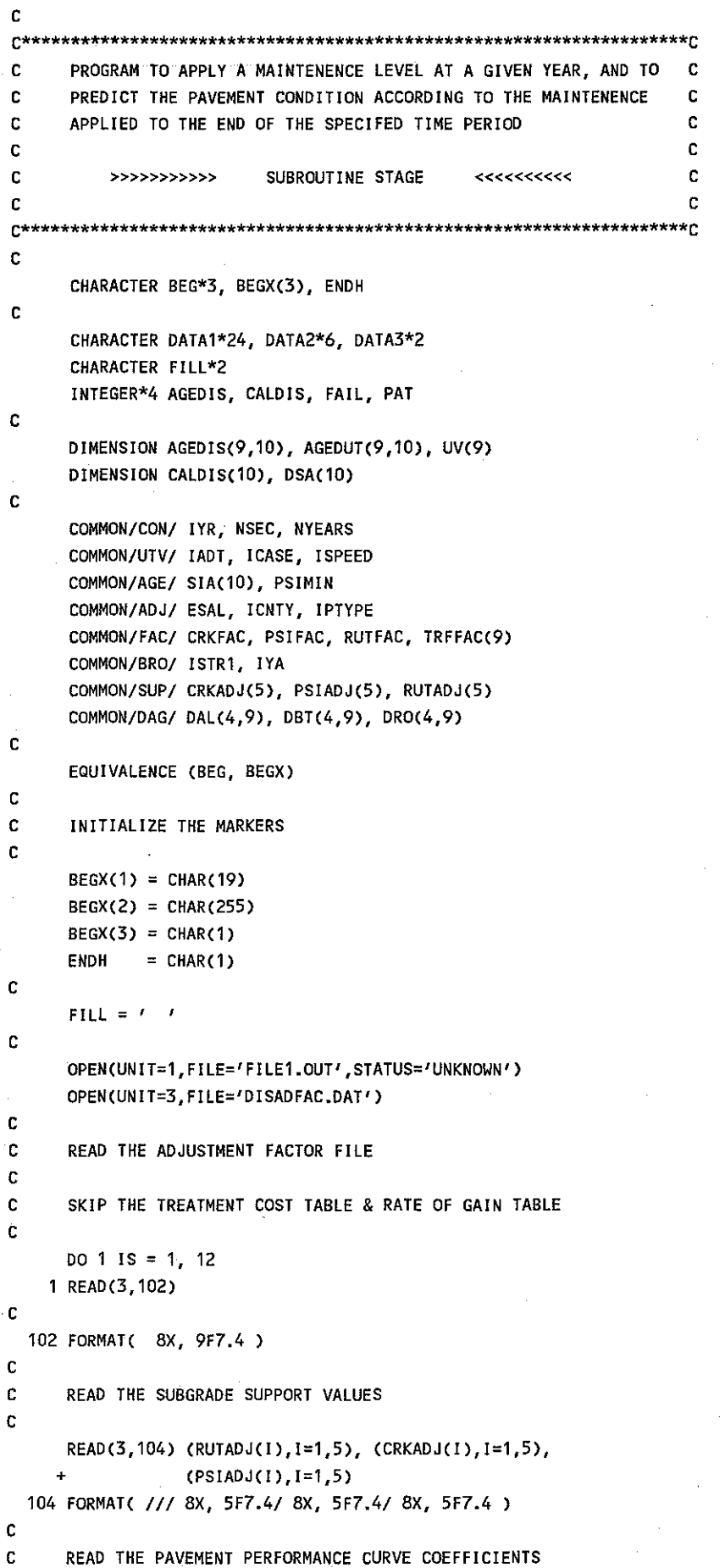

 $\epsilon$ 

 $\ddot{\phantom{a}}$ 

```
c 
c 
c 
      READ(3,*) 
      READ(3,*) 
      READ(3,*) 
      DO 16 K = 1, 4
   16 READ(3,102) (DAL(K,IJ,1=1,9) 
      READC3,*J 
      REA0(3,*) 
      DO 17 K = 1, 4
   17 READC3,102) (DBT(K,1),1=1,9) 
      REA0(3,*) 
      READ(3,*) 
      DO 18 K = 1, 418 READ(3,102) CDRO(K,1),1=1,9) 
   10 CONTINUE 
C START OF THE CALCULATION LOOP 
c 
c 
c 
      DO 900 JS = 1, NSEC
      KNT = JSWRITE(*,*) BEG,'DISPLAY,KNT,=',KNT,ENDH
C SKIP THE RECORDS PRIOR TO THE YEAR OF INTEREST 
c 
c 
      DO 20 JX = 1, !YR 
   20 REA0(1,*) 
C READ THE RECORD OF INTEREST 
c 
      READC1,200) JOIST, ICNTY, DATA1, !SPEED, IPTYPE, DATA2, IADT, 
     + IESAL, DATA3, (AGEDIS(!U,IYR),IU=1,8), 
     + AGEUVU, SIACIYR), AGEDUT(9,IYR), ISTR1, !FLAG 
  200 FORMAT( 12, 13, A24, 212, A6, 16, 15, A2, 815, 3F6.3, 
     + 13, 12 ) 
c 
C CHECK TO SEE IF MAINTENENCE IS TO BE APPLIED THIS YEAR 
c 
      IF( ISTR1 .EQ. 0 .OR. !FLAG .EQ. 0 ) THEN 
c 
C DO NOTHING. NO MAINTENENCE WAS APPLIED 
c 
C SKIP THE REST OF THE RECORDS FOR THIS SECTION 
c 
c 
c 
      IF( !YR .EQ. 10 ) GO TO 900 
      DO 25 JX = IYR+1, NYEARS
   25 READ(1,*,END=26) 
      GO TO 900 
   26 WRITE(*,*) / END OF FILE 1
      PAUSE 
      GO TO 900 
      ENDIF 
      ESAL = FLOAT(IESAL)/1000. 
C APPLY THE MAINTENENCE LEVEL ANO PREDICT THE DISTRESS AND UTILITY 
C SCORES FROM THIS YEAR TO NYEARS
```

```
79
```

```
C SET IYA = YEAR + 1 TO AGE FROM THIS YEAR TO NYEARS 
c 
      IYA = IYR + 1c 
C SET THE DISTRESS SCORES TO ZERO FOR THE YEAR MAINTENENCE WAS APPLIED 
c 
c 
      DO 55 IU = 1, 8
      AGEDIS(IU,IYR) = 055 CONTINUE 
C ADJUST THE SI SCORE FOR THE MAINTENENCE TO BE APPLIED 
c 
      GO TO ( 56, 57, 58, 58 ), ISTR1 
      GO TO 59 
C STRATEGY NO. 1 (PREVENTATIVE MAINTENENCE) 
   56 SIA(IYR) = SIA(IYR) 
      IF( SIA(IYR) .GT. 4.2 ) SIA(IYR) = 4.2 
      GO TO 59 
C STRATEGY NO. 2 (LIGHT REHABILITATION) 
   57 SIA(IYR) = SIA(IYR) + 0.5
      IF( SIA(IYR) .GT. 4.2) SIA(IYR) = 4.2 
      GO TO 59 
C STRATEGY 3 & 4 (MEDIUM AND HEAVY REHABILITATION) 
   58 SIA(IYR) = 4.2 
c 
   59 CONTINUE 
c 
C SET THE INITIAL SI SCORE FOR THE YEAR SELECTED 
c 
c 
c 
      SIM = SIA(IYR)!CASE = IADT*ISPEED 
C CALL DISAGE TO PREDICT THE DISTRESS SCORES FROM THE YEAR OF 
C TREATMENT TO NYEARS 
c 
      DO 61 ID = 1, 9
      OSI = AGEDIS(ID,IYR) 
c 
      CALL STDAGE( ID, OSI, SIM, DSA 
c 
      DO 60 IT = IYA, NYEARS60 AGEDIS(ID,IT) = DSA(IT) 
   61 CONTINUE 
c 
C ADJUST THE PREDICTED FAILURES AND SET THE PREDICTED PATCHING SCORES 
c 
c 
c 
c 
c 
c 
c 
c 
c 
      DO 63 IT = !YA, NYEARS 
      FAIL = AGEDIS(5,IT) 
      CALL STAJST( FAIL, PAT )
      AGEDIS(4,IT) = PAT63 AGEDIS(5, II) = FAILCALCULATE THE PREDICTED DISTRESS UTILITY SCORES FROM THE PREDICTED 
      DISTRESS SCORES. CALCULATE THE UVU FOR THE PREDICTED DISTRESS 
      UTILITY SCORES
```

```
IYA = IYRDO 79 IT = IYA, NYEARS
c 
C USE THE PREDICTED DISTRESS SCORES 
c 
      DO 76 ID = 1, 8
   76 CALDIS(ID) = AGEDIS(ID, IT)
      SII = SIACIIc 
      CALL STUTVL( CALDIS, SII, UV )
c 
      00781D=1,9 
   78 AGEDUT(ID,IT) = UV(IO) 
   79 CONTINUE 
c 
C CALCULATE THE UVU FOR THE PREDICTED DISTRESS UTILITY SCORES 
c 
      BACKSPACE 1
c 
C WRITE THE NEW DISTRESS UTILITY SCORES FOR THE MAINTENENCE APPLIED 
C FDR THE YEAR OF THE MAINTENENCE 
c 
      AGEUVU = 1.0WRITE(1,200) JOIST, ICNTY, DATA1, !SPEED, IPTYPE, DATA2, IADT, 
                   IESAL, DATA3, (AGEDIS(IU, IYR), IU=1,8),
                   + AGEUVU, SIA(IYR), AGEDUT(9,IYR), ISTR1, !FLAG 
c 
      IYA = IYR+1ISTR2 = 0c 
C WRITE THE PREDICTED DISTRESS UTILITY SCORES FOR THE MAINTENENCE 
C APPLIED FROM THE YEAR OF MAINTENENCE TO NYEARS 
c 
      DO 80 IT = !YA, NYEARS 
c 
c 
      AGERUC = AGEDUT(1, IT)+AGEDUT(2, IT) - 1.AGEUVU = AGERUC*AGEDUT(3,IT)*AGEDUTC4,IT) 
     + *AGEDUT(5,IT)*AGEDUT(6,IT)*AGEDUT(7,IT)*AGEDUT(8,IT) 
   80 WR!TE(1,202) !DIST, ICNTY, DATA1, !SPEED, IPTYPE, DATA2, IADT, 
                   IESAL, DATA3, (AGEDIS(IU,IT),IU=1,8), 
     + 
                  AGEUVU, SIACIT), AGEDUT(9,IT), JSTR2, Fill 
     + 
 202 FORMAT( 12,13, A24, 212, A6, 16, 15, A2, 815, 3F6.3, 13, A2 ) 
\bar{z}c 
 900 CONTINUE 
c 
      CLOSE(1) 
      CLOSE(3) 
c 
      RETURN 
      END 
c 
c 
      SUBROUTINE STAJST ( FAIL, PAT ) 
c 
C ADJUST THE FAILURE AND PATCHING DISTRESS SCORES 
c 
      INTEGER*4 FAIL, PAT 
c 
     PAT = 0
```

```
c 
c 
c 
c 
c 
c 
c 
c 
c 
c 
c 
c 
c 
c 
c 
c 
c 
c 
c 
c 
c 
c 
c 
c 
c 
c 
c 
c 
      IF( FAIL .LE. 2 RETURN 
   10 IF( FAIL .GT. 2 ) THEN 
          FAIL = FAIL - 2PAT = PAT + 5END!F 
      IF( FAIL .GT. 2 ) GO TO 10 
      RETURN 
      END 
      SUBROUTINE STUTVLC DISTRS, SI, UV ) 
      USE THE S·SHAPED DISTRESS UTILITY CURVES TD CONVERT THE DISTRESS 
      AND RIDE SCORES INTO DISTRESS UTILITY SCORES IN THE RANGE 0 TO 1 
      INTEGER*4 DISTRS(9) 
      COMMON/ADJ/ ESAL, I CNTY, !PTYPE 
      COMMON/BRO/ IS, !YA 
      COMMON/UTV/ IADT, ICASE, !SPEED 
      DIMENSION DAL(8), DBT(8), DR0(8), DCAL(8), DCBT(8), DCR0(8) 
      DIMENSION UV(9) 
      FLEX ALPHA S.R. D.R. BLCK PTCH FAIL 
      DATA DAL/ 0.31, 0.69, 0.49, 0.45, 1.00, 
      FLEX BETA S.R. D.R. BLCK PTCH FAIL 
      DATA DBT/ 1.00, 1.00, 1.00, 1.00, 1.00, 
      FLEX RHO S.R. D.R. BLCK PTCH FAIL 
      DATA ORO/ 19. 72, 16.27, 9.78, 10. 15. 4.70, 
      COMP ALPHA S.R. D.R. BLCK PTCH FAIL 
      DATA DCAL/ 0.23, 0.32, 0.31, 0.32, 1.00, 
      COMP BETA S.R. D.R. BLCK PTCH FAIL 
      DATA DCBT/ 1.00, 1.00, 1.00, 1.00, 1.00, 
      COMP RHO S.R. D.R. BLCK PTCH FAIL 
      DATA DCRO/ 17.55, 9.04, 13. 79, 17.28, 4.70, 
18. 77, 136.9, 9.56/ CALCULATE THE DISTRESS UTILITY SCORES 
      IF( IPTYPE .EQ. 7 .OR. IPTYPE .EQ. 8 ) THEN
          DO 5 I = 1, 8 
          IF ( DISTRS(!) .EQ. 0 ) THEN 
             UV(1) = 1.0GO TO 5 
     END IF 
          TRM = (-(DCRO(I)/DISTRS(I))**DCBT(I))
          IF( TRM .GT. 88.0 ) TRM = 88.0 
          IF( TRM .LT. ·88.0 ) TRM = ·88.0 
          UV(I) = 1.0 - DCAL(I)*EXP(TRM)5 CONTINUE 
                                                   ALGR LONG TRAN 
                                                   0.53, 0.87, 0.69/ 
                                                   ALGR LONG TRAN 
                                                          1.00, 1.00, 1.00/ 
                                                   ALGR LONG TRAN 
                                     8.01, 184.0, 10.39/ 
                                                   ALGR LONG TRAN 
                                                   0.42, 0.37, 0.43/ 
                                                   ALGR LONG TRAN 
                                                         1.00, 1.00, 1.00/ 
                                                  ALGR LONG TRAN
```

```
ELSE
```

```
c 
c 
         DO 15 I = 1, 8IF( DISTRS(J) .EQ. 0 ) THEN 
              UV(I) = 1.0 
              GO TO 15 
     ENDIF 
          TRM = (-(ORO(J)/DISTRS(J))**DBT(I)) 
          IF( TRM .GT. 88.0 ) TRM = 88.0 
          IF( TRM .LT. -88.0 ) TRM = -88.0 
          UV(I) = 1.0 - DAL(I)*EXP(TRM)
   15 CONTINUE 
      ENDIF 
C CALCULATE THE RIDE UTILITY SCORE 
c 
c 
c 
c 
c 
   25 ICASE = IADT*ISPEED 
      IF( !CASE .LE. 27500 ) THEN 
          IF( SI .GE. 2.5 ) THEN 
             SU = 1.0GO TO 35 
          ENDIF 
          YN = ABS(100.*((2.5-SI)/2.5))RAL = 1.818RBT = 1.0RRO = 58.5GO TO 30 
      ENDIF 
      IF( !CASE .GT. 27500 .AND. !CASE .LE. 165000 ) THEN 
          IF( SJ .GE. 3.0 ) THEN 
              SIO = 1.0GO TO 35 
          ENOIF 
          XN = ABS(100, *((3.0-SI)/3.0))RAL = 1.76RBT = 1.0RRO = 48.1GO TO 30 
      ENDIF 
      IF( !CASE .GT. 165000 ) THEN 
          IF( SJ .GE. 3.5 ) THEN 
              SIO = 1.0GO TO 35 
          ENOJF 
          XN = ABS(100.*(3.5-S1)/3.5))RAL = 1.73RBT = 1.0RRO = 41.0ENDIF 
  30 TRM = (-(RRO/XN)**RBT)
     IF( TRM .GT. 88.0 ) TRM = 88.0 
     IF( TRM .LT. -88.0 ) TRM = -88.0 
     SIO = 1.0 - RAL*EXP(TRM)IF( RAL*EXP(TRM) .GE. 1.0 ) SIU = 1.0 
  35 UV(9) = SIU
```
## RETURN

END

```
c 
c 
c 
      SUBROUTINE STDAGE( ID, DSI, SI, DSA )
C USE THE PAVEMENT PERFORMANCE CURVES FOR THE MA!NTENENCE LEVEL 
C APPLIED AND TYPE OF PAVEMENT TO PREDICT THE DISTRESS SCORES AND 
C THE RIDE SCORE FOR THE SPECIFIED NUMBER OF YEARS 
c 
c 
c 
      COMMON/UTV/ !ADT, !CASE, !SPEED 
      COMMON/AGE/ S!AC10), PS!M!N 
      COMMON/ADJ/ ESAL, ICNTY, IPTYPE 
      COMMON/BRO/ IS, IYA
      COMMON/DAG/ DAL(4, 9), DBT(4, 9), DRO(4, 9)DIMENSION DSA(10)
C SET A DEFAULT SCORE FOR PATCHING 
c 
c 
      !FC !D .EO. 4 ) THEN 
          DO 10 !T = !YA, 10 
   10 DSA(IT) = DSI
          RETURN 
      END!F 
C ADJUST THE RHO VALUES FOR BLOCK AND ALLIGATOR CRACKING, RUTTING, 
C AND PS! FOR THE SUBGRADE SUPPORT EFFECTS AND THE TRAFFIC EFFECTS 
c 
c 
c 
c 
      RHOADJ = DRO(1S, 1D)!F(!D.E0.1 .OR. !D.E0.2 .OR. !D.E0.6 .OR. !O.E0.9) 
     + CALL STARHOC !D, OROC!S,!D), RHOADJ ) 
C CALCULATE THE PREDICTED PS! VALUES 
c 
c 
c 
c 
   11 
      !FC lD .EO. 9 ) THEN 
          !FC Sl .GE. 4.5 ) THEN 
              P1T = 0.1GO TO 11 
          END!F 
          PIT = (4.5 - SI)/(4.5 - PSIMIN)l FC P!T .GT. 1.0)P!T=1.0 
          IFC P!T .LT. 0.0 ) P!T = 0.0 
          l F( PIT .EO. 1.0 ) THEN 
              TO = 0.0GO TO 12 
      END!F 
          TO = RHOADJ/((-ALOG(PIT/DAL(IS, ID)))**(1.0/DBT(IS, ID)) )12 ITC = 0DO 15 IT = IYA, 10
C IF INITIAL PSI < 1.5, SET AGED PSI TO 1.5
      !F( sr .LT. 1.5 ) THEN 
          SIA(II) = 1.5GO TO 15 
      ENDIF 84
```

```
c 
c 
       \bf{I} \cdot \bf{I} \cdot \bf{C} = \bf{I} \cdot \bf{I} \cdot \bf{C} + 1Tl 
           T4 
           IF( T4 .GT. 88.0 ) T4 = 88.0= TO + FLOAT(ITC)
                    = (-(RHOAOJ/TJ)**DBT(IS,10)) 
           IF( T4 .LT. -88.0 ) T4 = -88.0 
           PT 
           SIA(1T) = 4.5 - (PT * (4.5 - PSIMIN))PSI 
                    = DAL(IS, ID)*EXP( T4 )
                    = SIA(IT)
    15 DSA(IT) = SIA(IT)
       RETURN 
       ENDIF 
C CALCULATE THE PREDICTED DISTRESS SCORES FOR ALL OTHER DISTRESS 
c 
c 
c 
       IF( OSI .EQ. 0.0 ) THEN 
          TO = 0.1GO TO 17 
      END! F 
      PIT = OSI 
      TO = RHOADJ/((-ALOG(PIT/DAL(IS,10))) ** (1.0/0BT(IS,JD)) ) 
   17 ITC = 0DO 20 IT = !YA, 10 
C SKIP CALCULATION IF INITIAL DISTRESS > 0.95 OF THE MAXIMUM DISTRESS 
      IF( OSI .GT. 0.95*DAL(IS,JD) ) THEN 
c 
c 
c 
c 
          DSA(IT) = 0.95 * DAL(IS, ID)GO TO 20 
      ENDIF 
      ITC = ITC + 1 
      TI = T0 + FLOAT(ITC)T4 = (-\text{CHOADJ/TI)}* \text{DBT(IS, ID)})IF( T4 .GT. 88.0 ) T4 = 88.0 
      IF( T4 .LT. -88.0) T4 = -88.0 
      PI = DAL(IS.ID)*EXP( T4 )DSA(IT) = PT 
      IF( DSA(IT) .GT. (0.95*DAL(IS,IDJJ) DSA(ITJ = 0.95*DAL(IS,ID) 
   20 CONTINUE 
      RETURN 
      END 
      SUBROUTINE STARHO( ID, RHO, RHOADJ ) 
C ADJUST THE RHJO CURVE COEFFICIENT FOR CLIMATE, SUBGRADE, ANO TRAFFIC 
C EFFECTS FOR RUTTING, BLOCK ANO ALLIGATOR CRACKING, AND RIDE 
c 
c 
c 
c 
c 
c 
      COMMON/ADJ/ ESAL, ICNTY, IPTYPE 
      COMMON/FAC/ CRKFAC, PSIFAC, RUTFAC, TRFFAC(9) 
      INTEGER*2 SGSUP1(122J, SGSUP2(132J, SGRSUP(254J 
      COMMON/SUP/ CRKAOJ(5), PSIADJ(5), RUTAOJ(5) 
      DIMENSION CAC10), CB(10), CR(10), RAC10J, RB(10), RR(10J 
      DIMENSION SA(10), SB(10), SR(10)
      PAVEMENT TYPE 4 5 6 7 8 9
                                                                  10
```

```
85
```

```
c 
c 
c 
c 
c 
c 
c 
c 
c 
      DATA CA/3*0.0, 1.30, 1.30, 1.30, 1.30, 1.30, 1.30, 1.30 I 
      DATA CB/3*0.0, 3.16, 2.34, 2.31, 2.84, 2.43, 2.24, 1.92 I 
      DATA CR/3*0.0, 37.35, 15.37, 5.81, 38.53, 27.41, 11.48, 1.87 I 
      DATA RA/3*0.0, 1.18, 1.18, 1. 18, 1. 18, 1. 18, 1. 18, 1.18 I 
      DATA RB/3*0.0, 1.48, 1. 14' 1 • 13 I 1.34, 1. 18, 1.09, 0.96 I 
      DATA RR/3*0.0, 33.28, 13.56, 5.13, 33.97, 24.18, 10.13, 1.65 /
      DATA SA/3*0.0, 1.12, 1.12, 1.12, 1.12, 1.12, 1.12, 1.12 /
      DATA SB/3*0.0, 0.63, 0.50, 0.50, 0.58, 0.52, 0.49, 0.44 I 
      DATA SR/3*0.0, 27.58, 11.20, 4.24, 28.14, 19.99, 8.36, 1.36 I 
      SUBGRADE SUPPORT VALUES, BY COUNTY NUMBER 
      DATA SGSUP1/ 3,2,4,5,4,4,4,4,4,1,4,4,4,1,1,1,4,1,3,5,1,2,4,4,2,4, 
     + 1,4,5,1,S,3,4,3,4,5,3,4,3,3,2,2,3,4,3,1,2,3,1,1,4,1,1,4,1,4,2,4, 
     + 4,5,1,3,4,4,3,4,1,1,1,4,2,2,4,3,3,4,4,4,5,4,4,4,3,4,4,1,4,3,4,4, 
     +1,3,4,3,4,4,1,4,3,5,4,3,4,4,1,4,4,5,1,4,1,4,4,3,3,1,4,2,1,5,3,3/ 
      DATA SGSUP2/ 
     + 5,3,5,3,4,S,5,1,4,4,1,1,3,2,5,4,4,4,1,4,4,4,4,4,4,4,4,1,1,4,4,4, 
     + 3,3, 1,5,3, 1,2,5,2, 1,2,4,1, 1, 1,3,4,3,3,4,4,3,3,5,4,4,5,1,4, 1,4,1, 
     +4,4,4,4,4,4,1,4, 1,5,5,4,4,3,3,4,4,4,5,1, 1,3,2,4,4,3,1,4,2,2,2,1, 
     + 4, 1,2, 1,3,4 1 413 11,5 ,2,3,3 ,2, 1,4 ,4,3,4, 1,3 1 4 1 5 ,4 ,4,4,5 I 1,4 ,2,2,3 1
     + 3,3,4,4 I 
      DO 10 I = 1, 122
   10 SGRSUP(I) = SGSUP1(I)
      DQ 15 I = 1, 132
   15 SGRSUP(122 + I) = SGSUP2(1) 
C ADJUST RHO FOR SUBGRADE SUPPORT EFFECTS 
c 
c 
      IF( ID .EQ. 9 ) THEN 
          RHOADJ = RHO * PSIADJ(SGRSUP(ICMTY))PSIFAC = PSIADJ(SGRSUP(JCNTY)) 
      ENDIF 
      IF( ID .EQ. 6 ) THEN 
          RHOADJ = RHO * CRKADJ(SGRSUP(ICNTY)) 
          CRKFAC = CRKADJ(SGRSUP(ICNTY)) 
      ENDIF 
      IF( ID .EQ. 1 .OR. ID .EQ. 2 ) THEN 
          RHOADJ = RHO * RUTADJ(SGRSUP (ICNTY))RUTFAC = RUTADJ(SGRSUP (ICNTY))ENDIF 
C ADJUST RHO FOR THE TRAFFIC EFFECTS ACCORDING TO THE DISTRESS 
C AND THE PAVEMENT TYPE 
c 
      BETA = 1.0c 
C RUTTING: SHALLOW & DEEP 
c 
      IF( ID .EQ. 1 .OR. ID .EQ. 2 ) THEN 
          TRM = (- (RR(IPType)/ESAL)**BETA)
          IF( TRM .GT. 88.0) TRM = 88.0 
          IF( TRM .LT. -88.0 ) TRM = ·88.0 
          TRFADJ = RA(!PTYPE) - RB(JPTYPE)*EXP(TRM)
```

```
86
```
IF( TRFADJ .LT. 0.83) TRFADJ = 0.83

```
END IF
```
c

c

c

```
C CRACKING: BLOCK & ALLIGATOR 
     IF( ID .EQ. 6 ) THEN 
          TRM = (-(CR(IPTYPE)/ESAL)**BETA) 
          IF( TRM .GT. 88.0 ) TRM = 88.0 
          IF( TRM .LT. -88.0 ) TRM = -88.0 
         TRFADJ = CA(IPTYPE) - CB(IPTYPE)*EXP(TRM) 
          IF( TRFAOJ .LT. 0.70 ) TRFADJ = 0.70 
      ENOIF 
C RIDE QUALITY: 
      IF( ID .EQ. 9 ) THEN 
         TRM = (-(SR(IPTYPE)/ESAL)**BETA) 
         IF( TRM .GT. 88.0 ) TRM = 88.0 
         IF( TRM .LT. -88.0 ) TRM = -88.0 
         TRFADJ = SA(IPTYPE) - SB(IPTYPE)*EXP(TRM) 
         IF( TRFADJ .LT. 0.94) TRFAOJ = 0.94 
     END IF 
   20 RHOADJ = RHOADJ * TRFADJ
```
TRFFAC(ID) = TRFADJ

c

c

RETURN END